# ESPECIALIZAÇÃO DE LINGUAGENS ORIENTADAS A ASPECTOS BASEADA EM EXTENSIBILIDADE DE GRAMÁTICAS

LEONARDO VIEIRA DOS SANTOS REIS

# ESPECIALIZAÇÃO DE LINGUAGENS ORIENTADAS A ASPECTOS BASEADA EM EXTENSIBILIDADE DE GRAMÁTICAS

Dissertação apresentada ao Programa de Pós-Graduação em Ciência da Computação do Instituto de Ciências Exatas da Universidade Federal de Minas Gerais como requisito parcial para a obtenção do grau de Mestre em Ciência da Computação.

#### ORIENTADOR: ROBERTO DA SILVA BIGONHA Co-Orientador: Vladimir Oliveira Di Iorio

Belo Horizonte Março de 2010  c 2010, Leonardo Vieira dos Santos Reis. Todos os direitos reservados.

> Reis, Leonardo Vieira dos Santos R375e Especialização de linguagens orientadas a aspectos baseada em extensibilidade de gramáticas / Leonardo Vieira dos Santos Reis. — Belo Horizonte, 2010 xxii, 110 f. : il. ; 29cm Dissertação (mestrado) Universidade Federal de Minas Gerais Orientador: Roberto da Silva Bigonha Co-Orientador: Vladimir Oliveira Di Iorio 1. Programação orientada a objetos - Teses. 2. Linguagem Extensível - Teses. 3. Linguagem AspectJ - Teses. I. Orientador II. Co-Orientador. III. Título. CDU 519.6\*33(043)

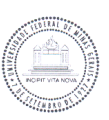

#### UNIVERSIDADE FEDERAL DE MINAS GERAIS **INSTITUTO DE CIÊNCIAS EXATAS** PROGRAMA DE PÓS-GRADUAÇÃO EM CIÊNCIA DA COMPUTAÇÃO

#### FOLHA DE APROVAÇÃO

Especialização de linguagens orientadas a aspéctos baseada em extensibilidade de gramáticas

#### **LEONARDO VIEIRA DOS SANTOS REIS**

Dissertação defendida e aprovada pela banca examinadora constituída pelos Senhores:

PROF. ROBERTO DA SILVA BIGONHA Orientador Departamento de Ciência da Computação - UFMG

Ward Den PROF. VLADIMIR OLIVEIRA DI IORIO - Co-orientador Departamento de Informática - UFV

PROF. MARCELO DE ALMEIDA MAIA<br>Departamento de Ciência da Computação - UFU

PROF MARCO VELLO DE OLIVEIRA VALENTE<br>Departamento de Ciêngia da Computação - UFMG

PROFA. MARIZA ANDRADE DA SILVA BIGONHA Departamento de Ciência da Computação - UFMG

Belo Horizonte, 12 de março de 2010.

Para Helen e Emmanuel pelo amor e paciência.

## <span id="page-8-0"></span>Agradecimentos

Agradeço ao criador pela vida. Aos meus pais Ednaldo e Cristina pela educação, amor e carinho. Agradeço, também, à todos os meus familiares, minha avó Anizia, meus tios(as) Móises, Rosival, Pedro, Idma, Néia, Marlene, Argentina, Vera, meus irmãos Diego, Milton e Maísa, e primos(as), que sempre me apoiaram e contribuiram para eu ter conseguido concretizar esta etapa da minha vida, em especial meu tio Nilton que tem sido um segundo pai para mim. Ao meu tio Magnaldo e minha avó Helena, que já partiram desta vida e não me viram finalizar mais esta etapa, e, tenho certeza que estariam felizes com mais essa conquista.

Agradeço aos meus amigos de república, Henrique, Luis Felipe e Hadriel, pela boa convivência. Aos amigos de mestrado e laboratório, Pedro, Sérgio, Elton, André, Andrei, Fernando, Rodrigo, César, Terra, Gabriel e Fillipe pelo excelente ambiente de trabalho e estudo. Aos amigos do grupo Pilares de Luz pelas boas energias.

Agradeço aos meus orientadores Roberto Bigonha, Vladimir Di Iorio e Mariza Bigonha pelo inúmeros conselhos e revisões. Obrigado Vladimir por ter sido, além de professor e orientador, um amigo e conselheiro.

Obrigado Helen e Emmanuel, que sempre estiveram ao meu lado me apoiando e dando forças, pelo amor e pela felicidade que tenho de fazer parte de suas vidas.

## <span id="page-10-0"></span>Resumo

O desenvolvimento dos recursos computacionais e o surgimento da indústria de software trouxeram a necessidade de produzir softwares rapidamente e mais complexos. Com o aumento da complexidade dos softwares, surgiram problemas de manutenção, pois a complexidade e o tamanho dos programas aumentaram, o que diculta encontrar e corrigir erros. Neste contexto, surgiu a necessidade de desenvolver ferramentas que aumentem a produtividade e facilitem a manutenção dos softwares. Programação Orientada a Aspectos e Linguagens de Domínio Especíco são metodologias de programação que visam aumentar a produtividade e facilitar a manutenção de código. No entanto criar extensões e embarcar linguagens de domínio específico orientadas a aspectos (união das duas técnicas citadas) em linguagens de propósito geral, e.g., AspectJ, AspectC, etc., não são tarefas simples.

Este trabalho apresenta a linguagem XAJ, a primeira linguagem extensível orientada a aspectos que se tem conhecimento, a qual permite estender sua sintaxe concreta, possibilitando criar extensões e linguagens de domínio especíco orientadas a aspectos embarcadas. XAJ tem uma nova unidade sintática, as classes sintáticas, que encapsulam as definições das extensões, aumentando a modularidade das mesmas. Novos mecanismos de importação são denidos para o uso das extensões, permitindo que sejam usadas em escopo local, não modificando globalmente a gramática da linguagem base. As extensões definidas na linguagem XAJ são portáveis, pois não são dependentes de ferramentas de implementação, sendo denidas na própria linguagem.

Palavras Chaves: Extensões de linguagens, programação orientada a aspectos, linguagens de domínio específico.

## <span id="page-12-0"></span>Abstract

The development of computational resources and the rise of software industry brought the need to produce software more quickly and with higher complexity. With the increase on program size and complexity, severe problems of maintenance arise, because errors are more difficult to find and correct. So, it is important to create tools that make maintenance easier and improve the productivity of programmers. Domain-Specific Languages and Aspect-Oriented Programming can be combined to achieve these goals, building domain-specific aspect-oriented languages as extensions of languages such as AspectJ or AspectC. But building such extensions and embedding them on generalpurpose aspect languages is not an easy task.

This work presents XAJ, an aspect-oriented extensible language based on AspectJ. XAJ provides features to build extensions and embedded domain-specific aspect-oriented languages. XAJ has a new compilation unit called syntax class, which encapsulates the whole definition of a language extension, improving modularity and portability of extensions. Mechanisms for symbol import allow the denition of new grammar rules with local scope. Extensions in XAJ are portable because they are completely defined with the language itself, without the need of additional tools for the implementation.

Keywords: aspect-oriented programming, domain-specific languages, languages extensions

# Lista de Figuras

<span id="page-14-0"></span>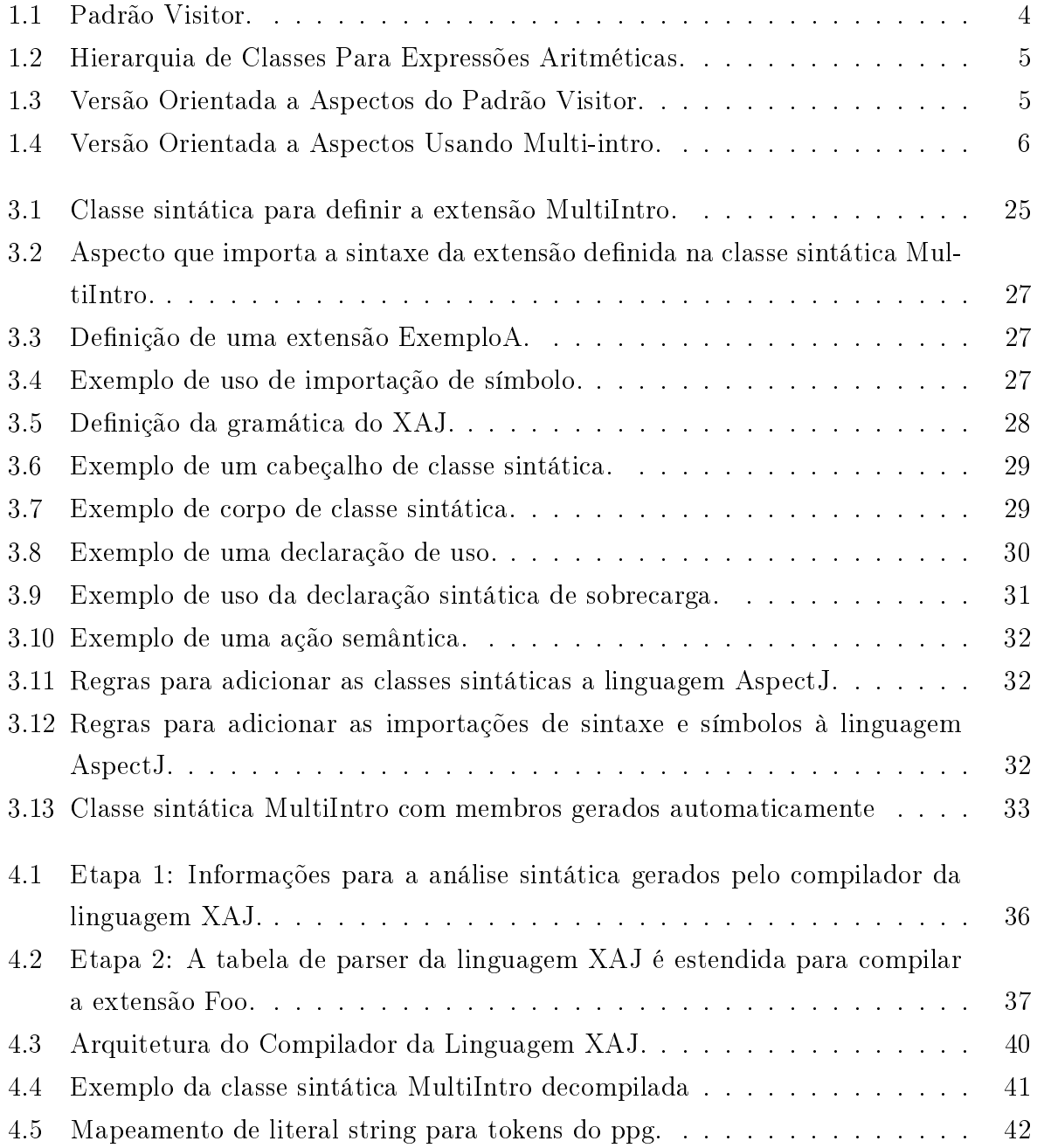

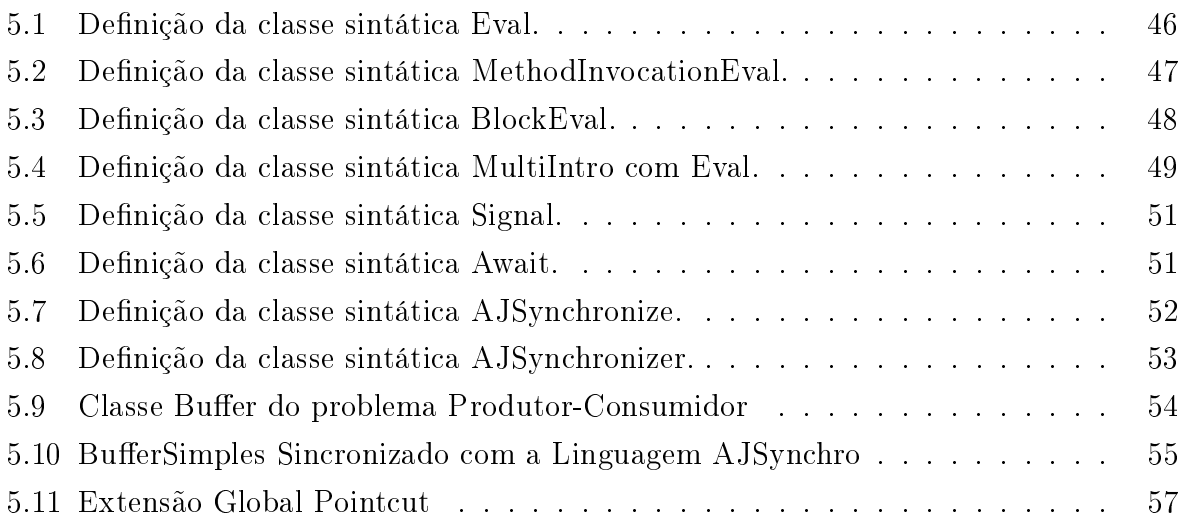

# Lista de Tabelas

<span id="page-16-0"></span>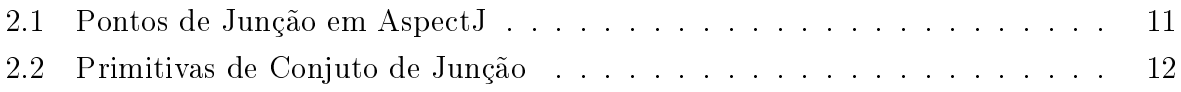

# Sumário

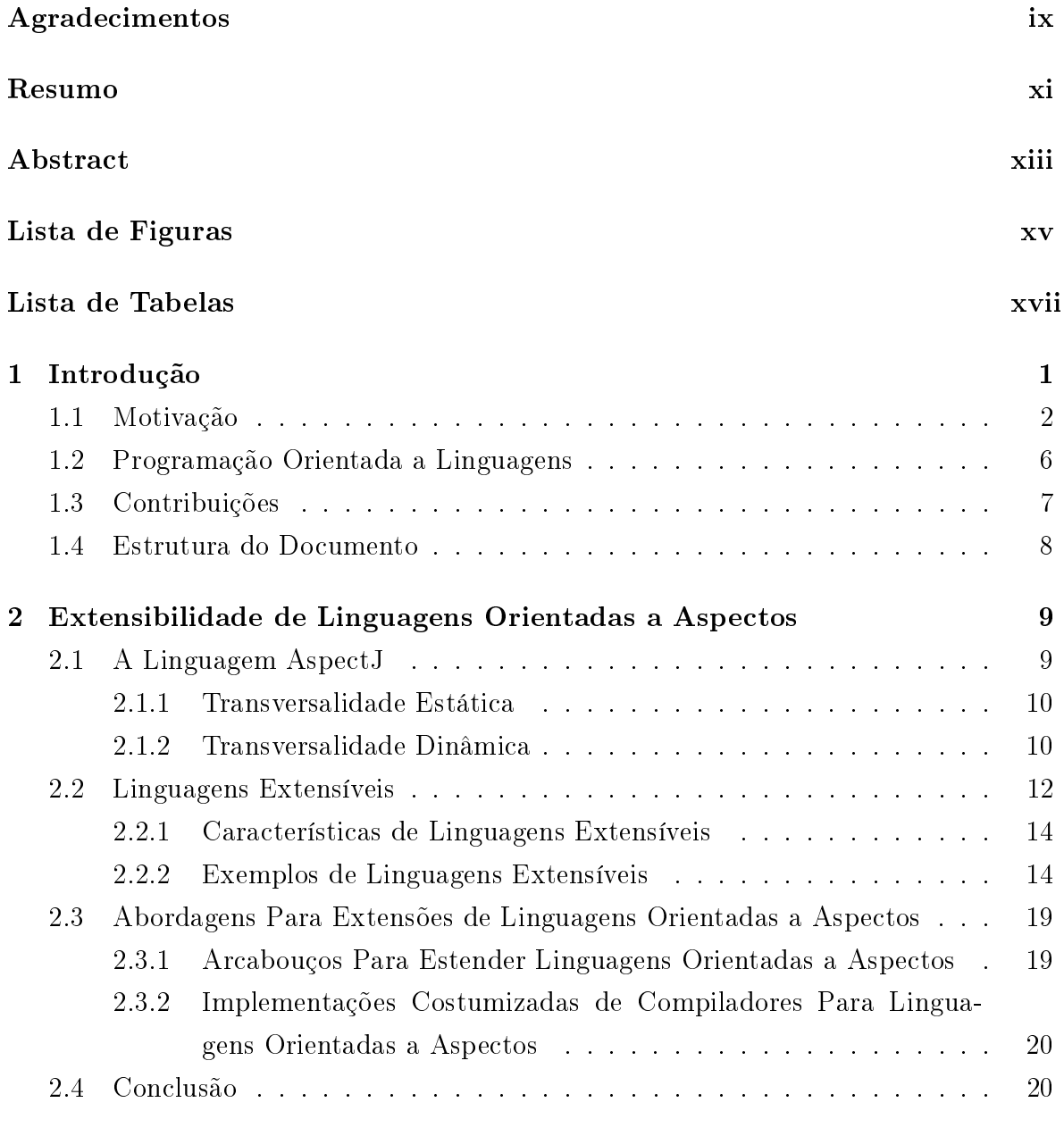

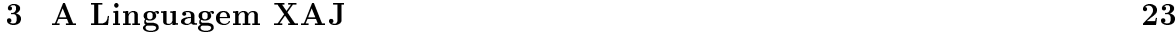

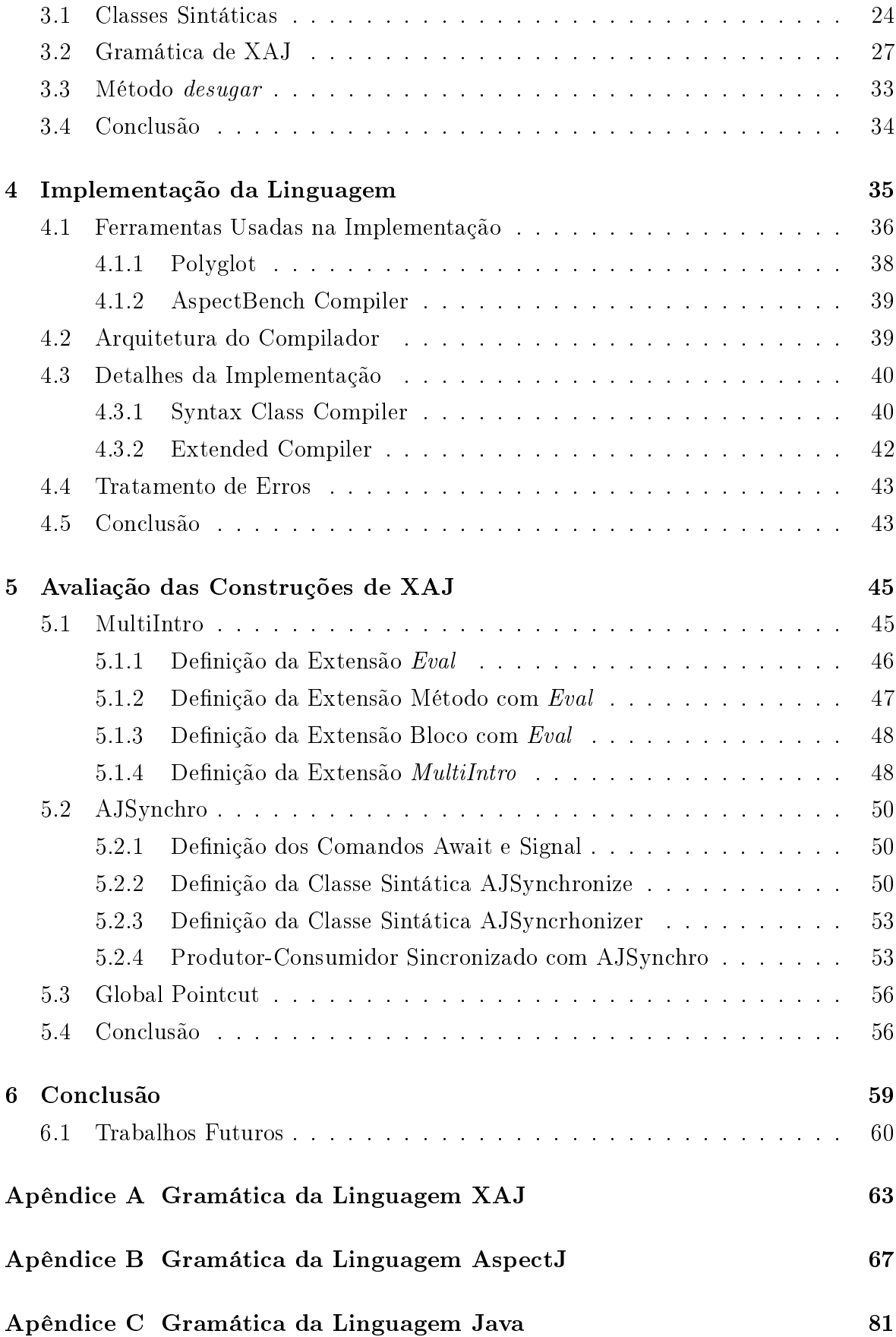

Referências Bibliográficas

103

# <span id="page-22-0"></span>Capítulo 1

## Introdução

Linguagens de programação são os mecanismos primários para que os softwares sejam criados e para expressar um problema deve-se fragmentá-lo em termos de construções oferecida por uma linguagem. Linguagens de próposito geral, e.g., Java, C, C++, são linguagens projetadas para serem capazes de resolver qualquer problema computável, tendo construções genéricas. Porém, expressar certos domínios de aplicações em linguagens de próposito geral requer uma implementação trabalhosa, diminuindo a produtividade e deixando mais difícil a manutenção do código. Isto ocorre porque as linguagens de próposito geral não apresentam construções adequadas para expressar tais domínios.

Linguagens de Domínio Específico (DSL, do inglês Domain Specific Languages) expressam o conhecimento específico de um domínio da aplicação, sendo melhores que as linguagens de próposito geral para o domínio em questão [\[Deursen et al., 2000;](#page-126-0) [Bravenboer et al., 2006a\]](#page-125-0). DSLs têm a sintaxe bem próxima da notação do domínio da aplicação, o que facilita a interação de especialistas do domínio com os programadores, deixa o código mais fácil de entender e de manter. Alguns benefícios do uso de DSLs: maior expressividade, facilidade para utilização, aumento da produtividade e redução nos custos de manutenção [\[Mernik et al., 2005;](#page-129-0) [van Deursen & Klint, 1997;](#page-130-0) [Kieburtz](#page-128-0) [et al., 1996\]](#page-128-0).

Programação Orientada a Aspectos (AOP, do inglês Aspect Oriented Programming) é um novo paradigma de programação, introduzido em 1997 por Gregor Kiczales [\[Kiczales et al., 1997\]](#page-128-1). A principal motivação para a criação desse paradigma é apresentar uma solução adequada para a implementação de interesses transversais. Interesses transversais são funcionalidades que não podem ser adequadamente encapsuladas em classes e ficam espalhadas por todo o sistema.

Linguagens Orientadas a Aspectos oferecem ao programador uma poderosa ferra-

menta de transformação de código, porém para algumas aplicações, os programadores necessitam somente de um subconjunto de funcionalidades das linguagens orientadas a aspectos. Além disso, em alguns casos, o poder das linguagens orientadas a aspectos pode ser considerado excessivo, permitindo que o programador viole alguns princípios básicos da programação orientada a objetos, como quebrar o encapsulamento das classes e acessar membros privados. Linguagens de domínio específico orientadas a aspectos, (*DSAL*, do inglês *Domain-Specific Aspect Languages*), são DSLs orientadas a aspectos. DSALs podem ser uma solução para diversos problemas envolvendo interesses tranversais, oferecendo poder suficiente para aplicações específicas juntamente com uma sintaxe intuitiva e produtiva.

Linguagens de domínio específico embarcadas em linguagens de propósito geral apresentam diversas vantagens [\[Batory et al., 1998\]](#page-125-1). No entanto, as linguagens orientadas a aspectos de propósito geral, e.g., AspectJ e AspectC, não oferecem recursos para extensão da sua própria sintaxe concreta, o que dificulta embarcar DSALs nessas linguagens. O projeto e implementação de linguagens orientadas a aspectos é um campo de atuação que está em constante mudança, com novas características sendo desenvolvidas e propostas, portanto linguagens extensíveis orientadas a aspectos são uma boa alternativa para testar novas construções para tais linguagens, além de permitir embarcar linguagens de domínios específicos orientadas a aspectos mais facilmente em linguagens de propósito geral.

Neste trabalho, é apresentada a linguagem XAJ (eXtensible AspectJ ), uma nova linguagem que permite estender a sintaxe concreta da linguagem AspectJ, possibilitando que novas construções propostas para a linguagem AspectJ e DSALs embarcadas sejam definidas. Uma importante vantagem de XAJ em relação a outras abordagens para estender a linguagem AspectJ é o aumento da portabilidade e da modularidade nas definições das extensões.

#### <span id="page-23-0"></span>1.1 Motivação

O desenvolvimento dos recursos computacionais e o surgimento da indústria de software trouxeram a necessidade de produzir softwares rapidamente e mais complexos. Com o aumento da complexidade dos softwares, surgiram problemas de manutenção, pois a complexidade e o tamanho dos programas aumentaram, o que dificulta encontrar e corrigir erros. Neste contexto, surgiu a necessidade de desenvolver ferramentas que aumentem a produtividade e facilitem a manutenção dos softwares.

Os maiores ganhos em produtividade no desenvolvimento de software, historica-

mente, foram alcançados por meio da criação de linguagens de alto nível e de compiladores para essas linguagens. O uso de uma linguagem de alto nível, quando comparada à linguagem de montagem (assembler), permite que os programas escritos sejam menores, simples, fáceis de entender e modificar.

O conceito de Programação Orientada a Objetos contribui para o ganho de produtividade no desenvolvimento de software, com a introdução do conceito de classe, facilitando a divisão do programa em módulos, aumentando as possibilidades de reúso de código e facilidades de manutenção. No entanto, existem certas características em um programa que não podem ser encapsuladas em uma unidade, ou módulo, e ficam espalhadas por todo o código, denominadas interesses transversais. Exemplos importantes de interesses com essas características são o registro de operações, persistência de dados e controle de transações.

A Programação Orientada a Aspectos foi criada para ser uma solução adequada para implementar interesses transversais. No entanto, podem ser necessários mais recursos que os oferecidos pelas linguagens orientadas a aspectos, e.g., AspectJ, para implementar adequadamente alguns interesses transversais, sendo necessário adicionar novas construções à linguagem para implementar tais recursos.

Um dos problemas associado à implementação de padrões de projeto usando programação orientada a objetos é o entrelaçamento do código do padrão com o código do sistema. A abordagem orientada a aspectos apresenta soluções para este problema [\[Hannemann & Kiczales, 2002;](#page-127-0) [Lorenz, 1998\]](#page-128-2). Entretanto, implementações orientadas a aspectos de padrões como Visitor podem apresentar uma repetição excessiva de código. A seguir é apresentada uma extensão para a linguagem AspectJ que resolve de forma elegante a repetição de código em uma implementação do padrão Visitor usando a abordagem orientada a aspectos. Este exemplo evidencia as vantagens de extensões de linguagens discutidas anteriormente (produtividade e manutenção de softwares) e será usado ao longo do texto.

Visitor [\[Gamma et al., 1995\]](#page-127-1) é um padrão de projeto usado para representar uma operação a ser executada nos elementos de uma estrutura de objetos. O Visitor permite que se crie um nova operação sem que se altere o código da classe dos elementos sobre as quais ela opera, sendo uma maneira de separar um algoritmo da estrutura de um objeto. Desse modo, novas funcionalidades podem ser adicionadas à estrutura de objetos sem a necessidade de modificá-los.

A Figura [1.1](#page-25-0) mostra a hierarquia de classes para o padrão Visitor. Em uma implementação deste padrão, todos os elementos da estrutura devem implementar a interface ElementVisitor que declara o método accept(Visitor). Com esse método, a classe concreta invoca a operação correta a ser executada para o elemento correspon-

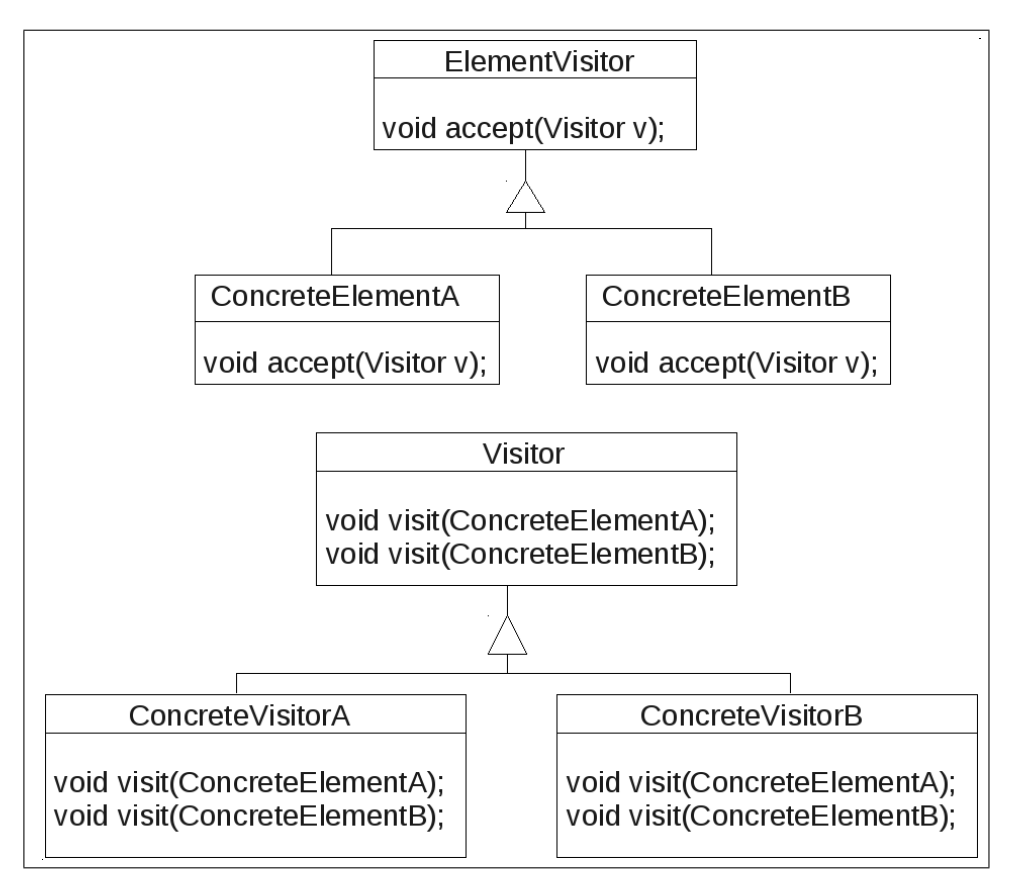

<span id="page-25-0"></span>Figura 1.1. Padrão Visitor.

dente. Toda a operação a ser executada sobre a estrutura fica encapsulada em uma implementação concreta da interface Visitor .

Um dos problemas associados com a implementação do padrão Visitor é o entrelaçamento do código do padrão com o código do sistema. Este problema pode ser facilmente resolvido utilizando programação orientada a aspectos.

Considere que se deseja adicionar algumas operações na estrutura de classes que representa operações aritméticas, mostrada na Figura [1.2.](#page-26-0) A abordagem orientada a aspectos para implementar o padrão Visitor será usada para esta finalidade.

A Figura [1.3](#page-26-1) mostra uma possível implementação usando a linguagem AspectJ. O código referente ao padrão fica todo encapsulado dentro do aspecto, no entanto é necessário inserir o método  $\emph{accept}$  em todas as subclasses de  $\emph{Expr}^1,$  pois o identificador this é diferente em cada classe, impossibilitando que o método fique inserido na classe base.

O código do método é igual para toda subclasse, no entanto a linguagem AspectJ não tem uma construção que interprete o identificador this de forma diferente em cada

<sup>1</sup>A inserção do método é feito usando a declaração intertipo, como é mostrada na Figura [1.3.](#page-26-1)

#### 1.1. MOTIVAÇÃO 5

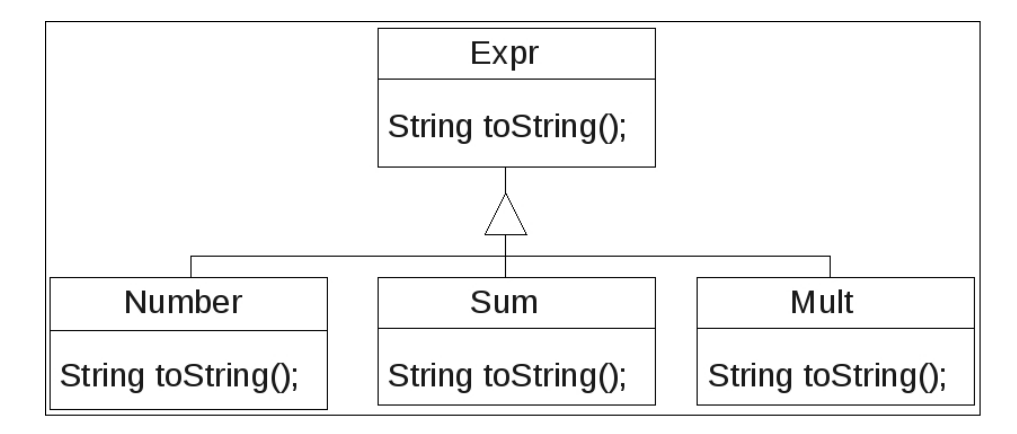

Figura 1.2. Hierarquia de Classes Para Expressões Aritméticas.

```
public aspect VisitorAspect {
  declare parents: Expr extends ElementVisitor;
  void Sum.accept(Visitor v) {
    v.visit(this);
  }
  void Mult.accept(Visitor v) {
    v.visit(this);
  }
  void Number.accept(Visitor v) {
    v.visit(this);
  }
}
```
<span id="page-26-1"></span>Figura 1.3. Versão Orientada a Aspectos do Padrão Visitor.

função e insira esse método em cada subclasse da hierarquia corretamente, assim esta repetição de código não pode ser evitada.

[Chiba & Nakagawa](#page-126-1) [\[2004\]](#page-126-1) sugerem uma nova construção para a linguagem AspectJ que poderia evitar ou minimizar a repetição de código discutida acima. Se as classes a serem visitadas são subclasses de uma classe denominada Base, a sintaxe da construção proposta poderia ser:

```
void Base+.accept(Visitor v) { v.visit(this); }
```
O uso de  $Base+$  na declaração significa que a declaração intertipo será inserida em todas as subclasses de Base. Este novo comando elimina a repetição de código e ainda tem uma importante vantagem: se a hierarquia de classes for alterada, incluindo ou excluindo novas classes, o código não necessita ser modicado. A extensão proposta nesta seção será referenciada nas próximas seções como *MultiIntro*, significando que ela produz múltiplas declarações intertipo. A Figura [1.4](#page-27-0) apresenta a versão do padrão

```
public aspect VisitorAspect {
 declare parents: Expr extends ElementVisitor;
  void Expr+.accept(Visitor v) {
    v.visit(this);
}
```
<span id="page-27-0"></span>Figura 1.4. Versão Orientada a Aspectos Usando Multi-intro.

visitor usando o comando *MultiIntro*.

A linguagem XAJ, proposta neste trabalho, oferece recursos para embutir a extensão discutida nesta seção à linguagem de maneira modular. Esta extensão será usada como exemplo no Capítulo [3](#page-44-0) para introduzir os conceitos da linguagem XAJ.

Extensões de domínio específico têm os mesmos benefícios que linguagens de do-mínio específico[\[Batory et al., 1998\]](#page-125-1). Além disso, um conjunto de extensões pode definir uma DSAL, de modo que DSALs embarcadas podem ser implementadas via extensões para a linguagem hospedeira. Assim, ao longo do texto os termos extensões para linguagens e linguagens de domínios específico embutidas serão usados indistintamente.

Nos últimos anos, o estudo e desenvolvimento de linguagens de domínio especí fico é um tópico que está em evidência e tem sido usado na indústria para facilitar a implementação e a manutenção de softwares, tendo Martin Fowler [\[Fowler, 2005\]](#page-127-2) como um de seus principais defensores. A metodologia de desenvolvimento de software baseada na criação de linguagens de domínio específico embarcadas é chamada de Programação Orientada a Linguagens [\[Ward, 1994\]](#page-130-1). O desenvolvimento de ferramentas que sirvam de suporte para esta metodologia é desafiante e pesquisas estão sendo feitas neste sentido [\[Dmitriev, 2004;](#page-126-2) [Fowler, 2005\]](#page-127-2).

## <span id="page-27-1"></span>1.2 Programação Orientada a Linguagens

Programação Orientada a Linguagens (LOP, do inglês Language Oriented Programming) foi introduzida por [Ward](#page-130-1) [\[1994\]](#page-130-1) como sendo uma nova maneira de se organizar o desenvolvimento de grandes sistemas de software. Fowler descreve LOP como sendo uma maneira de descrever um sistema por meio de DSLs [\[Fowler, 2005\]](#page-127-2). A metodologia de LOP sugere que um ganho adicional de produtividade pode ser alcançado pelo desenvolvimento de uma linguagem orientada ao problema a ser resolvido, que depois é usada na implementação do sistema [\[Dmitriev, 2004\]](#page-126-2).

[Ward](#page-130-1) [\[1994\]](#page-130-1) discute os problemas encontrados na produção de softwares em larga escala e os benefícios do uso de LOP. Ele advoga que o uso de softwares orientados

#### 1.3. CONTRIBUIÇÕES 7

ao domínio da aplicação reduz o tempo de desenvolvimento, facilita a manutenção e o reúso. A abordagem se divide em três etapas:

- 1. Isolar um problema importante dentre as tarefas a serem realizadas pelo sistema. Definir, formalmente, uma nova linguagem de programação, especificamente orientada ao domínio do problema escolhido. Essa linguagem deve ter nível bem alto de abstração, e oferecer recursos para agilizar a especificação das soluções para esse problema.
- 2. Usando a linguagem construída, implementar as partes do sistema que estejam relacionadas ao problema escolhido.
- 3. Implementar um compilador ou interpretador para a nova linguagem.

Os passos descritos acima devem ser executados para quantos problemas se considerar adequados. O código final do sistema utilizará linguagens de programação convencionais e uma ou mais linguagens de domínio específico.

Na metodologia de programação orientada a linguagens, a etapa de construção das novas DSLs é considerada como um "nível médio" no processo de desenvolvimento. Isso possibilita atacar os problemas mais diretamente, e então trabalhar simultaneamente em direção a níveis mais baixos e níveis mais altos de abstração.

O uso adequado de técnicas de LOP no desenvolvimento de sistemas orientados a aspectos sugere que haverá um ganho de produtividade. Assim, faz-se necessário o desenvolvimento de sistemas que permitam ao programador aplicar essas técnicas.

A linguagem XAJ desenvolvida neste trabalho permite que a técnica de LOP possa ser usada em conjunto com programação orientada a aspectos.

### <span id="page-28-0"></span>1.3 Contribuições

A linguagem XAJ permite que sua sintaxe concreta seja estendida, possibilitando criar extensões e DSALs embarcadas de maneira modular. A denição da sintaxe e semântica das novas construções são dadas na própria linguagem proposta, sendo uma vantagem em relação a outras abordagens para criar extensões para linguagens. O "projetista de linguagens" não necessita utilizar diferentes métodos e ferramentas, o que poderia gerar problemas futuros, caso as tecnologias usadas não fossem estáveis, aumentando a portabilidade do código.

A linguagem proposta tem como principal objetivo permitir que novas extensões e linguagens de domínio específico orientadas a aspectos sejam definidas e utilizadas de forma fácil, possibilitando que os usuários tirem proveito das vantagens proporcionadas pelo uso de LOP no desenvolvimento de sistemas.

Este trabalho traz como principal contribuição o desenvolvimento de uma linguagem extensível que permite usar a técnica de programação orientada a linguagens e permite que especificações das extensões sejam dadas de forma modular e portável. As contribuições deste trabalho estão listadas abaixo:

- Desenvolvimento de uma linguagem extensível orientada a aspectos;
- Implementação de um compilador para a linguagem desenvolvida;
- Modularização das extensões via classes sintáticas;
- Portabilidade das DSALs embarcadas na linguagem, pois são definidas na linguagem que é portável e não depende de ferramentas específicas para implementá-las;
- Mecanismo de importação de sintaxe, permitindo que extensões sejam usadas em pontos específicos;
- Mecanismo de importação de símbolos e uso, facilitando a denição de novas extensões baseadas na definição de outras já existentes;
- Definição do using, de modo que novas extensões podem ser definidas usando outras de maneira mais sucinta e não afeta globalmente a gramática da linguagem base.

## <span id="page-29-0"></span>1.4 Estrutura do Documento

O Capítulo [2](#page-30-0) apresenta a linguagem AspectJ e as diversas abordagens para estendêla. Faz uma revisão sobre linguagens existentes que permitem estender sua própria sintaxe concreta. A linguagem XAJ é apresentada no Capítulo [3](#page-44-0) e a implementação do conjunto básico de funcionalidades da mesma é descrita no Capítulo [4.](#page-56-0) No Capítulo [5,](#page-66-0) alguns exemplos de extensões e DSAL são implementados usando a linguagem XAJ. As conclusões e trabalhos futuros são discutidos no Capítulo [6.](#page-80-0)

## <span id="page-30-0"></span>Capítulo 2

# Extensibilidade de Linguagens Orientadas a Aspectos

Nos últimos anos, linguagens de domínio específico têm ganhado força como uma metodologia para desenvolvimento de softwares, visando ganho em produtividade e manutenção, e linguagens extensíveis aparecem como uma ferramenta para a implementação de DSLs. Porém, ainda não se conhece trabalhos de linguagens extensíveis orientada a aspectos, permitindo o desenvolvimento de DSALs embarcadas e extensões para tais linguagens.

Neste capítulo, uma introdução aos elementos básicos da linguagem AspectJ e uma revisão da literatura acerca das linguagens que permitem estender sua sintaxe são apresentadas. Por m, as abordagens existentes para estender a linguagem AspectJ e as conclusões do capítulo são discutidas.

## <span id="page-30-1"></span>2.1 A Linguagem AspectJ

Programação orientada a aspectos ganhou popularidade rapidamente e a linguagem AspectJ [\[Laddad, 2003;](#page-128-3) [Kiczales et al., 2001\]](#page-128-4), uma extensão da linguagem Java com suporte a programação orientada a aspectos, é a principal linguagem orientada a aspectos em uso atualmente.

Um programa em AspectJ é constituído por classes Java e aspectos, os quais monitoram o programa em tempo de execução, podendo modificar o seu comportamento. O processo de modificar o programa a partir das informações dos aspectos é denominada de combinação.

As construções da linguagem AspectJ podem ser divididas em duas categorias, a transversalidade estática e a transversalidade dinâmica. A transversalidade estática da linguagem é implementada a partir da análise estática do programa, ao passo que a transversalidade dinâmica está relacionada com a estrutura dinâmica do programa em tempo de execução.

#### <span id="page-31-0"></span>2.1.1 Transversalidade Estática

Transversalidade estática da linguagem AspectJ permite modificar a estrutura estática do programa, e.g., classes, interfaces e aspectos do sistema, mas não modifica o comportamento dinâmico do sistema. As seguintes alterações podem ser feitas no sistema usando a linguagem AspectJ:

- introdução de campos e métodos em classes e interfaces;
- modicação da hierarquia de tipos;
- declarações de erros e advertências de compilação;
- enfraquecimento de exceções.

A implementação orientada a aspectos do padrão visitor para expressões aritméticas apresentada na Figura [1.3](#page-26-1) utiliza transversalidade estática da linguagem para inserir o método accept nas classes Mult, Number e Sum e modifica a hierarquia de tipos da classe  $Expr$ .

#### <span id="page-31-1"></span>2.1.2 Transversalidade Dinâmica

Transversalidade dinâmica consiste em introduzir um novo comportamento na execução de pontos específicos de um programa, modificando o fluxo de execução do sistema. Os recursos oferecidos pela linguagem para capturar os pontos em que novos comportamentos devem ser inseridos são denominados de pontos de junção e conjuntos de  $junção$ . Novos comportamentos são especificados usando os  $adendos$ .

#### 2.1.2.1 Pontos de Junção

Pontos de junção são eventos bem definidos na execução do programa, e.g., chamadas de métodos ou execução de blocos de tratamento de exceções. Tais eventos podem ser capturados e adicionado novos comportamentos. Pontos de junção podem também possuir contexto associado. A Tabela [2.1](#page-32-0) lista os pontos de junção disponíveis na linguagem AspectJ e descreve o contexto exposto.

| Pontos de Junção                   | Contexto Exposto                               |
|------------------------------------|------------------------------------------------|
| Chamada de método                  | Chamador, objeto alvo, valor retornado,        |
|                                    | argumentos do método                           |
| Execução de método                 | Instância, argumentos do método,               |
|                                    | valor de retorno                               |
| Chamada de construtor              | Chamador, argumentos do construtor             |
| Execução de construtor             | Objeto construído, argumentos do               |
|                                    | construtor                                     |
| Execução de inicialização estática | Nada                                           |
| Leitura de atributos               | Instância referenciada, objeto alvo,           |
|                                    | valor do atributo                              |
| Escrita de atributos               | Instância do valor a ser escrito, objeto alvo, |
|                                    | valor de escrita                               |
| Execução de adendo                 | Aspecto, argumentos do adendo,                 |
|                                    | valor de retorno do adendo                     |
| Pré-inicialização de objeto        | Argumentos do construtor                       |
| Inicialização de objeto            | Instância, argumentos do construtor            |
| Execução de tratador de exceção    | Instância, exceção capturada                   |

<span id="page-32-0"></span>Tabela 2.1. Pontos de Junção em AspectJ

#### 2.1.2.2 Conjuntos de Junção

Conjuntos de junção são formados por um conjunto de pontos de junção e as informações de contexto destes pontos. Eles permitem a especificação de coleções de pontos de junção e a exposição de seus contextos para a implementação de adendos. As expressões de conjuntos de junção são formadas a partir de primitivas de conjuntos de junção que podem ser combinadas com os operadores lógicos e (&&), ou (||) e negação (!). A Tabela [2.2](#page-33-0) contém as primitivas de conjuntos de junção da linguagem AspectJ.

#### 2.1.2.3 Adendos

Adendos são definidos pelo programador e são executados para adicionar ou modificar o comportamento dos pontos de junção capturados. Os adendos podem ser de três tipos:

- O adendo before é executado antes da execução de um ponto de junção;
- O adendo after é executado depois da execução de um ponto de junção. Existem duas especializações deste adendo, que são:
	- $\sim$  O adendo *after returning* que é executado se o ponto de junção finaliza sua execução sem lançar exceção;

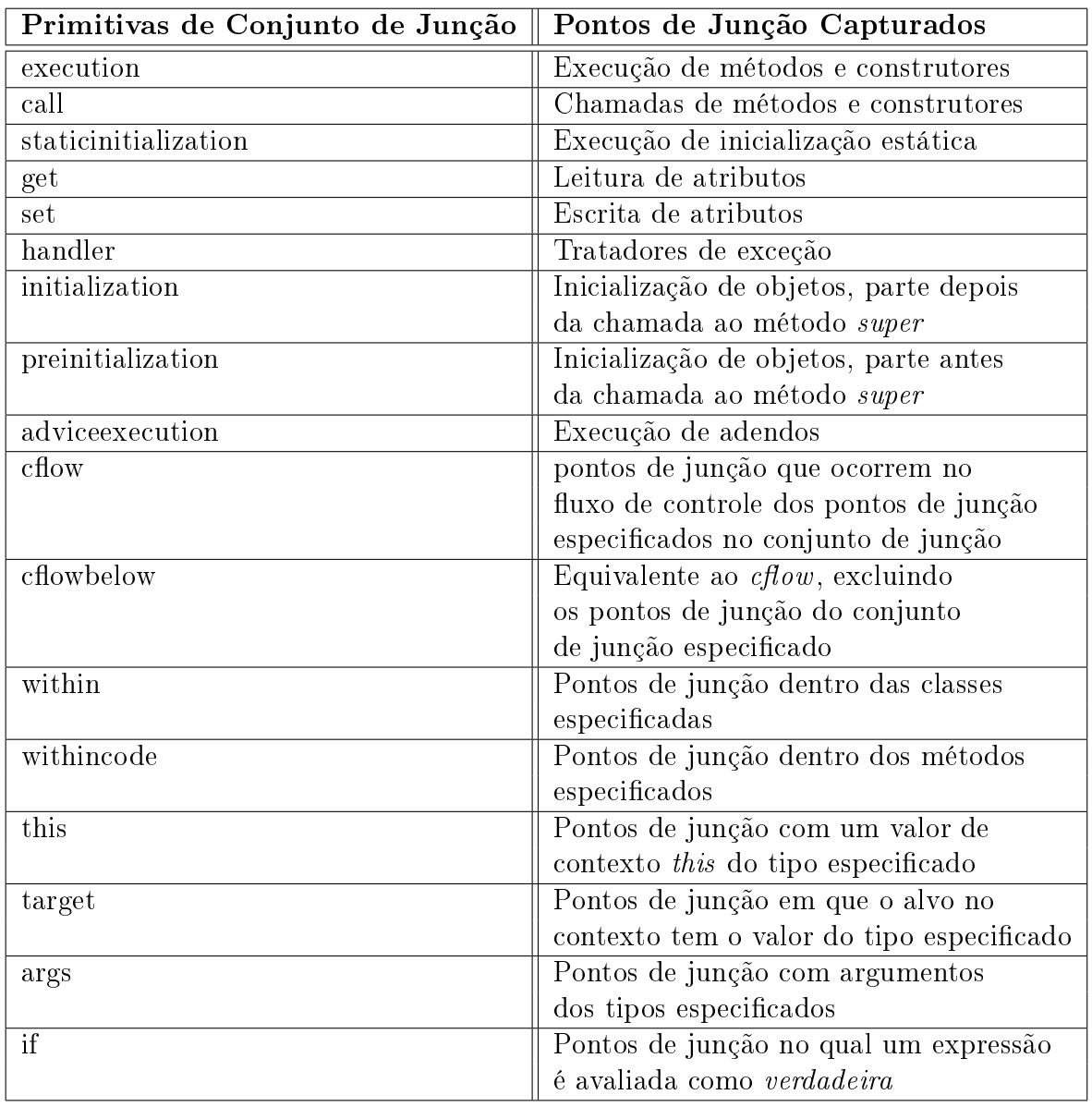

<span id="page-33-0"></span>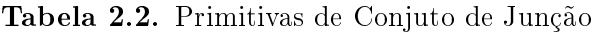

- $\sim$  O adendo *after throwing* que é executado quando o ponto de junção lança uma exceção. Este adendo pode capturar a exceção;
- O adendo around é executado no lugar do ponto de junção. Opcionalmente, este adendo pode invocar o ponto de junção original.

## <span id="page-33-1"></span>2.2 Linguagens Extensíveis

Linguagens extensíveis são linguagens de programação que permitem ao programador adicionar ou modificar a sintaxe da linguagem base, assim como especificar sua semân-

tica. Extensibilidade de linguagens foi largamente discutida nas décadas de 60 e 70, tendo seu ápice com os simpósios de 69 e 71 [\[Christensen & Shaw, 1969;](#page-126-3) [Schuman, 1971\]](#page-129-1) e, nos últimos anos, o interesse da comunidade cientíca e da indústria em linguagens extensíveis tem crescido.

[Standish](#page-129-2) [\[1975\]](#page-129-2) faz um resumo acerca de linguagens extensíveis e discute quais características dessas linguagem tiveram mais sucesso. Standish classifica extensibilidade em três categorias: paraphrase, orthophrase e metaphrase. Paraphrase se refere a adicionar novas características à linguagem cujas semânticas são dadas a partir de construções já existentes na linguagem, e.g., sistema de macro, definição de novos tipos de dados. Extensibilidade por *orthophrase* significa adicionar novas características à linguagem nas quais a semântica não pode ser expressa em termos das construções existentes da linguagem base, e.g., adicionar sistema de entrada/saída a uma linguagem que não possua. Metaphrase consiste em modificar o significado de construções existentes da linguagem base.

A filosofia de linguagens extensíveis, na decáda de 60, pregava a possibilidade de o usuário customizar a linguagem de acordo com seus interesses. No entanto, extensões para linguagens, principalmente as orthophrase e metaphrase, são complexas e requerem um conhecimento considerável do usuário para sua implementação. Segundo Standish, linguagens extensíveis fracassaram porque os usuários comuns não são as pessoas mais adequadas para realizarem essa tarefa. Por outro lado, as extensões do tipo paraphrase tiveram mais sucesso por serem fáceis de implementar.

Baseado em experiências na indústria [\[van Deursen & Klint, 1997;](#page-130-0) [Kieburtz et al.,](#page-128-0) [1996\]](#page-128-0), o uso de DSLs facilita a manutenção e desenvolvimento de sistemas, como foi discutido no Capítulo [1.](#page-22-0) Porém, um dos problemas associados ao uso de DSLs, como citado por [van Deursen & Klint](#page-130-0) [\[1997\]](#page-130-0), é o desenvolvimento e manutenção do compilador para a DSL desenvolvida. Assim, embora o custo de manutenção do sistema usando DSLs seja reduzido, deve-se manter o compilador para a nova linguagem criada. Neste contexto, linguagens extensíveis ressurgem como uma alternativa para implementar DSLs, e ainda, a responsabilidade da manutenção do compilador da linguagem extensível não será dos desenvolvedores da DSL. Além disso, linguagens extensíveis são uma alternativa para os sistemas que implementam as características que Deursen sugere que as ferramentas para desenvolver DSLs precisam ter, tal como criar DSLs de forma modular, com verificação estática do código escrito na DSLs e emitir messagens de erro apropriadas, dentre outras.

Em 1998, na conferência de OOPSLA, Programação Orientada a Objetos, Siste-mas, Linguagens e Aplicações [\[Haungs, 1998\]](#page-127-3), o keynote Guy Steele, na sua influente palestra intitulada Growing a Language [\[Steele, 1998\]](#page-129-3), advoga que as linguagens de

programação devem ser pequenas e projetadas para crescerem. Segundo Steele, linguagens que são projetadas para atenderem as necessidades da maioria dos usuários serão extensas e, portanto, difíceis de aprender, sendo evitadas pelos usuários. Por outro lado, linguagens pequenas são fáceis de aprender, mas não atendem todas as necessidades dos usuários. Assim, as linguagens devem ser pequenas, pois facilitam o aprendizado e projetadas para crescerem de modo que os usuários vão aprendendo à medida que a linguagem cresce.

As motivações para linguagens extensíveis continuam válidas [\[Cheatham, 1969;](#page-126-4) [Sammet, 1971;](#page-129-4) [Schuman & Jorrand, 1970\]](#page-129-5), porém a filosofia agora é deixar as empresas customizarem a linguagem, embutindo DSLs, de acordo com as suas necessidades e não os usuários com pouco conhecimento como foi imaginado nas décadas de 60 e 70.

#### <span id="page-35-0"></span>2.2.1 Características de Linguagens Extensíveis

Uma linguagem extensível é composta pela linguagem base e características que permitem ao programador adicionar novas construções para a linguagem base ou modificar o comportamento de construções existentes [\[Schuman & Jorrand, 1970\]](#page-129-5). Para estender a linguagem base, é desejável que a linguagem extensível ofereça recursos, tais como [\[Duby, 1971;](#page-127-4) [Clark., 2009\]](#page-126-5):

- Diagnóstico sintático preciso;
- Especificação modular das extensões;
- Definições de novas extensões não afetem as existentes;
- Novas características adicionadas à linguagem devem ser usadas como se fossem da linguagem base.

Na Seção [2.2.2,](#page-35-1) algumas linguagens extensíveis são apresentadas e discutidas em relação às características mencionadas, assim como as abordagens e dificuldades para implementá-las.

#### <span id="page-35-1"></span>2.2.2 Exemplos de Linguagens Extensíveis

A maioria das linguagens que permitem estender a sua sintaxe utiliza o mecanismo de macro. Uma macro consiste em uma instrução que substitui certas partes do texto do programa fonte por novo texto e são implementadas, usualmente, por meio de um pré-processador para o compilador da linguagem. Um sistema de expansão de macros ingênuo, que simplesmente susbstitui o código da extensão por código equivalente na
linguagem base, pode gerar diversos problemas de amarração de variáveis. Um sistema de expansão de macros que não cria problemas de amarração é dito higiênico.

As principais linguagens que utilizam o sistema de macros para estender a sua sintaxe são as linguagens da familia de Commom Lisp [\[Steele Jr., 1990\]](#page-130-0), como Scheme [\[Dybvig, 2009\]](#page-127-0). O mecanismo de macros oferecido pelas linguagens Scheme e Lisp é uma ferramenta poderosa para estender a linguagem e as extensões são usadas como se fossem da linguagem base, além de possuir um sistema de expansão de macros higiênico [\[Kohlbecker et al., 1986;](#page-128-0) [Clinger & Rees, 1991\]](#page-126-0).

XMF [\[Clark., 2009\]](#page-126-1) é uma linguagem extensível que permite definir as extensões de maneira modular, por meio de *classes sintáticas* que definem a sintaxe e semântica das extensões. XMF permite a integração entre as novas extensões e a linguagem base, no entanto as novas construções devem ser usadas precedidas por um caractere de escape. A semântica das extensões em XMF é denida em termos da sintaxe base da linguagem, fazendo transformações na árvore de sintaxe abstrata. Um mecanismo de quasi-quote [\[Sheard & Jones, 2002;](#page-129-0) [Huang et al., 2008\]](#page-127-1) é usado para construir a árvore de sintaxe abstrata em termos da sintaxe concreta da linguagem base.

As informações de sintaxe da extensão definida na classe sintática geram uma tabela sintática  $LL(1)$ , que pode conter conflitos e, neste caso, uma pilha de escolha é mantida de modo que o algoritmo possa retornar ao estado anterior caso seja feita a escolha errada. Depois de ter sido importada usando a diretiva parserImport, a extensão pode ser usada no programa depois do caractere de escape. Quando o caractere de escape é encontrado no programa, o analisador sintático muda a tabela de parse e faz a análise sintática da extensão encontrada e retorna à tabela de parse original quando a análise sintática da extensão termina. Essa abordagem permite que extensões sejam definidas em XMF sem que uma afete as outras.

XJ [\[Clark et al., 2008\]](#page-126-2) é uma proposta de linguagem Java extensível, baseada no modelo de XMF. A linguagem XAJ desenvolvida neste trabalho foi inspirada na linguagem XJ, assim apresenta o mesmo conceito de classes sintáticas de XMF e XJ. Porém, as extensões definidas na linguagem XAJ são usadas como se fossem elementos da linguagem base, não sendo necessário o uso de um caractere de escape. XAJ apresenta um mecanismo de importação da sintaxe similiar ao parserImport de XMF, e ainda apresenta um mecanismo de importação de símbolos para aumentar a modularização na denição entre extensões denidas nas classes sintáticas. Todos os recursos da linguagem XAJ são discutidos em detalhes no Capítulo [3.](#page-44-0)

O modelo para denir a semântica das extensões usada pelas linguagens XMF e XAJ é similar ao processo de macros, porém opera na árvore de sintaxe abstrata e, teoricamente, pode usar informações de contexto. Modificar a árvore de sintaxe

abstrata também pode gerar os mesmos problema de amarração de variáveis, não sendo higiênica.

Schuman [\[Schuman & Jorrand, 1970\]](#page-129-1) apresenta um modelo para estender a sintaxe de linguagens por meio da modificação da gramática da linguagem. Schuman define três componentes em seu modelo,  $\Phi$  (produções),  $\pi$  (predicado) e  $\rho$  (substituição). O primeiro componente são as produções que devem ser inseridas na gramática da linguagem base, sendo obrigatória na declaração da extensão, os outros dois componentes são opcionais e representam condições adicionais que devem ser satisfeitas e código que traduz a extensão para construções da linguagem base. O mecanismo de extensibilidade das linguagens XMF e XAJ, via classes sintáticas, é parecido com o modelo proposto por Schuman.

A linguagem Fortress [\[Allen et al., 2008\]](#page-124-0) foi desenvolvida para aplicações cientícas e computação de alto desempenho. Fortress tem recursos para paralelismo implícito, transações, sintaxe que emula notação matemática e permite estender a sua sintaxe concreta através de macros. O sistema de extensibilidade de Fortress foi projetado para atender às seguintes metas [\[Allen et al., 2009\]](#page-124-1):

- Nova sintaxe deve ser indistinguível da antiga, do ponto de vista do usuário;
- As macros devem ser verificadas se são bem formadas antes de serem expandidas;
- A definição e uso das macros devem ser encapsuladas (macros higiênicas e composição de macros);
- Suportar denição de macros recursivamente.

[Allen et al.](#page-124-1) [\[2009\]](#page-124-1) discutem as dificuldades de realizar a análise sintática da linguagem Fortress e a abordagem adotada para atender as metas do projeto. Segundo Allen, uma das maiores dificuldades de realizar a análise sintática da linguagem se dá pelo fato da nova sintaxe ser indistinguível da original, aliado ao suporte à notação matemática. Se fosse usado um caractere de escape antes do uso das extensões, como usada em XMF, a análise sintática seria fácil, porém a sintaxe da extensão não seria indistinguível da sintaxe da linguagem base, não atendendo uma das metas do projeto.

Extensões em Fortress são feitas por meio de definições de gramáticas, que podem ser combinadas com outras de forma modular. Uma gramática define um conjunto de não-terminais, extensões e pode estender outras gramáticas. A semântica da nova extensão é especificada por uma regra de transformação que traduz a extensão em termos da sintaxe base da linguagem Fortress. Macros também podem ser usadas para especificar a semântica da nova construção.

#### 2.2. Linguagens Extensíveis 17

Um programa em Fortress é composto por uma sequência de definições de gramáticas (extensões ou macros) e uma expressão principal. A análise sintática do código é feita em duas etapas: parsing e transformation.

Na etapa de parsing, a AST representando o programa é construída. Nesta etapa, primeiramente é feita a análise sintática das definições de gramáticas, pois essas definem como é feita a análise sintática das extensões que podem aparecer na expressão principal e nas regras de transformação. A expressão principal e as regras de transformação são representadas na AST como cadeias de caracteres. Na segunda etapa é realizada a expansão das macros, transformando o programa para a sintaxe base de Fortress.

Antes de realizar a análise sintática da expressão principal e das regras de transformação, o compilador de Fortress cria PEGs para as definições de gramática. PEG [\[Ford, 2004\]](#page-127-2) (do inglês, Parsing Expression Grammar) é usada para definir gramáticas, assim como o formalismo de gramáticas livres de contexto (GLC). As gramáticas construídas não são ambíguas, são fechadas sobre a operação de união e integram a análise léxica com a sintática, por isso foram usadas no desenvolvimento do compilador para Fortress, segundo os autores. Um analisador sintático é gerado automaticamente usando o Rat! [\[Grimm, 2006\]](#page-127-3) depois que as PEGs são contruídas, e usado para realizar a análise sintática da expressão principal e das regras de transformação. Depois de realizada a análise sintática, as extensões na árvore de sintaxe abstrata são substituídas por nós que contém somente construção da linguagem base, de forma higiênica.

O mecanismo para estender a sintaxe concreta usado por Fortress, assim como a abordagem usada na implementação do compilador para a linguagem é similar ao usado pela linguagem XAJ (para detalhes da implementação do compilador de XAJ leia o Capítulo [4\)](#page-56-0). A principal diferença no mecanismo de extensibilidade usado por XAJ é que as extensões não têm escopo local como em Fortress e podem ser reutilizadas por outros programas.

 $\pi$  [\[Knöll & Mezini, 2009\]](#page-128-1) é uma nova linguagem de programação que provê um mecanismo de abstração baseado em parametrização de símbolos. A linguagem tem somente uma construção, padrão, e programar em  $\pi$  é basicamente construir os padrões e avaliá-los. A linguagem  $\pi$  pode ser considerada como um novo paradigma de programação, uma linguagem de padrões. Extensões para a linguagem podem ser enxergadas como construções de novos padrões para o conjunto de padrões básico da linguagem.

Camlp5 [\[de Rauglaudre, 2009\]](#page-126-3) é um pré-processador para a linguagem OCaml que realiza transformações no código, assim como macros. Camlp5 permite adicionar, modicar ou eliminar regras da gramática da linguagem OCaml. Assim como as linguagens Fortress, XMF e XAJ, em Camlp5, a semântica das construções é dada modicando a árvore de sintaxe abstrata, de modo que os nós das extensões são substituidos por elementos da linguagem base.

Java Syntactic Extender [\[Bachrach & Playford, 2001\]](#page-124-2) é um pré-processador, assim com Camlp5, porém para a linguagem Java. Java Syntactic Extender usa Skeleton syntax tree  $(SST)$ , uma biblioteca que provê representação de código, para fazer transformações no código. O Java Syntactic Extender cria a SST para o código do programa e depois as macros são expandidas top-down, recursivamente.

Assim como Java Syntactic Extender e Camlp5, existem diversos sistemas que oferecem recursos para estender a sintaxe das linguagens ou implementar linguagens de domínio específico. Dentre eles, pode-se destacar:

- Jakarta Tool Suite (JTS) [\[Batory et al., 1998\]](#page-125-0) um sistema para implementar DSLs embutidas na linguagem Java;
- OpenJava [\[Tatsubori et al., 2000\]](#page-130-1) suporta o meta object protocol (MOP) para a linguagem Java, permitindo criar algumas extensões para a linguagem, porém não inclui mecanismo para estender a sintaxe concreta de Java;
- MetaBorg [\[Bravenboer et al., 2006a;](#page-125-1) [Riehl, 2006;](#page-129-2) [Bravenboer & Visser, 2004;](#page-125-2) [Bravenboer et al., 2008\]](#page-125-3) - método para embutir DSLs em uma linguagem hospedeira, usando uma definição modular da sintaxe da linguagem com o conjunto de ferramentas SDF [\[Heering et al., 1989\]](#page-127-4) e Stratego/XT [Visser](#page-130-2) [\[2001\]](#page-130-2);
- Silver [\[Wyk et al., 2008\]](#page-130-3) um arcabouço para descrição de linguagens baseado em gramáticas de atributos projetado para a composição e construção modular de linguagens de domínio específico;
- Maya [\[Baker & Hsieh, 2002\]](#page-125-4) permite definir extensões para a linguagem Java usando um mecanismo de casamento de padrões para expandir macros na árvore de sintaxe abstrata, porém as extensões têm efeito global e não modularizadas;
- Lua [\[Ierusalimschy et al., 1996\]](#page-128-2) uma linguagem de extensão embutida em linguagens de propósito geral que contém um mecanismo de fallback que permite estender a semântica de algumas construções da linguagem, e.g., operadores. Porém, a linguagem não tem mecanismo para estender a sintaxe concreta.

# 2.3 Abordagens Para Extensões de Linguagens Orientadas a Aspectos

Linguagens extensíveis são uma boa solução para oferecer suporte à criação de DSLs embutidas, no entanto não se tem conhecimento de nenhuma linguagem extensível que seja orientada a aspectos que possibilite desenvolver extensões para tais linguagens. Para esta finalidade, deve-se usar outras alternativas, e.g., arcabouços ou construir um compilador especializado. Nesta seção, serão descritos alguns desses sistemas.

# 2.3.1 Arcabouços Para Estender Linguagens Orientadas a Aspectos

Meta-AspectJ (MAJ) [\[Huang & Smaragdakis, 2006;](#page-127-5) [Huang et al., 2008\]](#page-127-1) é uma extensão de Java que permite criar programas que geram código em AspectJ. MAJ pode ser usada para implementar linguagens de domínio específico orientadas a aspectos, gerando código das DSALs na linguagem AspectJ, usando anotações. Porém, não existe nenhum mecanismo para estender a sintaxe concreta.

XAspects [\[Shonle et al., 2003\]](#page-129-3) define um mecanismo baseado em plugin para desenvolver linguagens de domínio especíco orientada a aspectos. O único ponto para estender a sintaxe concreta é a denição de aspectos, sendo uma abordagem muito restritiva para extensibilidade de linguagens. As extensões definidas em XAspects são modulares, porém não pode ser considerada portável, pois são dependentes do mecanismo de puglin.

Josh [\[Chiba & Nakagawa, 2004\]](#page-126-4) permite definir novos pontos de junção para um subconjunto da linguagem AspectJ com separação distinta dos processos de tempo de execução e tempo de costura. Caso seja necessário algum teste em tempo de execução, deve ser inserido explicitamente usando um arcabouço para manipulação de bytecode. Assim como Josh, Join Point Selectors [\[Breuel & Reverbel, 2007\]](#page-125-5) é um método que permite criar novos pontos de junção mais expressivos que os oferecidos pela linguagem AspectJ.

[Bagge & Kalleberg](#page-125-6) [\[2006\]](#page-125-6) consideram linguagens de domínio específico orientadas a aspectos uma abstração sintática para bibliotecas de transformação, do mesmo modo que linguagens de domínio específico são abstrações sintáticas para uma biblioteca da linguagem base em questão. A ferramenta de transformação Stratego/XT [\[Bravenboer](#page-125-3) [et al., 2008\]](#page-125-3) é utilizada para implementar as características transversais das linguagens orientadas a aspectos. Assim como XAspects, esta estratégia também não é portável, pois é dependente da ferramenta de transformação de código.

Nos trabalhos de [Wyk](#page-130-4) [\[2003,](#page-130-4) [2007\]](#page-130-5), algumas características da linguagem AspectJ, i.e., aspectos e o processo de costura, são implementadas como extensões para uma linguagem base, orientada a objetos, via gramáticas de atributos [\[Vogt et al., 1989\]](#page-130-6), usando um mecanismo denominado forwarding [\[Wyk et al., 2002\]](#page-130-7). Extensões para linguagens orientadas a aspectos podem ser implementadas usando esta técnica.

# 2.3.2 Implementações Costumizadas de Compiladores Para Linguagens Orientadas a Aspectos

Uma alternativa para adicionar novas extensões às linguagens orientadas a aspectos é construir um novo compilador para a linguagem ou modificar um existente. Existem dois compiladores para a linguagem AspectJ que podem ser usados para tal finalidade, o *ajc* [\[AspectJ, a\]](#page-124-3) e o *abc* [\[Avgustinov et al., 2005\]](#page-124-4). O *ajc* é o compilador oficial da linguagem desenvolvido para fazer uma compilação incremental e eficiente, enquanto que o abc foi projetado para ser extensível e testar novas funcionalidades para a linguagem e otimizações de código. No entanto, customizar um compilador é uma tarefa custosa e requer um conhecimento do compilador, mesmo usando um compilador extensível, como o abc.

[Bravenboer et al.](#page-125-7) [\[2006b\]](#page-125-7) desenvolveram um front-end para a linguagem AspectJ usando o SDF [\[Heering et al., 1989\]](#page-127-4), possibilitando que extensões para a linguagem sejam definidas de forma modular. A análise sintática é feita usando um analisador sintático gerado automaticamente (Scannerless Generalized-LR Parsing [\[Visser, 1997a\]](#page-130-8)), porém não existe um back-end integrado a esta ferramenta. Esta abordagem é útil para fazer protótipos e testar novas construções para a linguagem AspectJ, mas depois deve ser implementado um compilador para a linguagem com as novas construções ou implementá-la em uma linguagem extensível.

## 2.4 Conclusão

Neste capítulo, uma revisão da literatura sobre linguagens extensíveis foi apresentada. Como discutido ao longo do capítulo, linguagens extensíveis já foram amplamente discutidas nas décadas de 60 e 70, e nos últimos anos, diversas pesquisas têm sido realizadas nesta área, tendo como principal motivação a customização das linguagens para embutir linguagens de domínio específico, visando uma ganho adicional em manutenibilidade e produtividade no desenvolvimento de softwares.

Existem diversas ferramentas que possibilitam às empresas embutirem linguagens de domínio específico em uma linguagem hospedeira. Porém, a principal desvantagem desta abordagem é que as empresas serão as responsáveis por manterem o compilador para a linguagem e muitas dessas ferramentas não oferecem os recursos citados na Seção [2.2.1,](#page-35-0) além de não oferecerem portabilidade para as extensões. Assim, as linguagens extensíveis aparecem como uma alternativa para implementar extensões, oferecendo as seguintes vantagens:

- Podem oferecer todos os recursos citados na Seção [2.2.1,](#page-35-0) tais como: desenvolvimento modular das extensões, integração com a linguagem base, diagnóstico de erro preciso;
- Manutenção da linguagem não será responsabilidade do desenvolvedor da extensão;
- Possibilidade de integração com ferramenta de desenvolvimento, e.g., Eclipse;
- Portabilidade das extensões.

Apesar de linguagens extensíveis não serem novidade, ainda há muito a evoluir, e pesquisas precisam ser feitas nesta área. Além disso, a introdução desses recursos em linguagens orientada a aspectos é assunto atual de pesquisa. XAJ, uma extensão da linguagem AspectJ desenvolvida neste trabalho, é a primeira linguagem extensível orientada a aspectos, que se tem conhecimento. Os próximos capítulos tratarão da linguagem XAJ.

# <span id="page-44-0"></span>Capítulo 3

# A Linguagem XAJ

A linguagem XAJ foi inicialmente proposta por [Di Iorio et al.](#page-126-5) [\[2009\]](#page-126-5), apresentando exemplos signicativos de sua utilização. Em 2009 [\[Reis et al., 2009\]](#page-129-4) uma primeira versão da linguagem e um compilador foram apresentados. No decorrer deste trabalho algumas melhorias foram acrescentadas à proposta original da linguagem. Neste capítulo, será apresentada a denição formal da gramática de XAJ. Sua semântica será apresentada informalmente.

A linguagem XAJ (eXtensible AspectJ) é uma extensão da linguagem AspectJ que permite estender sua sintaxe concreta. XAJ apresenta o conceito de classes sintáticas, que são novas unidades de compilação que servem para criar extensões para a linguagem. As classes sintáticas possibilitam que a gramática da linguagem AspectJ seja modicada, acrescentando novas produções ou modicando o signicado de produções existentes, e a semântica de novas construções é especicada por métodos especiais definidos na própria classe sintática. A finalidade de criar extensões e embarcá-las em uma linguagem de próposito geral é oferecer recursos mais apropriados à linguagem para expressar um problema em questão. Com esse propósito, XAJ contém somente funcionalidades para aumentar o conjunto de regras da linguagem AspectJ, não contendo recursos para eliminar produções da linguagem original.

As classes sintáticas servem também para construir a árvore de sintaxe abstrata, AST, do inglês Abstract Syntax Tree, representando as extensões na mesma, depois de realizada a análise sintática. As classes sintáticas têm as seguintes finalidades:

- Especificar a sintaxe das novas construções;
- Definir a semântica das novas construções ou modificar a semântica de construções existentes;

• Representar, na árvore de sintaxe abstrata, as novas construções.

As classes sintáticas aumentam a modularidade das novas construções no sentido de que toda a denição relativa à construção, i.e., sintaxe e semântica, está encapsulada em uma mesma unidade de compilação. XAJ também aumenta a portabilidade das extensões, pois elas são definidas na própria linguagem, não dependendo de ferramentas específicas em sua implementação.

### 3.1 Classes Sintáticas

Classes sintáticas são novas unidades de compilação, assim como classes e aspectos, que servem para estender a própria linguagem XAJ, e são declaradas no programa usando a palavra-chave  $\mathit{syltaxclass}^1$ . As extensões para a linguagem são criadas usando declarações sintáticas, as quais são especificadas no corpo de uma classe sintática. A semântica das novas construções é dada em um método especial da classe sintática, denominado *desugar*. Depois de a árvore de sintaxe abstrata ser construída, contendo nós de extensão representados pelas classes sintáticas, o método desugar é executado em tempo de compilação e os nós das novas construções são substituídos por uma sub-árvore cujos nós têm somente construções na linguagem AspectJ.

As classes sintáticas, tais como classes e aspectos, possuem modicadores de acesso public ou private, cuja semântica é idêntica à usada para classes e aspectos. Classes sintáticas podem conter funções e campos, do mesmo modo que classes e aspectos, além de uma declaração sintática. A Figura [3.1](#page-46-0) apresenta uma classe sintática, de nome MultiIntro, para criar a extensão MultiIntro discutida na Seção [1.1.](#page-23-0) A classe sintática *MultiIntro* não apresenta campos, contém apenas o método *desugar* e a declaração sintática que dene a sintaxe da extensão criada.

Uma declaração sintática é declarada usando o comando especial  $\mathcal{Q}qrammar$ , como apresentado na Figura [3.1,](#page-46-0) e tem a semântica de modificar a gramática da linguagem XAJ, adicionando novas produções, novos não-terminais ou modicando o comportamento de produções existentes. Existem três tipos de declaração sintática:

- Declaração sintática simples;
- Declaração sintática estendida;
- Declaração sintática de sobrecarga.

<sup>&</sup>lt;sup>1</sup>Inicialmente a palavra-chave *class* foi usada para declarar classes sintáticas também, mas por se tratar de uma nova unidade de compilação, usou-se syntaxclass para diferenciá-la das classes usuais

```
public syntaxclass MultiIntro {
  @grammar extends intertype_member_declaration {
   MultiIntro ->
    modifiers = modifiers_opt
    returnType = type
     className = identifier
     '+." methodName = identifier
     "(" params = formal_parameter_list_opt ")"
     introducedCode = block;
  }
 public Node desugar(Context ctx, NodeFactory nf,
   TypeSystem ts) {
   ClassDecl cd = ctx.getClass(className);
   ClassDecl sub[] = cd.getSubClasses();List list = nf.TypedList(ClassMember.class);
   for(ClassDecl x : sub)
      list.add(nf.IntertypeMethodDecl(modifiers,
        returntype, x, methodName, params, block));
    return list;
  }
}
```
<span id="page-46-0"></span>Figura 3.1. Classe sintática para definir a extensão MultiIntro.

A Figura [3.1](#page-46-0) apresenta um exemplo de uma declaração sintática estendida, caracterizada pela palavra-chave extends depois de @grammar . A sintaxe e semântica das declarações sintáticas são discutidas detalhadamente na Seção [3.2.](#page-48-0)

A semântica das extensões definidas pelas declarações sintáticas é dada no método desugar . Este método é executado em tempo de compilação e irá substituir o nó que representa a extensão por novas construções da linguagem AspectJ, usando programação generativa. No método desugar da Figura [3.1,](#page-46-0) uma declaração intertipo para cada subclasse de classeName é criada e adicionada em uma lista de nós que é retornada no fim do método.

Em algumas aplicações, pode ser necessário mais de um passo para traduzir uma extensão, ou informações devem ser colhidas antes da tradução ser realizada. Nesses casos específicos, uma versão alternativa do método *desugar* pode ser usada, o qual recebe um parâmetro adicional com o valor do passo atual. A versão do método desugar com o parâmetro indicando o número do passo para a classe sintática MultiIntro seria:

```
public AST desugar(Context ctx, NodeFactory nf, TypeSystem ts,
                      int pass) {
  if (pass == 1) \{ \ldots \}else if (pass == 2) \{ \ldots \}...
}
```
O número de passos que uma classe sintática necessita deve ser especificado na mesma, usando o comando @numberOfPasses. Se a classe sintática MultiIntro precisasse de dois passos, por exemplo, ela teria a seguinte declaração:

```
public syntaxclass MultiIntro {
  @numberOfPasses = 2;
  @grammar extends ...
}
```
Uma classe sintática tem uma única declaração sintática e no máximo um uso do comando @numberOfPasses. Se o comando @numberOfPasses não for usado, assumese que a classe sintática necessita de um único passo e a versão alternativa do método desugar não será chamado.

A linguagem XAJ oferece duas formas para especificar o escopo das extensões definidas pelas classes sintáticas, a importação da sintaxe e a importação de símbolos, que funcionam de forma semelhante ao import da linguagem AspectJ. No primeiro caso, o escopo é definido pela palavra-chave *importsyntax* cuja semântica é especificar que a sintaxe da extensão definida pela classe sintática importada pode ser usada no escopo da importação. Um exemplo de importação sintática é apresentado na Figura [3.2,](#page-48-1) que mostra o código da implementação do padrão Visitor para o exemplo apresentado na Seção [1.1](#page-23-0) que utiliza a extensão *MultiIntro*. A declaração *importsyntax MultiIntro*; significa que a sintaxe definida pela classe sintática *MultiIntro* pode ser usada nesse escopo.

A importação de símbolos é usada por classes sintáticas para importar novos não-terminais denidos por outras classes sintáticas, permitindo que classes sintáticas use em sua declaração sintática a definição da sintaxe de extensões definidas em outras classes sintáticas. A importação de símbolo só dene que o nome deste símbolo pode ser usado dentro do escopo que foi importado. As Figuras [3.3](#page-48-2) e [3.4](#page-48-3) apresentam classes sintáticas que definem as extensões ExemploA e ExemploB, respectivamente. Na Fi-

```
importsyntax MultiIntro;
public aspect VisitorAspect {
  declare parents: Expr extends ElementVisitor;
  void Expr+.accept(Visitor v) {
   v.visit(this);
  }
}
```
Figura 3.2. Aspecto que importa a sintaxe da extensão definida na classe sintática MultiIntro.

```
public syntaxclass ExemploA {
  @grammar {
   ExemploA -> ...
     Restante da sintaxe da extensão
}
```
Figura 3.3. Definição de uma extensão ExemploA.

```
importsymbol ExemploA;
public syntaxclass ExemploB {
  @grammar {
    ExemploB -> ...
     ExemploA
     ...
}
```
<span id="page-48-3"></span>Figura 3.4. Exemplo de uso de importação de símbolo.

gura [3.3,](#page-48-2) o novo não-terminal ExemploA é criado e adicionado à gramática do XAJ, e na Figura [3.4,](#page-48-3) este não-terminal é importado, definindo que este nome pode ser usado dentro do escopo.

As importações de símbolos e sintaxe aumentam a modularidade das extensões. Na Seção [5.1,](#page-66-0) é apresentada uma versão mais complexa da extensão MultiIntro que mostra como a modularidade do código é aumentada usando os mecanismos de importação de símbolos e sintaxe da linguagem XAJ.

# <span id="page-48-0"></span>3.2 Gramática de XAJ

A linguagem XAJ é uma extensão da linguagem AspectJ, portanto a gramática da linguagem XAJ foi construída adaptando a gramática da linguagem AspectJ para per-

```
syntax_class = [modifiers] "syntaxclass" identifier
    [extends] [interfaces] syntax_class_body.
syntax class body = "{" [number passes] syntax declaration
    {class\_member\_ declaration} "}".
syntax_declaration = "@grammar" [using] "{" {production} "}"
    | "@grammar" "extends" non_terminal [using]
        "{\{" {production} "}"
    | "@grammar" "overrides" non_terminal ";".
using = "using" non_terminal {``, " non-terminal}.production = non-terminal "->" expression ";".
expression = term [semantic action]
    \{``|" term [semantic action]}.
term = factor {factor}.
factor = [identity, '=''] non_terminal
    | string_literal
    | [identifier "="] "(" " exp " )"| [identifier "="] "[" exp "]"
    | [identifier "="] ``{\cdot}'" exp "}".
exp = term {``|" term}.non_terminal = identifier.
semantic action = "{\cdot}": {statement} ": }".
number_passes = "@numberOfPasses" "=" integer_literal ";".
```
<span id="page-49-0"></span>Figura 3.5. Definição da gramática do XAJ.

mitir que classes sintáticas sejam definidas, incluindo todas as características discutidas na seção anterior. A Figura [3.5](#page-49-0) apresenta a gramática para as classes sintáticas e seus elementos, i.e., declarações sintáticas e comando @numberOfPasses.

A primeira regra da gramática, apresentada na Figura [3.5,](#page-49-0) especica a sintaxe das classes sintáticas, a qual têm opcionalmente um modificador de acesso, seguido pela palavra-chave syntaxclass, nome da classe sintática (ou nome da extensão), superclasse e interfaces opcionalmente e o corpo da classe sintática. A Figura [3.6](#page-50-0) mostra uma declaração de classe sintática que estende uma invocação de método, significando que onde uma invocação de método é esperada, também poderá aparecer a extensão Ex-Call. Para representar este nó corretamente na AST, a classe sintática deste exemplo deve implementar a interface Call e estender a classe que contém as implementações padrão das operações de Call (Call c). As definições de interfaces e superclasse da classe sintática são referente exclusivamente ao nó que ela representa na AST, não tendo nenhuma relação com herança de extensões. As interfaces e superclasse que a classe sintática devem implementar são geradas automaticamente pelo compilador da linguagem XAJ, quando não forem especificadas na definição da classe sintática.

Na Figura [3.7,](#page-50-1) dois exemplos típicos de um corpo de uma classe sintática são apresentados. Na parte (a) da figura, o corpo da classe sintática  $ExBody$  contém o

```
public syntaxclass ExCall extends Call_c implements Call {
  @grammar extends method_invocation { ...}
}
```
<span id="page-50-0"></span>Figura 3.6. Exemplo de um cabeçalho de classe sintática.

| public syntaxclass ExBody {<br>$@numberOfPasses = 2;$ | public syntaxclass ExBody {<br>$Qgrammar$ { }             |
|-------------------------------------------------------|-----------------------------------------------------------|
| $Qgrammar$ { }                                        | public Node desugar( ) {                                  |
| public Node desugar $( \ldots )$ {<br>$\cdots$        | $\cdots$                                                  |
|                                                       |                                                           |
|                                                       |                                                           |
| (a)Classe sintática que define<br>o número de passos  | (b) Classe sintática que usa<br>o número de passos padrão |

<span id="page-50-1"></span>Figura 3.7. Exemplo de corpo de classe sintática.

comando para definir o número de passos ( $@numberOfPasses$ ) seguido por uma única declaração sintática e por membros de classes (não-terminal class\_member\_declaration da gramática original de AspectJ). Na parte  $(b)$  da figura, o corpo da classe sintática não contém o comando opcional que dene o número de passos, sendo por padrão o valor um. A ordem da declaração sintática e do comando @numberOfPasses é importante, os quais devem ser especicados antes de qualquer declaração de membro de classe.

Uma declaração sintática, especificada pelas produções do não-terminal syntax\_declaration da gramática na Figura [3.5,](#page-49-0) é declarada usando a palavra-chave @grammar , que pode ser seguida pelas palavra-chaves extends (declaração sintática estendida) ou overrides(declaração sintática de sobrecarga). As declarações sintáticas simples (quando @grammar não é seguido por nenhuma palavra-chave) e a declaração sintática estendida têm a semântica de inserir as regras definidas no corpo da declaração na gramática da linguagem XAJ. As Figuras [3.3,](#page-48-2) [3.1](#page-46-0) e [3.9](#page-52-0) mostram classes sintáticas que usam declarações sintáticas simples, estendida e de sobrecarga, respectivamente.

Opcionalmente, as declarações de sintaxe simples e estendida podem conter declarações de uso, denotada pela palavra-chave using, gerada pelo não-terminal using da gramática da Figura [3.5.](#page-49-0) A semântica de uma declaração de uso especifica que as regras da extensão que aparecem na declaração são alcançáveis somente a partir de algum não-terminal definido pela declaração de sintaxe em questão. As declarações de uso facilitam na definição de novas extensões, como será mostrado no Capítulo [5,](#page-66-1) além de ter o efeito de modificar a gramática da linguagem localmente. A Figura [3.8](#page-51-0) apre-

```
importsymbol ExCall;
public syntaxclass Using {
  @grammar using ExCall {
    Using \rightarrow body;
  }
  ...
}
```
<span id="page-51-0"></span>Figura 3.8. Exemplo de uma declaração de uso.

senta a definição de uma classe sintática que tem o mesmo comportamento de um bloco e tem uma declaração de uso da nova invocação de método denida pela classe sintática da Figura [3.6.](#page-50-0) Observe que a classe sintática Using não usa o símbolo ExCall no corpo de suas produções, porém a declaração de uso especifica que ela poderá ser alcançada, assim o usuário da extensão Using poderá usar o novo comportamento de chamada de método definido por  $ExCall$ , mas somente dentro do corpo gerado pelo não-terminal body (não-terminal da gramática original de AspectJ que produz um bloco de comandos) da extensão Using, não podendo ser usado dentro de um corpo de método, por exemplo. Para que a extensão  $Using$  tenha o mesmo comportamento definido sem usar a declaração de uso, a extensão teria que redenir todas as regras que são geradas por  $body$ , modificando os locais onde pode ocorrer uma chamada de método para adicionar a nova possibilidade definida pela extensão  $ExCall$ , porém com a declaração de uso é economizado todo este esfoço.

A declaração sintática da classe sintática para a extensão MultiIntro discutida na Seção [1.1](#page-23-0) e apresentada na Figura [3.1,](#page-46-0) acrescenta as seguintes regras à gramática da linguagem XAJ:

> $intertype\_member\_decision \rightarrow MultiIntro$ MultiIntro  $\rightarrow$  modifiers\_opt type identifier "+." identifier "(" formal\_parameter\_list\_opt ")" block

Os nomes *intertype* member declaration (declaração intertipo), modifiers opt (modificadores de acesso opcional),  $type$  (tipo), *identifier* (identificador), formal parameter list opt (lista de parâmetro opicional), block (bloco de comandos) são não-terminais da gramática  $\mathrm{A} \mathrm{spectJ}^2$  e  $\mathit{MultiIntro}$  é um novo não-terminal definido pela declaração sintática. Neste exemplo é usada uma declaração sintática estendida, cuja diferença para a declaração sintática normal é que esta adiciona uma produção

<sup>2</sup>A gramática da linguagem Aspectj, assim como os símbolos usados nos exemplos estão nos apêndices [B](#page-88-0) e [C](#page-102-0)

```
public syntaxclass ExemploC {
  @grammar overrides intertype_member_declaration;
 public AST desugar(Context ctx, NodeFactory nf,
    TypeSystem ts) { ...}
}
```
<span id="page-52-0"></span>Figura 3.9. Exemplo de uso da declaração sintática de sobrecarga.

de um não-terminal existente na gramática para o novo não-terminal definido pela primeira produção do corpo da declaração. Assim as produções adicionadas à gramática podem ser alcançadas pelo símbolo inicial da gramática original de AspectJ. No exemplo discutido, a seguinte regra é adicionada, especificando que a extensão MultiInttro pode ser usada em qualquer ponto onde uma declaração intertipo é esperada:

 $intertype\_member\_declaration \rightarrow MultiIntro$ 

Uma declaração sintática de sobrecarga não adiciona nenhuma produção à gramática, mas sobrescreve o método desugar executado para um dado não-terminal. Na Figura [3.9,](#page-52-0) a declaração sintática de sobrecarga especifica que o método desugar desta classe sintática será executado para intertype\_member\_declaration.

As declarações sintáticas normal e estendida definem no mínimo uma nova produção (não-terminal production). Cada produção cria um novo não-terminal de nome único, diferente de qualquer não-terminal da gramática original. A produção principal é a primeira definida, e o nome do não-terminal deve ser igual ao nome da classe sintática na qual está sendo definida. Todas as outras produções são auxiliares, permitindo que construções mais complexas, e.g., recursividade, sejam denidas. As produções podem conter, opcionalmente, uma ação semântica (semantic\_action) cuja nalidade é exclusivamente criar o nó da AST que representa a extensão. Para isso, toda ação semântica deve ter um comando new para criar um objeto da classe sintática, que irá representar a extensão na AST e esse objeto deve ser atribuído à variável RESULT. Quando o usuário não especifica a ação semântica da produção, o compilador da linguagem XAJ gera o código necessário para criar este nó. A Figura [3.10](#page-53-0) mostra um exemplo de ação semântica.

Os tipos de produções que podem ser adicionados à gramática da linguagem são regras de gramáticas livre de contexto com algumas facilidades para criar lista (repetição de zero ou mais símbolos entre { e }) e opcional (no máximo um símbolo entre [ e ]). Alguns termos de uma produção podem ter sinônimos (named\_factor), de modo que possam ser referenciados na ação semântica, na própria classe sintática

```
public syntaxclass ExAcao {
   @grammar {
     ExAcao \rightarrow A_1 A_2 \dots A_n;
         \{:\quad \text{RESULT} = \text{new} \text{ ExAcao}(); : \}}
...
}
```
<span id="page-53-0"></span>Figura 3.10. Exemplo de uma ação semântica.

```
type declaration = syntax class.
class member declaration = syntax class.
```
Figura 3.11. Regras para adicionar as classes sintáticas a linguagem AspectJ.

```
import_declaration = import_syntax
    | import_symbol.
import_syntax = "importsyntax" qualified_name [".*"] ";"
import symbol = "importsymbol" qualified name [".*"] ":"
```
Figura 3.12. Regras para adicionar as importações de sintaxe e símbolos à linguagem AspectJ.

ou pelo método *desugar*. Métodos *get* e set para os sinônimos definidos são gerados automaticamente, podendo ser acessados por outras entidades. A Figura [3.13](#page-54-0) mostra como fica a classe sintática *MultiIntro* depois que os campos e métodos *get* e set para os sinônimos forem gerados<sup>3</sup>. Os tipos dos atributos gerados automaticamente são determinados a partir de um conjunto de classes que representam os não-terminais da gramática na árvore de sintaxe abstrata.

As produções da Figura [3.11](#page-53-1) foram adicionadas à gramática da linguagem AspectJ para permitir que classes sintáticas sejam declaradas como tipo  $(type\, declaration)$  e como membro de classes (class member declaration), assim uma classe sintática pode aparecer nos mesmos locais que classes ou aspectos podem ser declarados. As importações de sintaxe e símbolos podem ser declaradas em qualquer lugar que uma importação comum seja aceita. A Figura [3.12](#page-53-2) mostra como as importações foram inseridas à gramática do AspectJ.

Os símbolos *import* declaration (declaração de importação) e qualified name (nome qualificado) são originais da gramática AspectJ. Uma importação de sintaxe ou de símbolo pode importar todos os elementos de um pacote ou de uma única classe

<sup>3</sup>Por questões de espaço, alguns métodos e atributos gerados automaticamente foram omitidos

```
public syntaxclass MultiIntro {
  @grammar extends intertype_member_declaration {
   MultiIntro ->
    modifiers = modifiers_opt
    returnType = type
     className = identifier
     '+." methodName = identifier
     "(" params = formal_parameter_list_opt ")"
     introducedCode = block;
  }
  public Node desugar(Context ct, NodeFactory ft,
   TypeSystem ts) {
   ClassDecl cd = ctx.getClass(className);
   ClassDecl sub[] = cd.getSubClasses();
   List list = nf.TypedList(ClassMember.class);
   for(ClassDecl x : sub)
      list.add(nf.IntertypeMethodDecl(modifiers,
        returntype, x, methodName, params, block));
    return list;
  }
 public MultiIntro(Flags modifiers, ...) { ...}
 private Flags modifiers;
 public Flags getmodifiers() { return modifiers; }
 public void setmodifiers(Flags modifiers) {
   this.modifiers = modifiers;
  }
  ...
}
```
<span id="page-54-0"></span>Figura 3.13. Classe sintática MultiIntro com membros gerados automaticamente

sintática.

### 3.3 Método desugar

A gramática da linguagem não força a declaração do método *desugar*, isto é feito quando são inseridas automaticamente na classe sintática as interfaces que ela deve implementar. O método desugar é executado pelo compilador de XAJ depois que a AST foi construída, a qual contém nós que representa as extensões, e tem como função substituir esses nós por uma subárvore que contém somente nós da linguagem AspectJ. Para executar essa operação, é passado como parâmetro para o desugar um objeto de contexto que oferece algumas operações básicas sobre a AST, tais como verificar se existe uma classe dado o seu nome, retornar todas as subclasses de uma dada classe. O método recebe também uma fábrica de nós da AST para construir a subárvore que será retornada e um sistema de tipos, que define os tipos da linguagem base, sendo usado

para suprir alguns parâmetros de métodos da fábrica, em alguns casos. Em versões futuras da linguagem, será adicionado o mecanismo de quasi-quote usando programação generativa, evitando que o usuário tenha que fazer chamadas explicitas à fábrica para criar os nó da AST.

Os nós que representam os elementos da linguagem AspectJ na AST são os usados pelo compilador do abc, assim a linguagem está de certa forma dependente dessa implementação. Porém, com o mecanismo de quasi-quote, essa dependência pode ser contornada.

## 3.4 Conclusão

A linguagem XAJ, uma extensão da linguagem AspectJ que permite estender sua sintaxe concreta, foi apresentada neste capítulo. O conceito de classes sintáticas foi definido, e discutiu-se como ela é usada para especificar novas extensões. A modularidade das extensões é alcançada com as classes sintáticas porque todo código referente às extensões, sintaxe, semântica e representação na árvore de sintaxe abstrata, é encapsulado em uma única unidade sintática. Portabilidade também é uma vantagem alcançada com o uso da linguagem XAJ, pois as extensões são definidas completamente na própria linguagem, não dependendo de nenhuma ferramenta específica para implementá-las. Também foi apresentada uma especificação formal da gramática de XAJ e como ela foi inserida na gramática da linguagem AspectJ.

As classes sintáticas permitem adicionar quaisquer produções em formato  $A \rightarrow$  $A_1A_2 \ldots A_n$  à gramática da linguagem. Assim, teoricamente, quaisquer extensões ou linguagens de domínio específico que possam ser expressas por gramáticas livre de contexto podem ser embarcadas à linguagem XAJ. Entretanto, algumas extensões podem gerar conflitos, pois a versão do compilador da linguagem usa um algoritmo LALR para gerar a tabela de parse.

XAJ permite usar vários passos para transformar a AST, assim é possível coletar informações, que não podem ser capturadas pelo formalismo de gramática livre de contexto, antes de atribuir a semântica da extensão em termos da sintaxe da linguagem base.

# <span id="page-56-0"></span>Capítulo 4

# Implementação da Linguagem

O processo de compilação de um código escrito na linguagem XAJ é dividido em duas etapas. A primeira compila as classes sintáticas, extrai informações para a análise sintática das extensões definidas em cada classe sintática e compila o método *desugar*. Na segunda etapa, o código que usa as extensões é compilado. Quando o compilador encontrar no código fonte uma declaração de importação de sintaxe, ele deve estender a tabela de parser da linguagem com as informações para a análise sintática da extensão, que foi obtida no processo de compilação da classe sintática que dene a extensão. Depois que a importação de sintaxe não estiver mais no escopo, as informações para realizar a análise sintática da extensão denida por esta importação devem ser retiradas da tabela de *parser*. Portanto, qualquer compilador para a linguagem XAJ deve ser capaz de modificar sua tabela de *parser* em tempo de execução para realizar a análise sintática das extensões definidas pelo "engenheiro de linguagens". Por esse motivo o compilador de XAJ deve ter funcionalidades incomuns.

A Figura [4.1](#page-57-0) ilustra a primeira etapa de compilação descrita acima, onde uma classe sintática Foo é compilada. Nesse processo são gerados como produtos, informações para a análise sintática da extensão Foo e o bytecode referente à classe sintática compilada, o qual contém o método desugar compilado. A Figura [4.2](#page-58-0) mostra o processo onde a tabela de parser do compilador estendida com as informações sintáticas da extensão Foo quando um arquivo que importa essa extensão é compilado.

As classes sintáticas representam as extensões na árvore de sintaxe abstrata e o método desugar dessas classes é executado em tempo de compilação para implementar a semântica da extensão. Por esses motivos, as classes sintáticas devem ser compiladas antes da compilação das classes que utilizam as extensões denidas por elas. Observe que essa abordagem restrige a utilização da extensão definida por uma classe sintática dentro dela, pois a classe sintática já teria que estar compilada para compilá-la,

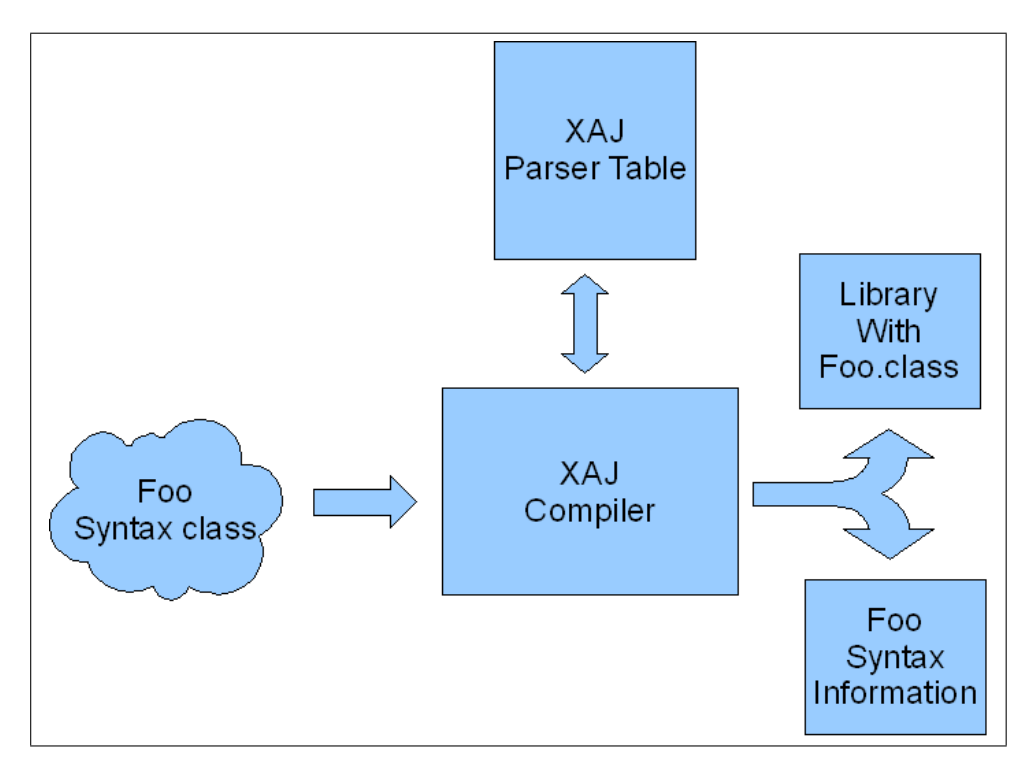

<span id="page-57-0"></span>Figura 4.1. Etapa 1: Informações para a análise sintática gerados pelo compilador da linguagem XAJ.

ocorrendo um impasse no compilador de XAJ. Esse problema pode ocorrer envolvendo várias classes sintáticas, quando dependem entre si para serem compiladas, portanto optamos por restringir no compilador de XAJ o uso das novas sintaxes na denição das classes sintáticas.

Um compilador desenvolvido para a linguagem XAJ é descrito neste capítulo. A Seção [4.1](#page-57-1) descreve as ferramentas usadas na implementação do compilador, as Seções [4.2](#page-60-0) e [4.3](#page-61-0) descrevem a arquitetura e os detalhes da implementação, respectivamente. A Seção [4.4](#page-64-0) discute os tipos de erros de podem ocorrer e o tratamento dos mesmos e as conclusões são discutidas na Seção [4.5.](#page-64-1)

## <span id="page-57-1"></span>4.1 Ferramentas Usadas na Implementação

O AspectBench Compiler (abc) [\[Avgustinov et al., 2005\]](#page-124-4) foi usado para implementar a primeira versão do compilador da linguagem XAJ. O abc foi escolhido porque tem uma implementação modular e eficiente para a linguagem AspectJ e foi desenvolvido para ser fácil de estender a fim de testar novas características para a linguagem AspectJ.

Os compiladores ajc e um front-end para a linguagem AspectJ [\[Bravenboer et al.,](#page-125-7) [2006b\]](#page-125-7) também foram analisados e poderiam ser usados na implementação do compila-

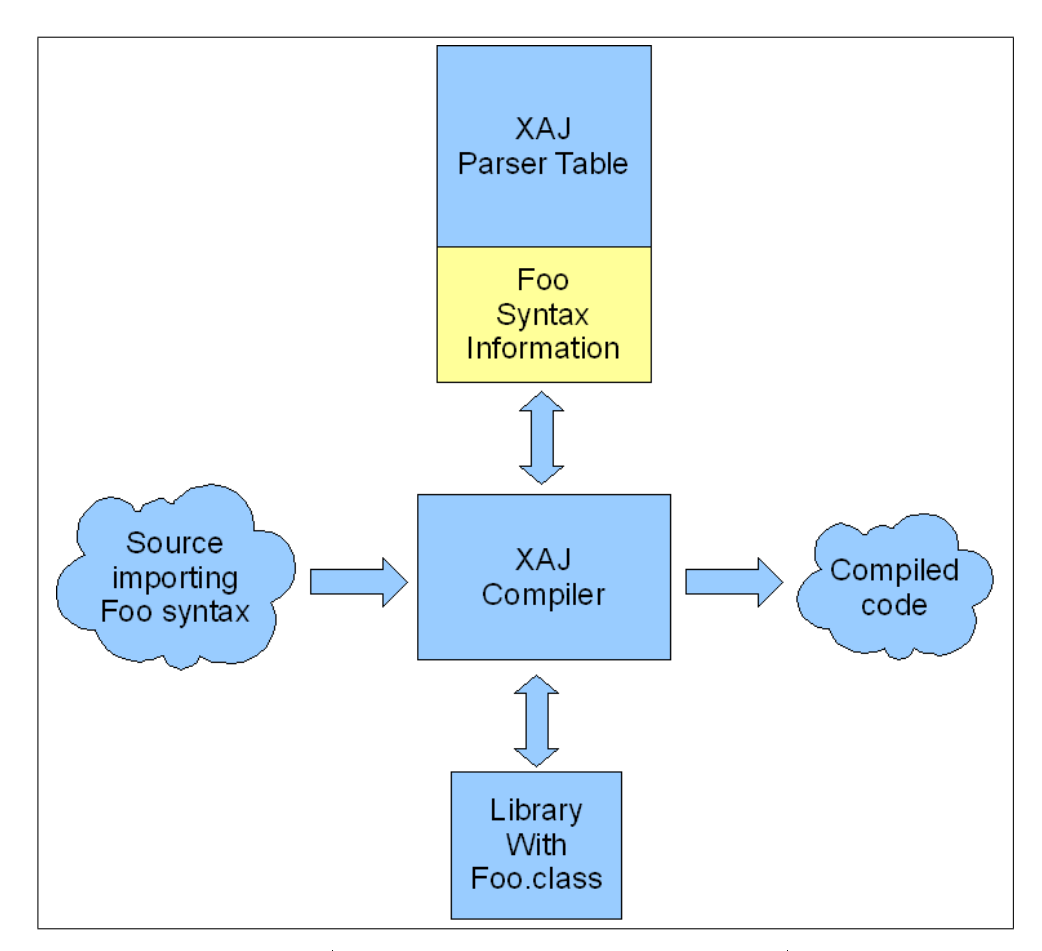

<span id="page-58-0"></span>Figura 4.2. Etapa 2: A tabela de parser da linguagem XAJ é estendida para compilar a extensão Foo.

dor para XAJ. ajc foi o primeiro compilador para a linguagem AspectJ, originalmente desenvolvido pelos inventores da linguagem e atualmente é mantido como parte do projeto Eclipse AspectJ [\[AspectJ, b\]](#page-124-5), porém ele foi projetado para realizar uma compilação incremental e eficiente, e não para ser fácil de estender, por isso não foi usado na implementação do compilador de XAJ.

Em 2006 [\[Bravenboer et al., 2006b\]](#page-125-7), um front-end para a linguagem AspectJ foi implementado usando o SDF2 [\[Visser, 1997b\]](#page-130-9) e apresenta uma denição sintática da linguagem modular e fácil de estender. No entanto, não existe integração com nenhum back-end da linguagem AspectJ e, por este motivo, não foi usado para implementar o compilador de XAJ. O restante desta seção irá explicar os mecanismos de extensão usados pelo abc.

### 4.1.1 Polyglot

Polyglot [\[Nystrom et al., 2003\]](#page-129-5) é um front-end extensível para a linguagem Java que contém toda a análise semântica necessária para a linguagem. Polyglot é estruturado como uma sequência de passos, no qual cada passo recebe uma árvore de sintaxe abstrata e realiza operações na AST e tem como saída uma AST modificada. Estruturas auxiliares também são construídas pelo Polyglot, tais como a tabela de símbolos e o sistema de tipos.

Extensões na gramática da linguagem são feitas usando o PPG [\[Brukman &](#page-126-6) [Myers, 2008\]](#page-126-6), um pré-processador para o gerador de analisadores sintáticos LALR CUP [\[Hudson et al., 1996\]](#page-128-3), que permite denir a gramática da extensão por meio de um conjunto de modificações na gramática original da linguagem. Polyglot faz forte uso de interfaces e fábricas para criar os objetos da árvore de sintaxe abstrata, facilitando estender, modificar e adicionar novos nós ao compilador. No entanto, Polyglot não oferece nenhuma facilidade para estender o analisador léxico da linguagem.

Na programação orientada a objetos, herança é o mecanismo usado para adicionar novos campos, métodos ou sobrescrever o comportamento de alguns métodos, porém quando essas mudanças afetam diversas classes, há uma repetição de código e este processo pode ser tedioso [\[Nystrom et al., 2003\]](#page-129-5). Polyglot soluciona esse problema adicionando um objeto de extensão para cada nó da AST que serve para adicionar novos campos ou métodos nas classes. Classes que possuem as mesmas implementações desses campos e métodos têm o mesmo objeto de extensão, evitando assim duplicação de código. A sobrecarga de métodos é feita usando um objeto de delegação do nó, podendo ser ele mesmo.

A maioria dos passos do Polyglot é baseado em uma versão modicada do padrão Visitor, que visita cada nó e delega a operação a ser executada para o nó que está sendo visitado, chamando a função adequada do nó para realizar a operação. Polyglot permite modicar, acrescentar, reordenar ou excluir qualquer passo executado na AST.

Polyglot modifica a AST do programa em cada passo executado substituindo um nó por outro alterado, porém ele não está preparado para substituir um nó da árvore por uma lista de nós. Na linguagem XAJ, em alguns casos, o método desugar deverá retornar uma lista de nós, como no exemplo da Figura [1.4.](#page-27-0) Neste trabalho, foi usada uma versão modicada do Polyglot que suporta uma lista de nós como retorno. Essa modificação do código do Polyglot foi conduzida pelo próprio autor desta dissertação.

#### 4.1.2 AspectBench Compiler

O front-end do abc foi construído usando Polyglot. Assim, extensões para a linguagem AspectJ que afetam o front-end do abc são feitas usando os mesmos mecanismos de extensão do Polyglot.

Usando o Polyglot, o *abc* faz a análise sintática do código e ao fim do *front-end* a árvore de sintaxe abstrata é dividida em uma AST com código somente em Java e outra AST com informações de aspectos. Depois dessa divisão, é realizado o processo de costura, no qual a AST em puro Java é modificada de acordo com as informações de aspectos e ao fim deste processo o bytecode é gerado.

As extensões permitidas pelo compilador da linguagem implementado neste trabalho não lidam com extensões em tempo de costura, como apresentado na proposta da linguagem de [Di Iorio et al.](#page-126-5) [\[2009\]](#page-126-5). Assim, o compilador para a linguagem XAJ foi implementado estendendo somente o front-end do abc, antes da AST ser dividida em informações de aspectos e AST em puro Java.

## <span id="page-60-0"></span>4.2 Arquitetura do Compilador

O *abc* não possui uma tabela de *parser* que possa ser modificada em tempo de execução. Assim, por questões de eficiência, nesta versão do compilador para a linguagem XAJ uma tabela de parser incluindo a sintaxe de todas as extensões foi gerada, evitando que uma tabela de parser fosse construída diversas vezes. Portanto, todas as classes sintáticas são compiladas separadamente e as informações para o parser das extensões são extraídas e depois constrói-se a tabela de *parser* que contém as extensões definidas.

A Figura [4.3](#page-61-1) apresenta a arquitetura do compilador desenvolvido, denominado de xajc (XAJ Compiler). O compilador xajc separa as classes sintáticas do código, cujas informações de sintaxe das extensões são extraídas e as classes sintáticas compiladas pelo scc (Syntax Class Compiler). O scc gera um arquivo com as informações da sintaxe das extensões, que depois é compilada e gera a tabela de parser estendida pelo PPG, e os bytecodes das classes sintáticas com o método desugar compilado. A tabela de parser estendida e as classes sintáticas compiladas geradas neste processo são usados pelo xc (eXtended Compiler) para compilar o restante do código que usa as extensões. O método desugar das classes sintáticas é compilado pelo scc e é executado pelo xc.

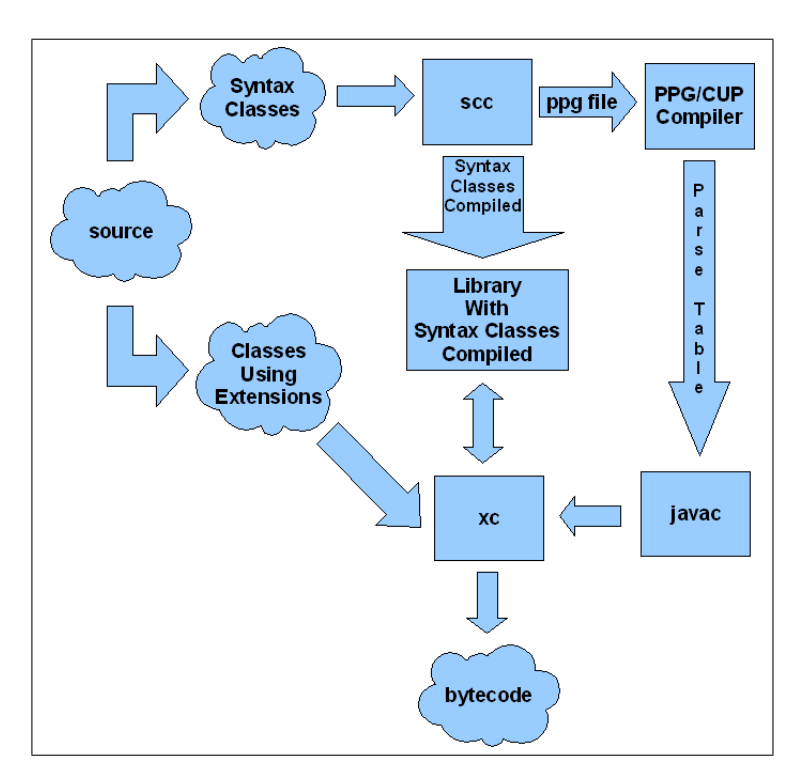

<span id="page-61-1"></span>Figura 4.3. Arquitetura do Compilador da Linguagem XAJ.

## <span id="page-61-0"></span>4.3 Detalhes da Implementação

Nesta seção, será abordada com mais detalhes a implementação de cada um dos componentes do compilador xajc descritos anteriormente, o scc e xc.

#### 4.3.1 Syntax Class Compiler

O scc é uma extensão do compilador do abc para compilar as classes sintáticas. Ele é um compilador completo para a linguagem AspectJ acrescido das classes sintáticas. A construção deste compilador foi feita estendendo a gramática da linguagem para permitir que as classes sintáticas sejam declaradas (a gramática desenvolvida encontrase no apêndice [A\)](#page-84-0) e novas classes criadas para representar as classe sintáticas na AST. Novos passos foram adicionados ao front-end para realizar as tarefas de coleta das informações das sintaxes das extensões, construir o arquivo de entrada para o PPG que irá gerar a tabela de parser estendida, coletar o números de passos e geração automática de código. Todos esses passos são realizados depois que a AST para as classes sintáticas é construída. Depois de realizadas estas operações, o compilador scc se comporta como o compilador do abc e gera os bytecodes das classes sintáticas, contendo o método desugar compilado, que é adicionado à biblioteca da linguagem para ser usado no xc para construir a AST do restante do código. A Figura [4.4](#page-62-0) mostra

```
public class MultiIntro extends Term_c implements IntertypeDecl, NodeXAJ {
 public Node desugar(Context ctx, NodeFactory nf,
   TypeSystem ts) {
   ClassDecl cd = ctx.getClass(className);
   ClassDecl sub[] = cd.getSubClasses();
   List list = nf. TypedList(ClassMember.class);
   for(ClassDecl x : sub)
      list.add(nf.IntertypeMethodDecl(modifiers,
        returntype, x, methodName, params, block));
    return list;
  }
 public MultiIntro(Flags modifiers, ...) { ...}
 private Flags modifiers;
 public Flags getmodifiers() { return modifiers; }
 public void setmodifiers(Flags modifiers) {
   this.modifiers = modifiers;
  }
  ...
}
```
<span id="page-62-0"></span>Figura 4.4. Exemplo da classe sintática MultiIntro decompilada

o código descompilado da classe sintática apresentada na Figura [3.1.](#page-46-0) Note que o código da classe sintática não contém mais as informações de extensões, sendo traduzida para uma classe comum da linguagem Java com o método desugar .

Para gerar o arquivo de entrada para o PPG, contendo as informações da sintaxe das extensões, é necessário transformar as produções denidas nas classes sintáticas para o formato esperado pelo PPG. A maioria das produções têm um mapeamento direto, somente quando os operadores de lista ({ e }) e opcional ([ e ]) são usados, é que produções auxiliares são geradas. O mapeamento das cadeias de caracteres para os tokens correspondentes é feito usando o próprio analisador léxico da linguagem, porém essa abordagem tem como desvantagem os espaços que poderão aparecer entre os símbolos gerados quando é feita análise léxica da extensão. A Figura [4.5](#page-63-0) mostra como ficará o mapeamento da extensão MultiIntro, definida na Figura [1.4,](#page-27-0) para o arquivo usado pelo PPG. Note que a cadeia de caracteres "+." foi traduzida para PLUS DOT, podendo ter o efeito indesejável de conter espaços entre os símbolo "+" e ".". Para evitar esse problema, deveria ser aplicada uma abordagem que use um analisador sintático sem o analisador léxico, como o apresentado por [Visser](#page-130-8) [\[1997a\]](#page-130-8), ou o desenvolvimento de um analisador léxico extensível.

```
MultiIntro ::=
  modifiers_opt:modifiers type:returnType
  identifier:className PLUS DOT
  identifier:methodName LPAREN
  formal_parameter_list_opt:params RPAREN
  block:introducedCode;
```
<span id="page-63-0"></span>Figura 4.5. Mapeamento de literal string para tokens do ppg.

#### 4.3.2 Extended Compiler

O arquivo que contém as informações de extensão gerado pelo scc é compilado pelo PPG, que gera a tabela de *parser*, que depois é compilada com o compilador javac. Esta tabela de *parser* é carregada pelo  $xc$ , por reflexão, para compilar o código que usa as extensões.

O compilador xc também é uma extensão completa do compilador abc, assim como o scc. No entanto, este compilador é "construído" em tempo de compilação. O  $abc$  tem uma classe, denominada  $ExtensionInfo$ , que define os passos do compilador, cria os objetos que realizam a análise léxica e sintática, dentre outras funções. A quantidade de passos que as classes sintáticas necessitam para transformar os nós da extensão em subárvores com nós somente da linguagem AspectJ e a tabela de parser só são obtidas depois que o scc compila as classes sintáticas, não sendo possível determinar a priori. Para construir o xc, a classe  $ExtensionInfo$  com as informações obtidas ao fim do scc é gerada, compilada e carregada, assim como a tabela de parser .

Com a tabela de parser já carregada, o xc constroi a AST do programa, que contém os nós de extensão representadas pelas classes sintáticas. Note que neste ponto, as classes sintáticas já foram compiladas pelo scc e adicionadas à biblioteca da linguagem, podendo ser instanciadas pela tabela de parser . Depois que a AST foi construída, uma sequência de passos que chama o método *desugar*, com o parâmetro do número de passos corrente de cada classe sintática (neste ponto as classes sintáticas são nós da AST) é executado, e substitui o nó da extensão pela subárvore retornada pelo método desugar. Ao término deste processo, a árvore de sintaxe abstrata do programa conterá somente nós da linguagem AspectJ e todos os passos seguintes do compilador do abc são executados para compilar a AST modificada e gerar o bytecode do programa.

O compilador do abc não tem os recursos de extensibilidade da tabela de parser em tempo de execução, assim a importação de sintaxe da linguagem foi implementada tendo um efeito global, e não como descrita no Capítulo [3,](#page-44-0) cujo comportamento da importação de sintaxe altera a gramática localmente. Em versões futuras do compilador,

será adicionada a importação de sintaxe com efeito local.

## <span id="page-64-0"></span>4.4 Tratamento de Erros

Existem três pontos que podem gerar erros no compilador  $xajc$ , os erros gerados pelo scc referentes às classes sintáticas, os erros gerados pelo xc e erros no processo da criação da tabela de *parser*. Nesta versão do compilador, não foi feito nenhum tratamento especial de erros, além dos recursos oferecidos pelo abc para isso.

Durante o scc, podem ocorrer erros de sintaxe nas classes sintáticas quando é definida a declaração sintática, ou erros da linguagem AspectJ. Esses erros são capturados pelo compilador e é emitida uma mensagem informando a linha e coluna na qual aconteceu. Quando os nomes de não-terminais e terminais são referenciados nas declarações sintáticas, erros também podem ser gerados, como nomes que não pertecem à gramática da linguagem ou que não foram denidos. Esses tipos de erros também são verificados e é informada a linha e coluna, com uma mensagem apropriada.

A tabela de parser é gerada usando um gerador automático LALR, portanto as extensões definidas podem gerar conflitos com outras produções existentes da gramática. Nesta versão, o compilador *xajc* não trata os conflitos gerados, e a mensagem de erro notificada é a mesma emitida pelo gerador LALR, deixando para o "engenheiro de linguagens" a resolução destes problemas. Nas próximas versões, uma mensagem de erro mais apropriada para este tipo de erro deve ser incluída, assim como facilidades para resolver os conflitos.

Quando são compiladas as classes que usam as extensões, pelo xc, erros de sintaxe do código AspectJ e do uso das extensões podem acontecer. Uma mensagem de erro informando a linha e coluna onde o erro aconteceu é gerada. Porém, podem ocorrer erros de semântica depois que o método desugar substituir o nó da extensão pela subárvore que contém somente construções AspectJ. Quando esse erro ocorrer, é gerada uma mensagem de erro padrão com a linha e coluna, porém a linha e coluna podem não ser as corretas, pois podem ser alteradas no método desugar quando a nova AST é construida.

## <span id="page-64-1"></span>4.5 Conclusão

Neste capítulo, as características gerais de um compilador para a linguagem XAJ e as diculdades de implementação foram discutidas. Uma primeira versão do compilador para a linguagem XAJ, denominada xajc, também foi apresentada.

O compilador do abc, ferramenta utilizada no desenvolvimento do xajc, não está preparado para que a sua tabela de *parser* seja modificada em tempo de execução, pois isso não é uma característica comum na maioria dos compiladores. Assim, o compilador xajc gera uma tabela de parser para cada programa que é compilado. No entanto, extensões para a linguagem não afetam significamente a tabela de *parser* e um sistema que permita que a tabela de *parser* da linguagem AspectJ seja modificada para acrescentar essas pequenas modificações aumentaria a eficiência do compilador. Trabalhos como o de [Korenjak](#page-128-4) [\[1969\]](#page-128-4) podem ser uma solução para essa nova característica do compilador.

O abc não oferece recursos para estender o analisador léxico e com isso alguns problemas, como espaçamento indesejado entre tokens, podem ser causados pela abordagem usada pelo xajc. Este problema poderia ser evitado com o uso de um analisador léxico estensível ou usando um analisador sintático sem análise léxica, e.g., o desenvolvido por [Visser](#page-130-8) [\[1997a\]](#page-130-8). Durante a condução deste trabalho, uma nova versão do front-end do compilador abc foi implementada usando o JastAdd [\[Ekman & Hedin,](#page-127-6) [2007\]](#page-127-6), um compilador extensível para Java, obtendo uma implementação menor, mais rápida e mais fácil de estender [\[Avgustinov et al., 2008\]](#page-124-6). Esse front-end poderá ser usada em versões futuras do compilador.

Eventualmente, as extensões criadas pelos "engenheiros de linguagens" podem gerar conflitos com as construções da linguagem AspectJ ou com outras extensões. Extensões conflitantes que não são usadas no mesmo escopo não deveriam ocasionar erros de conflitos, porém devido à abordagem atual isso pode acontecer, mas com o uso de uma tabela de parser extensível este problema deve ser resolvido. Facilidades para solucionar conflitos e ambiguidades possivelmente causadas por novas extensões serão inseridas em versões futuras do compilador xajc.

# <span id="page-66-1"></span>Capítulo 5

# Avaliação das Construções de XAJ

Neste capítulo, algumas extensões são implementadas na linguagem XAJ. Na Seção [5.1,](#page-66-0) uma versão mais complexa da extensão MultiIntro é descrita, mostrando as funcionalidades oferecidas pela linguagem XAJ para modularização das extensões. Uma implementação de uma linguagem de domínio específico orientada a aspectos é apresentada na Seção [5.2,](#page-71-0) e um exemplo que necessita do uso de mais de um passo é apresentado na Seção [5.3.](#page-77-0)

## <span id="page-66-0"></span>5.1 MultiIntro

Na Seção [1.1,](#page-23-0) foi apresentada uma versão da extensão proposta por [Chiba & Nakagawa](#page-126-4) [\[2004\]](#page-126-4) para resolver o problema de repetição de código para inserir o método accept nas classes a serem visitadas pelo padrão visitor. Na solução apresentada, o método accept de cada subclasse invoca um método de nome visit, que difere entre si apenas no parâmetro this. Essa solução impõe que o método chamado por cada subclasse para realizar a visitação deva ter o mesmo nome. Porém, o que fazer se o usuário desejar que o nome do método chamado seja diferente para cada subclasse, e.g., visit concatenada ao nome da subclasse?

Nesta seção é apresentada uma implementação da extensão *MultiIntro* que tem essa característica. É definida uma extensão que forma um identificador a partir de constantes literais e variáveis que são passadas em tempo de compilação (Seção [5.1.1\)](#page-67-0), depois extensões que permitem chamadas de métodos usando a extensão denida na Seção [5.1.1](#page-67-0) (Seção [5.1.2\)](#page-68-0) e blocos no qual a nova maneira de invocar métodos podem ser usadas (Seção [5.1.3\)](#page-69-0) são definidas e por fim, a extensão *MultIntro* é definida usando o novo bloco (Seção [5.1.4\)](#page-69-1).

```
package multiIntro;
import java.util.*;
public syntaxclass Eval {
  @grammar {
    Eval \rightarrow "\langle\langle\!\langle v\rangle\rangle\rangle" l = {id = IDENTIFIER | s = STRING_LITERAL} "\langle\!\langle v\rangle\rangle\rangle";
  }
  private static String value = ";
  private static Map entries = new HashMap();
  public static String getEvaluatedValue() {
    return value;
  }
  public static void put(String name, String value) {
    entries.put(name, value);
  }
  public Node desugar(Context ct, NodeFactory ft,
    TypeSystem ts) {
    List l = getL();
    Iterator it = l.iterator();
    value = \cdots;
    while (it.hasNext()) {
      NodeXAJ prox = l.next();
      if(prox.getS() != null)
         value += ((polyglot.lex.StringLiteral)
           prox.getS()).getValue();
       else
         value += (String)entries.get(((polyglot.lex.Identifier)
          prox.getId()).getIdentifier());
    }
    return this;
  }
}
```
<span id="page-67-1"></span>Figura 5.1. Definição da classe sintática Eval.

### <span id="page-67-0"></span>5.1.1 Definição da Extensão Eval

A Figura [5.1](#page-67-1) mostra a classe sintática Eval, que contém uma expressão formada por uma sequência de identificadores e literais. O método *desugar* calcula o valor da expressão fazendo a concatenação dos elementos. Os valores dos identicadores são atribuídos usando a função put da classe sintática. Um exemplo de uso da extensão Eval seria

```
\langle\% "visit" className %>
```

```
package multiIntro;
importsymbol multiIntro.Eval;
import java.util.*;
public syntaxclass MethodInvocationEval {
  @grammar extends method_invocation {
   MethodInvocationEval \rightarrow n = name "." e = Eval
     ``('' a = argument_list_op t'');}
 public Node desugar(Context ct, NodeFactory ft,
    TypeSystem ts) {
    Name name = getN();
   List args = getA();
   Eval eval = getE();
   return ft.Call(position(), name.prefix == null ?
      name.toReceiver() : name.prefix.toReceiver(),
       ((Eval) eval.desugar(ft, ts)).getEvaluatedValue(),
         args);
  }
}
```
<span id="page-68-1"></span>Figura 5.2. Definição da classe sintática MethodInvocationEval.

Se fosse atribuído ao identificador *className* o valor  $Number$ , o resultado da execução do método desugar seria visitNumber .

O abc não representa identicadores como nó da árvore de sintaxe abstrata, por isso não é possível retornar a expressão avaliada pelo método desugar para ser substituída pelo nó Eval. Um nó para representar identificadores não foi criado porque para fazer esta alteração no compilador do abc seria necessário uma demanda de tempo considerável, pois afetaria todos os nó da AST. Portanto, como não foi possível estender um identificador e para obter o efeito desejado na implementação da extensão MultiIntro foi necessário estender a invocação de método, como apresentada na Seção [5.1.2.](#page-68-0)

### <span id="page-68-0"></span>5.1.2 Definição da Extensão Método com Eval

A extensão Eval definida na seção anterior é usada para definir uma extensão para chamadas de métodos com Eval, sendo definida pelo objeto alvo seguido por ponto e por um Eval. Um exemplo de chamada de método com Eval seria

```
v. "\langle\langle\langle v\rangle\rangle" "visit" className "%>"
```
A Figura [5.2](#page-68-1) mostra a definição da classe sintática do método com Eval. A classe

```
package multiIntro;
importsymbol multiIntro.MethodInvocationEval;
import java.util.*;
public syntaxclass BlockEval {
  @grammar using MethodInvocationEval {
    BlockEval \rightarrow b = block;}
  public Node desugar(Context ct, NodeFactory ft,
    TypeSystem ts) {
    Block b = getB();
    Block newblock = ft.Block(position());
    for(Object ob : b.statements()) {
      polyglot.ast.Stmt stmt = (polyglot.ast.Stmt) ob;
      newblock = newblock.append(stmt.desugar(ct, ft, ts));
    }
    return newblock;
  }
}
```
<span id="page-69-2"></span>Figura 5.3. Definição da classe sintática BlockEval.

sintática especifica que a extensão *MethodInvocationEval* pode ser usada nos mesmos pontos em que uma invocação de método é esperada. O método desugar retorna uma chamada de método criado usando o valor da expressão avaliada pela classe sintática Eval como nome do método a ser invocado.

### <span id="page-69-0"></span>5.1.3 Definição da Extensão Bloco com Eval

Uma definição de uma extensão de um bloco que pode conter invocações de métodos com Eval é apresentada na Figura [5.3.](#page-69-2) Note que a extensão definida não usa a produção MethodInvocationEval especificada na declaração using, porém a mesma define que essa extensão é alcançável, podendo ser usada dentro de um bloco, pois MethodInvocationEval estende a invocação de método. Seria muito trabalhoso denir um novo bloco que difere do já existente unicamente pela chamada de método, assim a declaração using da linguagem XAJ é muito útil para este caso.

### <span id="page-69-1"></span>5.1.4 Definição da Extensão Multilntro

Depois de definido um bloco que pode conter uma chamada de método com Eval, a extensão *MultiIntro* (Figura [5.4\)](#page-70-0) pode ser definida fazendo uma adaptação da classe sintática apresentada na Figura [3.1](#page-46-0) para gerar um BlockEval no lugar de block. O

```
package multiIntro;
importsymbol multiIntro.BlockEval;
import java.util.*;
public syntaxclass MultiIntro {
  @grammar extends intertype_member_declaration {
   MultiIntro ->
    m = modifiers_opt
    t = typec = identifier
    '. methodName = identifier
     ``('') p = formal-parameter_list_op t ")"
     b = BlockEval;
  }
 public Node desugar(Context ct, NodeFactory ft,
    TypeSystem ts) {
   Flags modifiers = getM();
   TypeNode returnType = getT();
    String methodName = getMethodName();
   List params = getP();
   BlockEval block = getB();
   ClassDecl cd = ctx.getClass(getC());
   ClassDecl sub[] = cd.getSubClasses();
   List list = nf.TypedList(ClassMember.class);
   for(ClassDecl x : sub)
      BlockEval b = block.copy();
      Eval.put("className", x.getName());
      list.add(nf.IntertypeMethodDecl(modifiers,
        returntype, x, methodName, params,
          (Block) b.desugar(ct, nt, ts)));
     return list;
  }
}
```
<span id="page-70-0"></span>Figura 5.4. Definição da classe sintática MultiIntro com Eval.

método *desugar* faz uma cópia do bloco e altera o valor do identificador *className* da classe sintática Eval para o nome da classe corrente antes de executar o método desugar para o mesmo.

## <span id="page-71-0"></span>5.2 AJSynchro

Em 2008, uma linguagem de domínio específico orientada a aspectos, denominada AJSynchro, foi desenvolvida por [Di Iorio et al.](#page-126-7) [\[2008\]](#page-126-7) para realizar a sincronização de um sistema para construção de roteiros em uma malha urbana. A linguagem AJSynchro define uma nova entidade denominada  $Sunchronizer$ , que especifica qual classe Java do sistema deve ser sincronizada. A entidade Synchronizer é similar a uma classe Java e pode ter como membros um conjunto de atributos que são inseridos na classe a ser sincronizada e adendos para sincronizar métodos da classe especificada.

Nas próximas seções, a linguagem AJSynchro é implementada em XAJ e a sincronização do exemplo do produtor/consumidor é feita usando a linguagem AJSynchro.

#### 5.2.1 Definição dos Comandos Await e Signal

A linguagem AJSynchro dene dois novos comandos, await e signal, cuja sintaxe são, respectivamente:

```
"await" condIdentifier "while" "(" expression ")" ";"
```
"signal" condIdentifier ";"

onde condIdentifier é um identificador do tipo Condition e expression é uma expressão booleana válida. A semântica do comando await é colocar o objeto para dormir enquanto a expressão especificada não for verdadeira, e o comando signal tem como semântica acordar o objeto. As Figuras [5.5](#page-72-0) e [5.6](#page-72-1) mostram a definição das classes sintáticas que implementam os comandos signal e await, respectivamente.

### 5.2.2 Definição da Classe Sintática AJSynchronize

AJSynchro tem uma espécie de adendo de sincronização (synchronize), que especica um conjunto de métodos que serão sincronizados da classe em questão. O adendo syn $chromize$  pode conter, opcionalmente, um lock e comandos before e after, que definem
```
package ajsynchro;
import java.util.*;
public syntaxclass Signal {
  @grammar extends statement {
    Signal -> "signal" id = simple_name";";
  }
 public Node desugar(Context ct, NodeFactory ft,
    TypeSystem ts) {
   List list = new TypedList(new LinkedList(),
     Expr.class, false);
    Name name = getId();
    Stmt stmt = nf.Eval(position(), nf.Call(position(),
      name.toExpr(), "signal", list));
    return stmt;
  }
}
```
Figura 5.5. Definição da classe sintática Signal.

```
package ajsynchro;
import java.util.*;
public syntaxclass Await {
  @grammar extends statement {
    Await \rightarrow "Await" id = simple_name
      "while" "(" e = expression ")" ";";
  }
  public Node desugar(Context ct, NodeFactory ft,
    TypeSystem ts) {
    List list = new TypedList(new LinkedList(),
      Expr.class, false);
    Name name = getId();
    Expr expr = getE();
    Block body = nf.Block(position(), nf.Eval(position(),
     nf.Call(position(), name.toExpr(), "await")));
     return nf.While(position(), expr, body);
  }
}
```
Figura 5.6. Definição da classe sintática Await.

```
package ajsynchro;
importsymbol ajsynchro.Await;
importsymbol ajsynchro.Signal;
import java.util.*;
public syntaxclass AJSynchronize {
  @grammar extends advice_declaration {
    AJSynchronize -> "synchronize" "(" m = method\_header1 = \{``, "n = method\_header\} '')[''with' id = simple_name]"{\mathfrak{f}}" ab = [AJBefore] aa = [AJAfter] "{\mathfrak{f}}";
  }
  public static syntaxclass AJBefore {
    @grammar using Signal, Await {
    AJBefore -> "before" ":" b = block statement:
    }
    public Node desugar(Context ct,
      NodeFactory ft, TypeSystem ts) {
      List statements = getB();
      return nf.Block(position(), statements);
    }
  }
  public static syntaxclass AJAfter {
    @grammar using Signal, Await {
    AJAfter -> "after" ":" b = block_statenents;}
    /* Desugar similar a AJBefore */
  }
  public Node desugar(Context ct, NodeFactory ft,
    TypeSystem ts) {
    ListNode l = new ft.newListNode();
    for(/*cada método sincronizado*/) {
      /* Cria um ponto de junção do tipo execution
      * que captura o padrão do método sincronizado */
      /* Cria um bloco try-catch a partir de lock e
      * os comandos before e after, se existirem */
      /*Adiciona o adendo around criado a partir
      * do ponto de junção e dos blocos criados
      * anteriormente à l
    }
    return l;
  }
}
```
<span id="page-73-0"></span>Figura 5.7. Definição da classe sintática AJSynchronize.

quais comandos serão executados antes e depois da execução dos métodos sincronizados, respectivamente.

A Figura [5.7](#page-73-0) apresenta a classe sintática que implementa a extensão do adendo synchronize. O método desugar desta classe sintática retorna uma lista de adendos do tipo around cujo ponto de junção captura a execução de cada método especificado. O

```
package ajsynchro;
importsymbol ajsynchro.AJSynchronize;
import java.util.*;
public syntaxclass AJSynchronizer {
  @grammar extends aspect_declaration {
    AJSynchronizer -> "synchronizer"
      t = name b = AJSynchroBody;}
 public static syntaxclass AJSynchroBody {
    @grammar {
    AJSynchroBody -> "{" }{AJSynchroBodyMembers } " }":
    AJSynchroBodyMember -> m = class_member_declaration
      | asm = AJSynchronize;
    }
    ...
 }
  ...
}
```
<span id="page-74-0"></span>Figura 5.8. Definição da classe sintática AJSynchronizer.

corpo do adendo é definido a partir dos comandos dos blocos before, after e do lock. A classe sintática AJSynchronize contém duas classes sintáticas, AJBefore e AJAfter , que definem as extensões dos comandos before e after, respectivamente. O método desugar das extensões AJBefore e AJAfter retornam um bloco de comandos.

### 5.2.3 Definição da Classe Sintática AJSyncrhonizer

A classe sintática que define a entidade *AJSynchronizer* é apresentada na Figura [5.8.](#page-74-0) A extensão AJSynchronizer contém o nome da classe a ser sincronizada e um corpo, que é definido pela classe sintática interna  $AJSynchroBody$ . O método desugar da extensão AJSynchronizer retorna um aspecto cujo corpo é o objeto retornado pelo método desugar da classe sintática AJSynchroBody.

O método desugar da classe sintática AJSynchroBody cria uma declaração intertipo para todos os membros que são atributos e retorna um corpo de um aspecto formado pelas declarações intertipos, adendos around resultantes da execução do método desugar da classe sintática *AJSynchronize* e demais membros de classes.

### 5.2.4 Produtor-Consumidor Sincronizado com AJSynchro

Para ilustrar como funciona a linguagem AJSynchro, foi feita a sincronização do exemplo do Produtor-Consumidor. O comportamento do Produtor-Consumidor implementado é dado da seguinte forma: O Produtor de posse do processador, apenas escreve

```
public class BufferSimples implements Buffer {
 private int value;
  private static Buffer instance = new BufferSimples();
  private BufferSimples(){
    this.value = -1;
  }
  public static Buffer getInstance() {
   return instance;
  }
  public int getBuffer(){
    System.out.println("Consumidor obter valor = "+ value);
    return value;
  }
 public void setBuffer(int a){
    System.out.println("Produtor produz valor = "+ a);
    this.valor = a;
  }
}
```
<span id="page-75-0"></span>Figura 5.9. Classe Buffer do problema Produtor-Consumidor

um inteiro no objeto da classe Buffer, sua escrita ocorre no método setBuffer. Analogamente, o Consumidor, de posse do processador obtém o valor corrente que está no Buffer pelo método *getBuffer*. Com essa configuração, é possível ter resultados indesejados, e.g., o Produtor escreve um valor inteiro dentro do Buffer, ainda de posse do processador, o Produtor acaba escrevendo novamente um valor no Buffer sobrescrevendo o antigo valor antes do Consumidor obtê-lo. Essa é apenas uma das situações que resultam em saídas indesejadas, a solução para esse caso é conseguido por meio da sincronização do objeto Buffer.

A Figura [5.9](#page-75-0) mostra como foi implementada a classe  $Buffer$  do exemplo Produtor-Consumidor. O Buffer implementado é composto de apenas uma célula, representado por um valor inteiro. Esta classe não possui código relativo a sincronização, sendo que os métodos *getBuffer* e *setBuffer* são bastante coesos, i.e., executam apenas suas responsabilidades de leitura e escrita.

A sincronização do Buffer foi feita utilizando a linguagem AJSynchro, como a-presentado na Figura [5.10.](#page-76-0) A entidade *synchronizer* da Figura [5.10](#page-76-0) especifica que a classe BufferSimples deve ser sincronizada. Para tal finalidade são inseridos na classe novos atributos do tipo Condition e Lock para colocar os objetos para dormir quando necessário e um atributo booleano cujo valor é verdadeiro se é possível ler o

```
importsyntax ajsynchro.AJSynchronizer;
synchronizer Buffer {
 Lock accessLock = new ReentrantLock();Condition podeEscrever = accessLock.newCondition();
 Condition podeLer = accesslock.newCondition();
  boolean ocupado = false;
  synchronize(public void setBuffer(int)) with accessLock {
   before :
      await podeEscrever while(ocupado);
    after :
      ocupado = true;
      signal podeLer;
  }
  synchronize(public int getBuffer()) with accessLock {
   before :
      await podeLer while(!ocupado);
    after :
      ocupado = false;
      signal podeEscrever;
  }
}
```
<span id="page-76-0"></span>Figura 5.10. BufferSimples Sincronizado com a Linguagem AJSynchro

valor do Buffer. Os métodos getBuffer e setBuffer são sincronizados usando o adendo synchronize, ambos com o Lock accessLock. Os comandos que são executados antes e depois da chamada de cada um dos métodos  $getBuffer$  e  $setBuffer$  são semelhantes, os quais colocam o objeto para dormir enquanto não podem ler (ou escrever) antes de executar o método e depois altera o valor da variável ocupado e acorda os objetos que estavam dormindo.

Esse exemplo do produtor-consumidor é bem simples, e serve apenas para mostrar o funcionamento da DSAL embarcada, pois a sincronização desse exemplo poderia ser simulado com herança simples, já que a sincronização é aplicada a um método específico de cada vez. As construções da linguagem AJSynchro são bem distantes dos padrões difíceis de entender da linguagem AspectJ, restrige a sincronização aos corpos de métodos e permite aplicar um mesmo tipo de sincronização a diversos métodos que precisam de sinconização equivalente. Segundo [Di Iorio et al.](#page-126-0) [\[2008\]](#page-126-0), a linguagem foi usada com sucesso na sincronização de um sistema para cálculo de rotas urbanas, evidenciando o desenvolvimento "orientado a uma aplicação" pregado pela metodologia de programação orientada a linguagens, no qual a complicada sincronização do sistema de geração de rotas urbanas foi expressa com uma linguagem relativamente simples e restrita.

### <span id="page-77-0"></span>5.3 Global Pointcut

Avgustinov [\[Aske et al., 2005\]](#page-124-0) propôs uma extensão para a linguagem AspectJ, denominada Global Pointcut, para eliminar a repetição de código comum a vários adendos, os quais têm uma parte do seu ponto de junção comum a diversos outros. A idéia da extensão Global Pointcut é escrever esse código compartilhado uma única vez. Um exemplo de uso seria restringir que adendos sejam aplicados em um conjunto de classes, e.g.,

```
global: * : !within(Hidden);
```
A sintaxe da extensão Global Pointcut, proposto em [\[Aske et al., 2005\]](#page-124-0), é

global: <ClassPattern> : <Pointcut>;

cuja semântica é adicionar o ponto de junção especificado em todos os pontos de junção dos aspectos denidos por ClassPattern. No exemplo apresentado, são excluído todos os conjuntos de junção que ocorrem dentro da classe Hidden.

A implementação desta extensão requer dois passos sequenciais. No primeiro, todos os global pointcut declarados no programa devem ser adicionados em uma lista. No segundo passo, os pontos de junção de cada adendo devem ser modificados de acordo com os global pointcut declarados.

A Figura [5.11](#page-78-0) apresenta a implementação da extensão Global Pointcut em XAJ. A classe sintática GlobalPointcut define a sintaxe da extensão e o método desugar coleta as informações do global pointcut e as adicionam na lista de global pointcuts. A classe sintática AdviceGP denida internamente na classe sintática GlobalPointcut modifica os nós que são declarações de adendos, por meio do método *desugar* que retorna um novo adendo cujo ponto de junção é modificado com os pontos de junção especificados pelos *global pointcut* do programa. O método *desugar* da classe sintática  $AdviceGP$  testa se o passo corrente é o segundo, de modo que modifica os adendos somente depois que todos os global pointcuts do programa foram coletados.

### 5.4 Conclusão

Neste capítulo, algumas extensões foram implementadas na linguagem XAJ, cuja finalidade foi apresentar as características da linguagem. Na Seção [5.1,](#page-66-0) o exemplo apresentado mostra as funcionalidades da linguagem para criar novas extensões a partir de outras existentes e as facilidades oferecidas pelo using para criar extensões. O mecanismo do using oferecido pela linguagem XAJ permite adicionar novas características à

```
import java.util.*;
public syntaxclass GlobalPointcut {
  @grammar extends class_member_declaration {
   GlobalPointcut -> "global" ":" c = classname_pattern_expr
    ":" p = pointcut-expr ";";
  }
  private static HashMap map = new HashMap();
  public static HashMap getGlobalPointcuts() { ...}
  public static syntaxclass AdviceGP {
    @numberOfPasses = 2;
    @grammar overrides advice_declaration;
   public Node desugar(Context ct, NodeFactory ft,
     TypeSystem ts, int pass) {
     if(pass == 2) {
        for(ClassPattern c : map.keys())
          if(parent instaceof c)
            /* Cria novo advice que contém o pointcut de map.get(c) */
      }
     return this;
   }
  }
  public Node desugar(Context ct, NodeFactory ft,
   TypeSystem ts) {
   /* Registra todos os pontos em uma mapeamento global*/
   map.add(getC(), getP());
    return this;
  }
}
```
<span id="page-78-0"></span>Figura 5.11. Extensão Global Pointcut

linguagem em contextos bem determinados, modificando localmente as regras da gramática. A denição do bloco com invocação de método com Eval usa essa característica do using (Seção [5.1.3\)](#page-69-0).

Devido à limitação da ferramenta utilizada para implementar a primeira versão do compilador da linguagem XAJ, que não representa identicadores como nós da AST, o método desugar da extensão Eval denida na Seção [5.1.1](#page-67-0) não pode retornar uma nova AST, e apenas calcula o valor da expressão e o armazena em uma variável para ser obtido posteriormente.

Uma linguagem de domínio específico embarcada pode ser vista como um conjunto de extensões para a linguagem hospedeira. Deste modo, o exemplo apresentado na Seção [5.2](#page-71-0) mostra a implementação da linguagem de domínio específico orientada a aspectos AJSynchro, a partir de denições de extensões que compõem a linguagem. [Di](#page-126-0) [Iorio et al.](#page-126-0) [\[2008\]](#page-126-0) usaram SDF para especificar a sintaxe da linguagem AJSynchro, que permite fazê-la de maneira modular. A sintaxe da linguagem AJSynchro definida em XAJ também foi feita de maneira modular, via classes sintáticas. No entanto, o código referente à semâtica da linguagem é extenso e tedioso de escrever, mas espera-se que a utilização de programação generativa usando o mecanismo de quasi-quote facilite a definição da semântica. A semântica da linguagem AJSynchro, no artigo de [Di Iorio](#page-126-0) [et al.](#page-126-0) [\[2008\]](#page-126-0), foi definida usando as ferramentas de transformação Stratego/XT, sendo trabalhosa também, além de ser uma outra linguagem, ao contrário de XAJ, no qual a semântica é especificada na mesma linguagem que o programador está habituado a programar.

Na Seção [5.3,](#page-77-0) o exemplo do *Global Pointcut* mostra a utilidade de mais de um passo na execução do método desugar e do uso de overrides. Em comparação com a implementação para esta extensão dada por [Aske et al.](#page-124-0) [\[2005\]](#page-124-0), a quantidade de código escrito na linguagem XAJ é menor, pois só é necessário definir a sintaxe e semântica na classe sintática da extensão, ao passo que para implementá-la no abc, deve-se alterar o analisador léxico, definir um novo arquivo que especifica a sintaxe da extensão, criar novas classes e interfaces, assim como uma nova fábrica, dentre outras tarefas que devem ser feitas para criar um novo compilador para a linguagem estendida.

# Capítulo 6

## Conclusão

Nos últimos anos, *linguagens de domínio específico* é um tópico que está em evidência devido aos benefícios proporcionados pelo seu uso no desenvolvimento de sistemas, i.e., ganho em manutenibilidade e produtividade. No entanto, o uso de DSLs no sistema transfere o custo de manutenção para o desenvolvimento e implementação das DSLs que, na maioria das vezes, é realizada pelos desenvolvedores do sistema em que as DSLs serão usadas. Linguagens Extensíveis, cujo interesse da comunidade cientíca e industrial tem crescido, pode ser uma alternativa para implementação de linguagens de domínio específico, podendo diminuir o custo de manutenção e desenvolvimento das DSLs, eliminando a necessidade de um novo compilador para elas, sendo necessário só estender a linguagem. Linguagens Extensíveis também podem facilitar a integração das novas DSLs com ferramentas de desenvolvimento, além de aumentar a portabilidade das DSLs.

Neste trabalho, a linguagem XAJ, uma linguagem extensível orientada a aspectos, foi definida e uma versão do compilador para a mesma foi desenvolvido. A linguagem XAJ possibilita usar a metodologia de Programação Orientada a Linguagens no desenvolvimento de sistemas junto com o paradigma de Orientação a Aspectos, permitindo, assim, criar linguagens de domínio especíco orientada a aspectos embarcadas. XAJ contém característica que permite ao usuário criar e usar extensões e DSALs de maneira modular, por meio classes sintáticas e dos mecanismos de importação de símbolo e sintaxe, e escopo das extensões. Porém, a versão do compilador de XAJ não permite criar extensões que afetem o processo de costura do compilador e nem usar a sintaxe das novas extensões na denição das classes sintáticas.

A linguagem XAJ pode ser comparada com outras abordagens em relação aos mecanismos de extensibilidade da linguagem e com abordagens para embarcar DSALs à linguagem AspectJ. A linguagem Fortress tem um mecanismo de macro para estender a sintaxe concreta da linguagem e, assim com XAJ, Fortress divide o processo de analise sintática em duas etapas. Porém, as macros em Fortress devem ser definidas todas antes da expressão principal e só têm efeito no programa no qual foram definidas, além de não ter um mecanismo de importação da sintaxe. Assim como XAJ, XMF apresenta um mecanismo de importação de sintaxe permitindo que as extensões para a linguagem não afetem globalmente a gramática da linguagem base. As classes sintáticas da linguagem XAJ foram inspiradas nas "syntax class" da linguagem XJ, tendo como vantagem em relação ao mecanismo de expansão de macros a possibilidade de obter informações de contexto antes de fornecer a semântica da extensão, além disso XAJ não usa um caractere de escape antes do uso da extensão como em XMF e XJ. Uma vantagem do uso de XAJ em relação a outras abordagens para embarcar linguagens de domínios específico em AspectJ, tais como MetaBorg, XAspect e *abc*, é que o "engenheiro de linguagens" não necessita aprender diferentes ferramentas e métodos para isto, podendo trabalhar na própria linguagem em que está habituado a programar, além das extensões serem independentes de ferramentas para implementação, pois estão definidas na própria linguagem. As contribuições deste trabalho estão listadas abaixo:

- Desenvolvimento de uma linguagem extensível orientada a aspectos;
- Implementação de um compilador para a linguagem desenvolvida;
- Modularização das extensões via classes sintáticas;
- Portabilidade das DSALs embarcadas na linguagem, pois são definidas na linguagem que é portável e não depende de ferramentas específicas para implementá-las;
- Mecanismo de importação de sintaxe, permitindo que extensões sejam usadas em pontos específicos;
- Mecanismo de importação de símbolos e uso, facilitando a definição de novas extensões baseadas na definição de outras já existentes;
- Definição do using, de modo que novas extensões podem ser definidas de maneira sucinta e não afeta globalmente a gramática da linguagem base.

### 6.1 Trabalhos Futuros

Este trabalho abre uma gama de possibilidades de trabalhos futuros, os quais podem ser divididos entre as duas categorias: Evolução da linguagem XAJ e Ferramentas e

#### 6.1. TRABALHOS FUTUROS 61

#### Ambientes para desenvolvimento e uso de linguagens extensíveis.

Na primeira categoria, Evolução da linguagem XAJ, se enquadram os trabalhos a serem feitos para melhorar a linguagem e a implementação das funcionalidades que não foram implementadas neste trabalho, como extensão que afetam o tempo de costura. Programação generativa usando o mecanismo de quasi-quote e extensões que afetam o processo de costura são características que devem ser adicionadas à linguagem futuramente. A implementação da linguagem não trata do problema de macros higiênicas, assim como fizeram as linguagens Fortress [\[Allen et al., 2009\]](#page-124-1) e  $\pi$  [\[Knöll & Mezini,](#page-128-0) [2009\]](#page-128-0). Uma versão adaptada do algoritmo usado para a linguagem Lisp e Scheme, descrita em [\[Clinger & Rees, 1991\]](#page-126-1), deve ser implementada para a linguagem XAJ.

Em alguns casos, o método desugar das extensões precisa obter algumas informações de contexto para gerar a árvore de sintaxe abstrata a ser retornada. Na implementação atual, para obter estas informações, é necessário conhecer como o abc as representa. A construção de uma biblioteca de manipulação da AST com operações sobre ela é parte dos nossos trabalhos futuros.

As maiores dificuldades encontradas para implementar o compilador da linguagem XAJ estão relacionadas às ferramentas usadas na implementação, pois não há geradores de analisadores sintáticos que tenham facilidades para estender a tabela de parser . Além disso, existem poucos compiladores que geram código na linguagem AspectJ. Neste sentido, trabalhos futuros para desenvolver as ferramentas adequadas para a implementação de linguagens extensíveis, como XAJ, devem ser realizados.

A solução encontrada para estender a gramática da linguagem foi gerar um novo analisador sintático em tempo de compilação que contém as produções referentes às novas extensões para a linguagem. As extensões para a linguagem XAJ não afetam significamente a tabela de *parser*, pois as extensões são pontuais e locais, e construir um sistema que permita modificar a tabela de *parser* pontualmente, aumentando a eciência do processo de compilação da linguagem XAJ, faz parte de projetos futuros de pesquisa.

O mecanismo de importação sintática com efeito local não foi implementado ainda, assim todas as extensões têm efeito global, podendo gerar mais conflitos. O mecanismo de importação sintática com efeito local será implementado futuramente, assim como facilidade para resolver os possíveis conflitos e ambiguidade que podem ocorrer quando uma extensão é denida e a emissão de erros mais apropriados.

O abc não possui um analisador léxico extensível, no entanto, algumas extensões necessitam adicionar novos tokens, como no Exemplo [5.1](#page-67-1) no qual um novo token deveria ser criado para os símbolos " $\ll 2$ " e " $\gg$ ". A linguagem XAJ prevê a extensibilidade léxica, no entanto, devido às dificuldades em estender o analisador léxico do abc, eles são representados cada um como os tokens para "<", "%" e ">" separadamentes. Esta estratégia pode causar efeitos indesejáveis, tais como espaços em branco entre os símbolos e também pode ser fontes de novos conflitos. Por isso, pretende-se realizar a análise sintática sem o analisador léxico, como usado nas ferramentas SDF [\[Visser,](#page-130-0) [1997a\]](#page-130-0) e Rats! [\[Grimm, 2006\]](#page-127-0).

A maioria dos programadores e empresas usam ferramentas de desenvolvimento, e.g., Eclipse e Netbeans, que contêm facilidades que ajudam no desenvolvimento dos programas, como colorir o código-fonte. Uma característica importante de linguagens extensíveis é a interação delas com essas ferramentas de desenvolvimento de modo que possa ser feita a verificação sintática e coloração do código das extensões adicionadas à linguagem, dentre outros utilitários oferecidos pelas ferramentas de desenvolvimento. A interação da linguagem XAJ com ferramentas de desenvolvimento faz parte de nossos trabalhos futuros.

## Apêndice A

## Gramática da Linguagem XAJ

A gramática da linguagem XAJ é denida a partir da gramática da linguagem AspectJ. A gramática da linguagem na forma que foi utilizada para gerar a tabela de parser é apresentada abaixo. As definições das regras estão no formato esperado para o préprocessador para o gerador de analisadores sintáticos LALR CUP [\[Hudson et al., 1996\]](#page-128-1), o PPG [\[Brukman & Myers, 2008\]](#page-126-2) que permite estender uma gramática escrita em CUP ou PPG. A principal regra usado na definição da gramática XAJ é a

 $extends S ::=$   $\langle productions \rangle$ ;

que adiciona as produções especificadas por  $\langle$ *productions* $>$  às geradas pelo não terminal S. As gramáticas das linguagens AspectJ e Java que são usadas na denição da gramática de XAJ podem ser encontradas nos apêndices [B](#page-88-0) e [C,](#page-102-0) respectivamente.

```
\_ Gramática da Linguagem XAJ \_1 // ------- Productions -----
2
3 start with goal;
4
5 /* add the possibility of declaring a syntax class to type_declaration */
6 extend type declaration ::= // class | interface | aspect | syntaxclass
7 syntaxclass_declaration;
8
9 /* add the possibility of declaring a syntaxclass as class member */
10 extend class_member_declaration ::=
11 syntaxclass_declaration;
12
13 syntaxclass_declaration ::=
14 modifiers_opt SYNTAXCLASS IDENTIFIER super_opt interfaces_opt syntaxclass_body;
15
```

```
16 syntaxclass_body ::=
17 LBRACE numberofpasses_opt syntax_declaration class_body_declarations_opt RBRACE;
18
19 numberofpasses_opt ::=
20 NUMBEROFPASSES EQ INTEGER_LITERAL SEMICOLON
21 |
22 ;
23
24 syntax_declaration ::=
25 GRAMMAR using_opt syntax_declaration_body
26 |
27 GRAMMAR EXTENDS IDENTIFIER using_opt syntax_declaration_body
28 |
29 GRAMMAR OVERRIDES IDENTIFIER SEMICOLON;
30
31 using_opt ::=
32 USING list identifier
33 |
34 ;
35
36 list_identifier ::=
37 list_identifier COMMA IDENTIFIER
38 |
39 IDENTIFIER;
40
41 syntax_declaration_body ::=
42 LBRACE grammar_productions RBRACE;
43
44 grammar_productions ::=
45 grammar_productions IDENTIFIER ARROW grammar_expression SEMICOLON
46 |
47 IDENTIFIER ARROW grammar_expression SEMICOLON;
48
49 grammar_expression ::=
50 grammar_expression OR production_element
51 |
52 production_element;
53
54 production_element ::=
55 grammar_term semantic_action_opt
56 |
57 /* LAMBDA followed by optional semantic action */
58 semantic_action_opt;
59
```

```
61 grammar_term grammar_factor
62 |
63 grammar_factor;
64
65 grammar_factor ::=
66 IDENTIFIER:
67 |
68 IDENTIFIER EQ IDENTIFIER:
69 |
70 STRING_LITERAL
71 |
72 LPAREN grammar_expr RPAREN
73 |
74 named_opt LPAREN grammar_expr RPAREN
75 |
76 LBRACK grammar_expr RBRACK
77 |
78 named_opt LBRACK grammar_expr RBRACK
79 |
80 LBRACE grammar_expr RBRACE
81 |
82 named_opt LBRACE grammar_expr RBRACE;
83
84 named_opt ::=
85 IDENTIFIER EQ;
86
87 grammar_expr ::=
88 grammar_expr OR grammar_term
89 |
90 grammar_term
91 |
92 /* LAMBDA as a grammar_term */
93 ;
94
95 semantic_action_opt ::=
96 LBRACE COLON block_statements_opt COLON RBRACE
97 |
98 ;
99
100 extend import_declaration ::=
101 import_syntax
102 |
103 import_symbol;
```
grammar\_term ::=

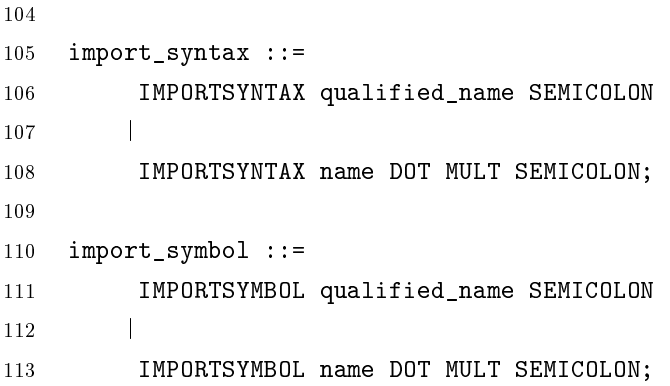

## <span id="page-88-0"></span>Apêndice B

# Gramática da Linguagem AspectJ

A gramática da linguagem AspectJ usada neste trabalho é a disponibilizada pela desenvolvedores do abc. Esta gramática é a usada para gerar o analisador sintático LALR. A gramática da linguagem AspectJ foi feita estendendo a gramática da linguagem Java. A gramática da linguagem AspectJ é apresentadas abaixo.

```
Gramática da Linguagem AspectJ
1 /* abc - The AspectBench Compiler
2 * Copyright (C) 2004 Laurie Hendren
3 * Copyright (C) 2004 Oege de Moor
4 * Copyright (C) 2004 Aske Simon Christensen
 5 *
6 * This compiler is free software; you can redistribute it and/or
7 * modify it under the terms of the GNU Lesser General Public
8 * License as published by the Free Software Foundation; either
9 * version 2.1 of the License, or (at your option) any later version.
10\,11 * This compiler is distributed in the hope that it will be useful,
12 * but WITHOUT ANY WARRANTY; without even the implied warranty of
13 * MERCHANTABILITY or FITNESS FOR A PARTICULAR PURPOSE. See the GNU
14 * Lesser General Public License for more details.
15 *
16 * You should have received a copy of the GNU Lesser General Public
17 * License along with this compiler, in the file LESSER-GPL;
18 * if not, write to the Free Software Foundation, Inc.,
19 * 59 Temple Place - Suite 330, Boston, MA 02111-1307, USA.
20 */
21
22 /**
23 * @author Laurie Hendren
24 * @author Oege de Moor
```

```
25 * @author Aske Simon Christensen
26 \times /27
28 start with goal;
29
30 /* ---------------------------------------------------------------- */
31 /* EXTENSIONS TO BASE JAVA RULES * */
32 /* ---------------------------------------------------------------- */
33
34 /* add the possiblility of declaring an apspect to type_declaration */
35 extend type_declaration ::= // class | interface | aspect
36 aspect_declaration;
37
38 /* add the possibility of a call to proceed as a method_invocation */
39 extend method_invocation ::=
40 PROCEED LPAREN argument_list_opt RPAREN;
41
42 /* add the possiblity of a simple_name for this_ aspectj vars */
43 /*
44 extend simple name ::=45 THISJOINPOINT
46 |
47 THISJOINPOINTSTATICPART
48 |
49 THISENCLOSINGJOINPOINTSTATICPART;
50 */
51
52
53 extend class_member_declaration ::=
54 aspect_declaration
55 |
56 pointcut_declaration;
57
58 extend interface member declaration ::=
59 aspect_declaration
60 |
61 pointcut_declaration;
62
63 /* ---------------------------------------------------------------- */
64 /* ASPECTJ RULES */
65 /* ---------------------------------------------------------------- */
66
67 /* must explicitly give two alternatives here, if you make PRIVILEGED
68 another rule which can go to epsilon, then there is a shift reduce
```

```
69 conflict with modifiers_opt, which can also go to epsilon. */
70
71 aspect_declaration ::=
72 modifiers_opt PRIVILEGED modifiers_opt ASPECT identifier
73 super_opt interfaces_opt perclause_opt
74 aspect body
75 |
76 modifiers_opt ASPECT identifier
77 super_opt interfaces_opt perclause_opt
78 aspect_body;
79
80 perclause_opt ::=
81 perclause
82 |
83 /* epsilon */
84 ;
85
86 perclause ::=
87 PERTARGET LPAREN pointcut_expr RPAREN
88 |
89 PERTHIS LPAREN pointcut_expr RPAREN
90 |
91 PERCFLOW LPAREN pointcut_expr RPAREN
92 |
93 PERCFLOWBELOW LPAREN pointcut_expr RPAREN
94 |
95 ISSINGLETON
96 |
97 ISSINGLETON LPAREN RPAREN;
98
99 aspect_body ::=
100 LBRACE RBRACE
101 |
102 LBRACE aspect_body_declarations RBRACE;
103
104 aspect_body_declarations ::=
105 aspect_body_declaration
106 |
107 aspect_body_declarations aspect_body_declaration;
108
109 aspect_body_declaration ::=
110 class_body_declaration
111 |
112 declare_declaration
```

```
113 /*|
114 pointcut_declaration*/
115 |
116 advice_declaration
117 |
118 intertype member declaration;
119
120 declare_declaration ::=
121 DECLARE PC_PARENTS COLON classname_pattern_expr
122 EXTENDS interface_type_list SEMICOLON
123 |
124 DECLARE PC_PARENTS COLON classname_pattern_expr
125 IMPLEMENTS interface_type_list SEMICOLON
126 |
127 DECLARE PC_WARNING COLON pointcut_expr COLON STRING_LITERAL SEMICOLON
128 |
129 DECLARE PC_ERROR COLON pointcut_expr COLON STRING_LITERAL SEMICOLON
130 |
131 DECLARE PC_SOFT COLON type COLON pointcut_expr SEMICOLON
132 |
133 DECLARE PC_PRECEDENCE COLON classname_pattern_expr_list SEMICOLON;
134
135 pointcut_declaration ::=
136 modifiers_opt POINTCUT identifier
137 LPAREN formal_parameter_list_opt RPAREN SEMICOLON
138 |
139 modifiers_opt POINTCUT identifier
140 LPAREN formal_parameter_list_opt RPAREN
141 COLON pointcut_expr SEMICOLON;
142
143 advice declaration ::=
144 modifiers_opt advice_spec throws_opt COLON pointcut_expr
145 /* only valid modifier is strictfp */
146 method body;
147
148 advice_spec ::=
149 BEFORE LPAREN formal_parameter_list_opt RPAREN
150 |
151 AFTER LPAREN formal_parameter_list_opt RPAREN
152 |
153 AFTER LPAREN formal_parameter_list_opt RPAREN PC_RETURNING
154 |
155 AFTER LPAREN formal_parameter_list_opt
156 RPAREN PC_RETURNING LPAREN RPAREN
```

```
157 |
158 AFTER LPAREN formal_parameter_list_opt RPAREN PC_RETURNING
159 LPAREN formal_parameter RPAREN
160 |
161 AFTER LPAREN formal_parameter_list_opt RPAREN PC_THROWING
162 |
163 AFTER LPAREN formal_parameter_list_opt RPAREN PC_THROWING LPAREN RPAREN
164 |
165 AFTER LPAREN formal_parameter_list_opt RPAREN PC_THROWING
166 LPAREN formal_parameter RPAREN
167 |
168 type AROUND LPAREN formal_parameter_list_opt RPAREN
169 |
170 VOID AROUND LPAREN formal_parameter_list_opt RPAREN:y
171 {: Grm.parserTrace("VOID around (formals)");
172 TypeNode voidn = parser.nf.CanonicalTypeNode(parser.pos(a),
173 parser.ts.Void());
174 Around around = parser.nf.Around(parser.pos(a,y),
175 voidn,
176 b);
177 RESULT = around;
178 : }
179 ;
180
181 intertype_member_declaration ::=
182 modifiers_opt VOID name DOT identifier
183 LPAREN formal_parameter_list_opt RPAREN throws_opt method_body
184 |
185 modifiers_opt type name DOT identifier
186 LPAREN formal_parameter_list_opt RPAREN throws_opt method_body
187 |
188 modifiers_opt name DOT NEW LPAREN formal_parameter_list_opt
189 RPAREN throws_opt constructor_body
190 |
191 modifiers_opt type name DOT identifier SEMICOLON
192 |
193 modifiers_opt type name DOT identifier
194 EQ variable_initializer SEMICOLON;
195
196 /* ------------------------- POINTCUT EXPRESSIONS ---------------------- */
197
198 pointcut_expr ::=
199 and_pointcut_expr
200 |
```

```
201 pointcut_expr PC_OROR and_pointcut_expr;
202
203 and pointcut expr :=204 unary_pointcut_expr
205 |
206 and_pointcut_expr PC_ANDAND unary_pointcut_expr;
207
208 unary_pointcut_expr ::=
209 basic_pointcut_expr
210 |
211 PC_NOT unary_pointcut_expr;
212
213 basic_pointcut_expr ::=
214 LPAREN pointcut_expr RPAREN
215 |
216 PC_CALL LPAREN method_constructor_pattern RPAREN
217 |
218 PC_EXECUTION LPAREN method_constructor_pattern RPAREN
219 |
220 PC INITIALIZATION LPAREN constructor pattern RPAREN
221 |
222 PC_PREINITIALIZATION LPAREN constructor_pattern RPAREN
223 |
224 PC_STATICINITIALIZATION LPAREN classname_pattern_expr RPAREN
225 |
226 PC_GET LPAREN field_pattern RPAREN
227 |
228 PC_SET LPAREN field_pattern RPAREN
229 |
230 PC_HANDLER LPAREN classname_pattern_expr RPAREN
231 |
232 PC_ADVICEEXECUTION LPAREN RPAREN
233 |
234 PC_WITHIN LPAREN classname_pattern_expr RPAREN
235 |
236 PC_WITHINCODE LPAREN method_constructor_pattern RPAREN
237 |
238 PC_CFLOW LPAREN pointcut_expr RPAREN
239 |
240 PC_CFLOWBELOW LPAREN pointcut_expr RPAREN
241 |
242 PC_IF LPAREN expression RPAREN
243 |
244 PC_THIS LPAREN type_id_star RPAREN
```
 | PC\_TARGET LPAREN type\_id\_star RPAREN | PC\_ARGS LPAREN type\_id\_star\_list\_opt RPAREN | name LPAREN type\_id\_star\_list\_opt RPAREN; /\* ------------------- NAME PATTERNS ---------------------------------- \*/ name\_pattern ::= simple\_name\_pattern | name\_pattern DOT simple\_name\_pattern | name\_pattern PC\_DOTDOT simple\_name\_pattern; simple\_name\_pattern ::= PC\_MULT  $\begin{array}{ccc} 263 & & & \end{array}$  IDENTIFIERPATTERN | identifier | aspectj\_reserved\_identifier; aspectj\_reserved\_identifier ::= ASPECT | PRIVILEGED | 275 PC ADVICEEXECUTION | PC\_ARGS | PC\_CALL | PC\_CFLOW | PC\_CFLOWBELOW | PC\_ERROR | PC\_EXECUTION |

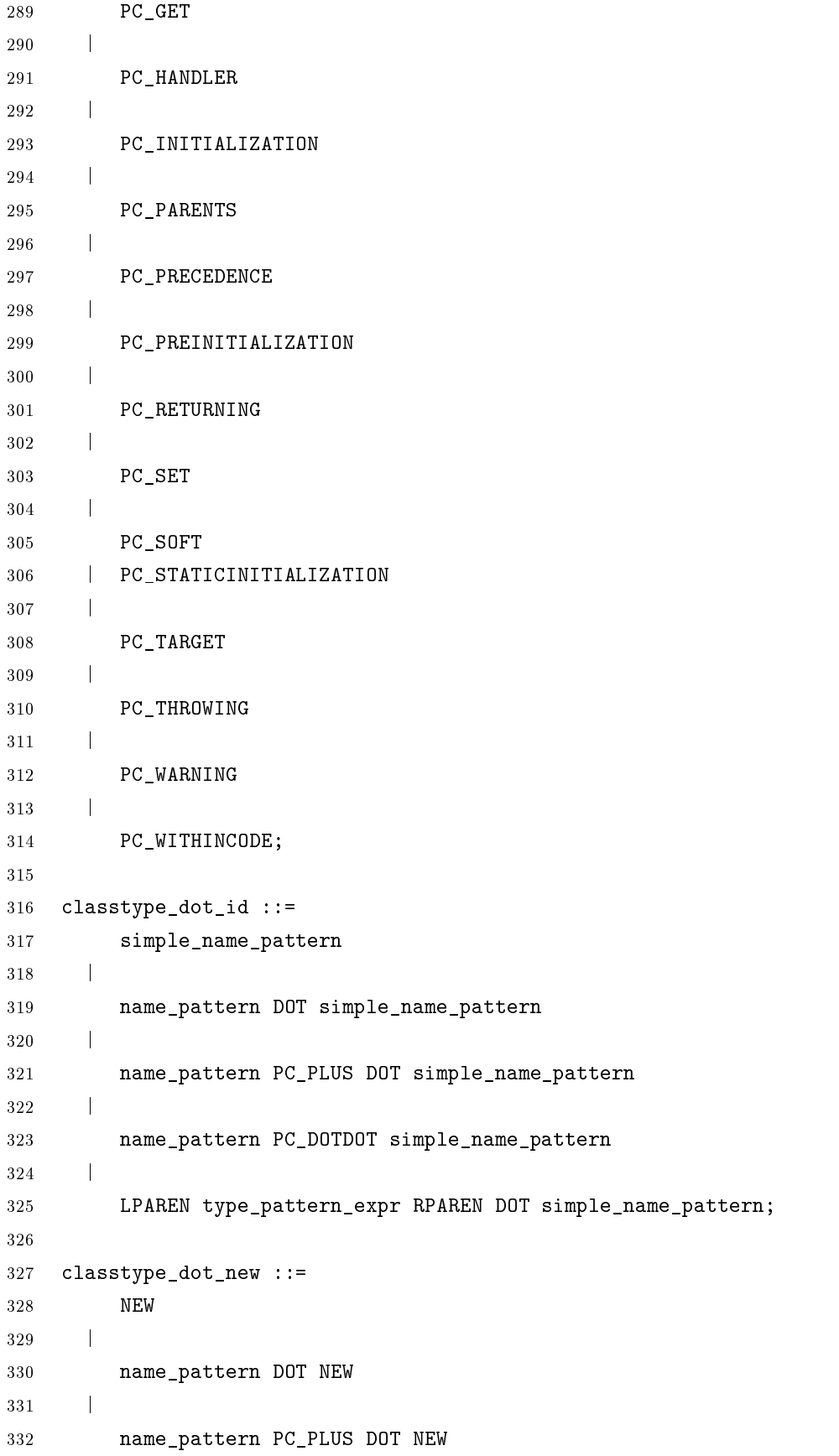

```
333 |
334 name_pattern PC_DOTDOT NEW
335 |
336 LPAREN type_pattern_expr RPAREN DOT NEW;
337
338 /* ------------------- TYPE PATTERNS ----------------------------------- */
339
340
341 type_pattern_expr ::=
342 or_type_pattern_expr
343344 type_pattern_expr PC_ANDAND or_type_pattern_expr;
345
346 or_type_pattern_expr ::=
347 unary_type_pattern_expr
348 |
349 or_type_pattern_expr PC_OROR unary_type_pattern_expr;
350
351 unary_type_pattern_expr ::=
352 basic_type_pattern
353 |
354 PC_NOT unary_type_pattern_expr;
355
356 /* check that VOID is not in patterns for formals, ok for
357 patterns for return types */
358 basic_type_pattern ::=
359 VOID
360 |
361 base_type_pattern
362 |
363 base_type_pattern dims
364 |
365 LPAREN type_pattern_expr RPAREN;
366
367 base_type_pattern ::=
368 primitive_type
369 |
370 name_pattern
371 |
372 name_pattern PC_PLUS;
373
374 /* ------------------ CLASSNAME PATTERNS ------------------------------- */
375
376 classname_pattern_expr_list ::=
```

```
377 classname_pattern_expr
378 |
379 classname_pattern_expr_list COMMA classname_pattern_expr;
380
381 classname_pattern_expr ::=
382 and_classname_pattern_expr
383 |
384 classname_pattern_expr PC_OROR and_classname_pattern_expr;
385
386 and_classname_pattern_expr ::=
387 unary_classname_pattern_expr
388 |
389 and_classname_pattern_expr PC_ANDAND unary_classname_pattern_expr;
390
391 unary_classname_pattern_expr ::=
392 basic_classname_pattern
393 |
394 PC_NOT unary_classname_pattern_expr;
395
396 basic classname pattern ::=
397 name_pattern
398 |
399 name_pattern PC_PLUS
400 |
401 LPAREN classname_pattern_expr RPAREN;
402
403 classname_pattern_expr_nobang ::=
404 and_classname_pattern_expr_nobang
405 |
406 classname_pattern_expr_nobang PC_OROR and_classname_pattern_expr;
407
408 and_classname_pattern_expr_nobang ::=
409 basic_classname_pattern
410 |
411 and_classname_pattern_expr_nobang PC_ANDAND unary_classname_pattern_expr;
412
413 /* ----------------------- MODIFIER PATTERNS ---------------------------- */
414
415 modifier_pattern_expr ::=
416 modifier
417 |
418 PC_NOT modifier
419 |
420 modifier_pattern_expr modifier
```

```
421 |
422 modifier_pattern_expr PC_NOT modifier;
423
424 /* -------------- METHOD, CONSTRUCTOR and FIELD PATTERNS ----------------- */
425
426 throws_pattern_list_opt ::=
427 THROWS throws_pattern_list
428 |
429 // epsilon
430 ;
431 throws_pattern_list ::=
432 throws_pattern
433 |
434 throws_pattern_list COMMA throws_pattern;
435
436 throws_pattern ::=
437 classname_pattern_expr_nobang
438 |
439 PC_NOT classname_pattern_expr;
440
441 method_constructor_pattern ::=
442 method_pattern
443 |
444 constructor_pattern;
445
446 method_pattern ::=
447 modifier_pattern_expr
448 type_pattern_expr
449 classtype_dot_id
450 LPAREN formal_pattern_list_opt RPAREN
451 throws_pattern_list_opt
452 |
453 type_pattern_expr classtype_dot_id
454 LPAREN formal_pattern_list_opt RPAREN
455 throws_pattern_list_opt;
456
457 constructor_pattern ::=
458 modifier_pattern_expr
459 classtype_dot_new
460 LPAREN formal_pattern_list_opt RPAREN
461 throws_pattern_list_opt
462 |
463 classtype_dot_new
464 LPAREN formal_pattern_list_opt RPAREN
```

```
465 throws_pattern_list_opt;
466
467 field pattern ::=468 modifier_pattern_expr type_pattern_expr classtype_dot_id
469 |
470 type_pattern_expr classtype_dot_id;
471
472 /* -------------------- FORMAL PARAMETER LIST PATTERNS --------------*/
473
474 formal_pattern_list_opt ::=
475 formal_pattern_list
476 |
477 // epsilon
478 ;
479 formal_pattern_list ::=
480 formal_pattern
481 |
482 formal_pattern_list COMMA formal_pattern;
483
484 formal_pattern ::=
485 PC_DOTDOT
486 |
487 DOT DOT
488 |
489 type_pattern_expr;
490
491 /* -------------------- POINTCUT PARAMETER LIST PATTERNS --------------*/
492
493 type_id_star_list_opt ::=
494 type_id_star_list
495 |
496 // epsilon
497 ;
498
499 type_id_star_list ::=
500 type_id_star
501 |
502 type_id_star_list COMMA type_id_star;
503
504 // there should be three alternatives here: star, type, and identifier
505 // disambiguation between type and identifier happens in the type-checker
506 type_id_star ::=
507 PC_MULT
508 |
```
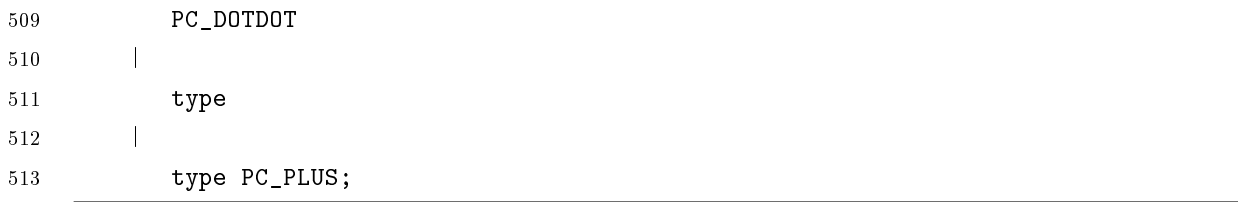

## <span id="page-102-0"></span>Apêndice C

## Gramática da Linguagem Java

Abaixo é apresentada a gramática da linguagem Java usada como referência neste trabalho. A gramática apresentada é a fornecida pelo desenvolvedores do Polyglot e usada para gerar o analisador sintático.

```
= Gramática da Linguagem Java =1 // This parser is based on:
2 /* Java 1.2 parser for CUP.
3 * Copyright (C) 1998 C. Scott Ananian <cananian@alumni.princeton.edu>
4 * This program is released under the terms of the GPL; see the file
5 * COPYING for more details. There is NO WARRANTY on this code.
6 *
7 * As a special exception, C. Scott Ananian additionally permits the
8 * distribution of this modified version of the parser and its derivatives
9 * under the terms of the LGPL.
10 *
11 * extended to support Java 1.4 (assert keyword).
12 \times /13
14 start with goal;
15
16 // 19.2) The Syntactic Grammar
17 goal ::=
18 // SourceFile
19 compilation_unit;
20
21 // 19.3) Lexical Structure.
22 literal ::=23 // Lit
24 INTEGER_LITERAL
25 |
```

```
26 LONG_LITERAL
27 |
28 DOUBLE_LITERAL
29 |
30 FLOAT_LITERAL
31 |
32 BOOLEAN_LITERAL
33 |
34 CHARACTER_LITERAL
35 |
36 STRING_LITERAL
37 |
38 NULL_LITERAL;
39 boundary_literal ::=
40 // Lit
41 INTEGER_LITERAL_BD
42 |
43 LONG_LITERAL_BD;
44
45
46 // 19.4) Types, Values, and Variables
47 type ::=
48 // TypeNode
49 primitive_type
50 |
51 reference_type;
52 primitive_type ::=
53 // TypeNode
54 numeric_type
55 |
56 BOOLEAN;
57 numeric_type::=
58 // TypeNode
59 integral_type
60 |
61 floating_point_type;
62 integral_type ::=
63 // TypeNode
64 BYTE
65 |
66 CHAR
67 |
68 SHORT
69 |
```

```
70 INT
71 |
72 LONG;
73 floating_point_type ::=
74 // TypeNode
75 FLOAT
76 |
77 DOUBLE;
78 reference_type ::=
79 // TypeNode
80 class_or_interface_type
81 |
82 array_type;
83 class_or_interface_type ::=
84 // TypeNode
85 name;
86 class_type ::=
87 // TypeNode
88 class_or_interface_type;
89 interface_type ::=
90 // TypeNode
91 class_or_interface_type;
92 array_type ::=
93 // TypeNode
94 primitive_type dims
95 |
96 name dims;
97 // 19.5) Names
98
99 // Add by Leonardo
100
101 identifier ::= IDENTIFIER;
102
103 name ::=
104 // Name
105 simple_name
106 |
107 qualified_name;
108 simple_name ::=
109 // Name
110 identifier;
111 qualified_name ::=
112 // Name
113 name DOT identifier;
```

```
114 // 19.6) Packages
115 compilation_unit ::=
116 // SourceFile
117 package_declaration_opt
118 import_declarations_opt
119 type_declarations_opt
120 |
121 error
122 type_declarations_opt;
123 package_declaration_opt ::=
124 // PackageNode
125 package_declaration
126 |
127 ;
128 import_declarations_opt ::=
129 // List of Import
130 import_declarations
131 |
132 ;
133 type_declarations_opt ::=
134 // List of TopLevelDecl
135 type_declarations
136 |
137 ;
138 import_declarations ::=
139 // List of Import
140 import_declaration
141 |
142 import_declarations import_declaration;
143 type_declarations ::=
144 // List of TopLevelDecl
145 type_declaration
146 |
147 type_declarations type_declaration;
148 package_declaration ::=
149 // PackageNode
150 PACKAGE name SEMICOLON;
151 import_declaration ::=
152 // Import
153 single_type_import_declaration
154 |
155 type_import_on_demand_declaration;
156 single_type_import_declaration ::=
157 // Import
```

```
158 IMPORT qualified_name SEMICOLON;
159 type_import_on_demand_declaration ::=
160 // Import
161 IMPORT name DOT MULT SEMICOLON;
162 type_declaration ::=
163 // ClassDecl
164 class_declaration
165 |
166 interface_declaration
167 |
168 SEMICOLON;
169
170 // 19.7) Productions used only in the LALR(1) grammar
171 modifiers_opt::=
172 // Flags
173 modifiers
174 |
175 ;
176 modifiers ::=
177 // Flags
178 modifier
179 |
180 modifiers modifier;
181 modifier ::=
182 // Flags
183 PUBLIC
184 |
185 PROTECTED
186 |
187 PRIVATE
188 |
189 STATIC
\begin{array}{ccc} 190 & \hspace{15mm} & \hspace{15mm} \end{array}191 ABSTRACT
192 |
193 FINAL
194 |
195 NATIVE
196 |
197 SYNCHRONIZED
198 |
199 TRANSIENT
200 |
201 VOLATILE
```

```
202 |
203 STRICTFP;
204 // 19.8) Classes
205
206 // 19.8.1) Class Declarations
207 class declaration ::=
208 // ClassDecl
209 modifiers_opt CLASS identifier;
210 super ::=
211 // TypeNode
212 EXTENDS class_type;
213 super_opt ::=
214 // TypeNode
215 super
216 |
217 ;
218 interfaces ::=
219 // List of TypeNode
220 IMPLEMENTS interface_type_list;
221 interfaces_opt::=
222 // List of TypeNode
223 interfaces
224 |
225 ;
226 interface_type_list ::=
227 // List of TypeNode
228 interface_type
\begin{array}{ccc} 229 & & & \end{array}230 interface_type_list COMMA interface_type;
231 class_body ::=232 // ClassBody
233 LBRACE class_body_declarations_opt RBRACE;
234 class_body_declarations_opt ::=
235 // List of ClassMember
236 class_body_declarations
237 |
238 ;
239 class_body_declarations ::=
240 // List of ClassMember
241 class_body_declaration
242 |
243 class_body_declarations class_body_declaration;
244 class_body_declaration ::=
245 // List of ClassMember
```
```
246 class_member_declaration
247 |
248 static initializer
249 |
250 constructor_declaration
251 |
252 block
253 |
254 SEMICOLON
255 |
256 error SEMICOLON
257 |
258 error LBRACE;
259 class_member_declaration ::=
260 // List of ClassMember
261 field_declaration
262 |
263 method_declaration
264 /* repeat the prod for 'class_declaration' here: */
265 |
266 modifiers_opt CLASS identifier
267 |
268 interface_declaration;
269
270 // 19.8.2) Field Declarations
271 field declaration ::=272 // List of ClassMember
273 modifiers_opt type variable_declarators SEMICOLON;
274 variable_declarators ::=
275 // List of VarDeclarator
276 variable_declarator
277 |
278 variable_declarators COMMA variable_declarator;
279 variable declarator ::=
280 // VarDeclarator
281 variable_declarator_id
282 |
283 variable_declarator_id EQ variable_initializer;
284 variable_declarator_id ::=
285 // VarDeclarator
286 identifier
287 |
288 variable_declarator_id LBRACK RBRACK;
289 variable_initializer ::=
```

```
290 // Expr
291 expression
292 |
293 array_initializer;
294
295 // 19.8.3) Method Declarations
296 method declaration ::=297 // MethodDecl
298 method_header method_body;
299 method header ::=
300 // MethodDecl
301 modifiers_opt type identifier LPAREN
302 formal_parameter_list_opt RPAREN dims_opt throws_opt
303 |
304 modifiers_opt VOID identifier LPAREN;
305 formal_parameter_list_opt ::=
306 // List of Formal
307 formal_parameter_list
\begin{tabular}{c} 308 \\ \hline \end{tabular}309 ;
310 formal_parameter_list ::=
311 // List of Formal
312 formal_parameter
313 |
314 formal_parameter_list COMMA formal_parameter;
315 formal_parameter ::=
316 // Formal
317 type variable_declarator_id
318 |
319 FINAL type variable_declarator_id;
320 throws_opt ::=
321 // List of TypeNode
322 throws
323 |
324 ;
325 throws ::=
326 // List of TypeNode
327 THROWS class_type_list;
328 class_type_list ::=
329 // List of TypeNode
330 class_type
331 |
332 class_type_list COMMA class_type;
333 method_body ::=
```

```
334 // Block
335 block
336 |
337 SEMICOLON;
338
339 // 19.8.4) Static Initializers
340 static initializer ::=
341 // Block
342 STATIC block;
343
344 // 19.8.5) Constructor Declarations
345 constructor_declaration ::=
346 // ConstructorDecl
347 modifiers_opt simple_name LPAREN formal_parameter_list_opt RPAREN
348 throws_opt constructor_body;
349 constructor_body ::=
350 // Block
351 LBRACE explicit_constructor_invocation block_statements RBRACE
352 |
353 LBRACE explicit_constructor_invocation RBRACE
354 |
355 LBRACE block_statements RBRACE
356 |
357 LBRACE RBRACE;
358 explicit_constructor_invocation ::=
359 // ConstructorCall
360 THIS LPAREN argument_list_opt RPAREN SEMICOLON
361 |
362 SUPER LPAREN argument_list_opt RPAREN SEMICOLON
363 |
364 primary DOT THIS LPAREN argument_list_opt RPAREN SEMICOLON
365 |
366 primary DOT SUPER LPAREN argument_list_opt RPAREN SEMICOLON;
367
368 // 19.9) Interfaces
369
370 // 19.9.1) Interface Declarations
371 interface_declaration ::=
372 // ClassDecl
373 modifiers_opt INTERFACE identifier;
374 extends_interfaces_opt ::=
375 // List of TypeNode
376 extends interfaces
377 |
```

```
378 ;
379 extends_interfaces ::=
380 // List of TypeNode
381 EXTENDS interface_type
382 |
383 extends_interfaces COMMA interface_type;
384 interface_body ::=
385 // ClassBody
386 LBRACE interface_member_declarations_opt RBRACE;
387 interface_member_declarations_opt ::=
388 // List of ClassMember
389 interface_member_declarations
390 |
391 ;
392 interface_member_declarations ::=
393 // List of ClassMember
394 interface member declaration
395 |
396 interface_member_declarations interface_member_declaration;
397 interface member declaration ::=
398 // List of ClassMember
399 constant_declaration
400 |
401 abstract_method_declaration
402 |
403 class_declaration
404 |
405 interface_declaration
406 |
407 SEMICOLON;
408 constant declaration ::=
409 // List of ClassMember
410 field_declaration;
411 abstract method declaration ::=
412 // MethodDecl
413 method_header SEMICOLON;
414
415 // 19.10) Arrays
416 array_initializer ::=
417 // ArrayInit
418 LBRACE:n variable_initializers COMMA RBRACE
419 |
420 LBRACE variable_initializers RBRACE
421 |
```

```
422 LBRACE COMMA RBRACE
423 |
424 LBRACE RBRACE;
425 variable_initializers ::=
426 // List of Expr
427 variable initializer
428 |
429 variable_initializers COMMA variable_initializer;
430
431 // 19.11) Blocks and Statements
432 block ::=
433 // Block
434 LBRACE block_statements_opt RBRACE
435 |
436 error RBRACE;
437 block_statements_opt ::=
438 // List of Stmt
439 block_statements
440 |
441 ;
442 block_statements ::=
443 // List of Stmt
444 block_statement
445 |
446 block_statements block_statement;
447 block_statement ::=
448 // List of Stmt
449 local_variable_declaration_statement
450 |
451 statement
452 |
453 class_declaration;
454 local_variable_declaration_statement ::=
455 // List of LocalDecl
456 local_variable_declaration SEMICOLON;
457 local_variable_declaration ::=
458 // List of LocalDecl
459 type variable_declarators
460 | FINAL type variable_declarators;
461 statement ::=
462 // Stmt
463 statement_without_trailing_substatement
464 |
465 labeled_statement
```
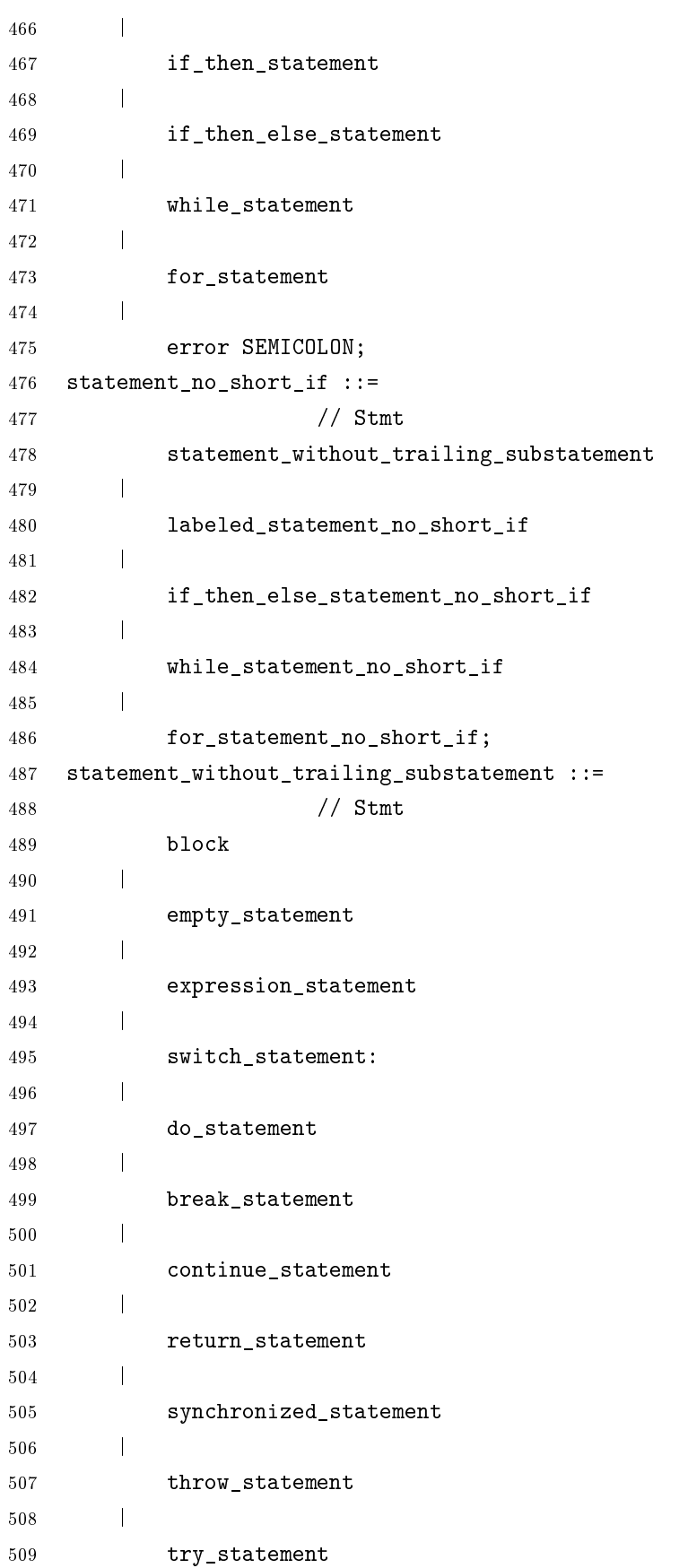

```
510 |
511 assert_statement;
512 empty statement ::=
513 // Empty
514 SEMICOLON;
515 labeled statement ::=
516 // Labeled
517 identifier COLON statement;
518 labeled_statement_no_short_if ::=
519 // Labeled
520 identifier COLON statement_no_short_if;
521 expression_statement ::=
522 // Stmt
523 statement_expression SEMICOLON;
524 statement_expression ::=
525 // Expr
526 assignment
527 |
528 preincrement_expression
529 |
530 predecrement_expression
531 |
532 postincrement_expression
533 |
534 postdecrement_expression
535 |
536 method_invocation
537 |
538 class_instance_creation_expression;
539 if_then_statement ::=
540 // If
541 IF LPAREN expression RPAREN statement;
542 if_then_else_statement ::=
543 // If
544 IF LPAREN expression RPAREN statement_no_short_if;
545 if_then_else_statement_no_short_if ::=
546 // If
547 IF LPAREN expression RPAREN statement_no_short_if
548 ELSE statement_no_short_if;
549 switch statement ::=
550 // Switch
551 SWITCH LPAREN expression RPAREN switch_block;
552 switch block ::=553 // List of SwitchElement
```

```
554 LBRACE switch_block_statement_groups switch_labels RBRACE; :}
555 |
556 LBRACE switch_block_statement_groups RBRACE
557 |
558 LBRACE switch_labels RBRACE
559 |
560 LBRACE RBRACE;
561 switch_block_statement_groups ::=
562 // List of SwitchElement
563 switch_block_statement_group
564 |
565 switch_block_statement_groups switch_block_statement_group;
566 switch_block_statement_group ::=
567 // List of SwitchElement
568 switch_labels block_statements;
569 switch_labels ::=
570 // List of Case
571 switch_label
572 |
573 switch_labels switch_label;
574 switch_label ::=
575 // Case
576 CASE constant_expression COLON
577 |
578 DEFAULT COLON;
579
580 while statement ::=
581 // While
582 WHILE LPAREN expression RPAREN statement;
583 while_statement_no_short_if ::=
584 // While
585 WHILE LPAREN expression RPAREN statement_no_short_if;
586 do_statement ::=
587 // Do
588 DO statement WHILE LPAREN expression RPAREN SEMICOLON;
589 for_statement ::=
590 // For
591 FOR LPAREN for_init_opt SEMICOLON expression_opt SEMICOLON
592 for_update_opt RPAREN statement;
593 for statement no short if ::=594 // For
595 FOR LPAREN for_init_opt SEMICOLON expression_opt SEMICOLON
596 for_update_opt RPAREN statement_no_short_if;
597 for_init_opt ::=
```

```
598 // List of ForInit
599 for_init
600 |
601 ;
602 for_init ::=
603 // List of ForInit
604 statement_expression_list
605 |
606 local_variable_declaration;
607 for_update_opt ::=
608 // List of ForUpdate
609 for_update
610 |
611 ;
612 for_update ::=
613 // List of ForUpdate
614 statement_expression_list;
615 statement_expression_list ::=
616 // List of Stmt
617 statement_expression
618 |
619 statement_expression_list COMMA statement_expression;
620
621 identifier_opt ::=
622 // Name
623 identifier
624 |
625 ;
626
627 break_statement ::=
628 // Branch
629 BREAK identifier_opt SEMICOLON;
630
631 continue_statement ::=
632 // Branch
633 CONTINUE identifier_opt SEMICOLON;
634 return_statement ::=
635 // Return
636 RETURN expression_opt SEMICOLON;
637 throw statement ::=
638 // Throw
639 THROW expression SEMICOLON;
640 synchronized_statement ::=
641 // Synchronized
```

```
642 SYNCHRONIZED LPAREN expression RPAREN block;
643 try_statement ::=
644 // Try
645 TRY block catches
646 |
647 TRY block catches_opt finally;
648 catches_opt ::=
649 // List of Catch
650 catches
651 |
652 ;
653 catches ::=
654 // List of Catch
655 catch_clause
656 |
657 catches catch_clause;
658 catch_clause ::=
659 // Catch
660 CATCH LPAREN formal_parameter RPAREN block;
661 finally ::=
662 // Block
663 FINALLY block;
664
665 assert_statement ::=
666 // Assert
667 ASSERT expression SEMICOLON
668 |
669 ASSERT expression COLON expression SEMICOLON;
670
671 // 19.12) Expressions
672 primary ::=
673 // Expr
674 primary_no_new_array
675 |
676 array_creation_expression;
677 primary_no_new_array ::=
678 // Expr
679 literal
680 |
681 THIS
682 |
683 LPAREN expression RPAREN
684 |
685 class_instance_creation_expression
```

```
686 |
687 field_access
688 |
689 method_invocation
690 |
691 array_access
692 |
693 primitive_type DOT CLASS
694 |
695 VOID DOT CLASS
696 |
697 array_type DOT CLASS
698 |
699 name DOT CLASS
700 |
701 name DOT THIS;
702 class_instance_creation_expression ::=
703 // Expr
704 NEW class_type LPAREN argument_list_opt RPAREN
705 |
706 NEW class_type LPAREN argument_list_opt RPAREN class_body
707 |
708 primary DOT NEW simple_name LPAREN argument_list_opt RPAREN
709 |
710 primary DOT NEW simple_name LPAREN argument_list_opt RPAREN class_body
711 |
712 name DOT NEW simple_name LPAREN argument_list_opt RPAREN
713 |
714 name DOT NEW simple_name LPAREN argument_list_opt RPAREN class_body;
715 argument_list_opt ::=
716 // List of Expr
717 argument_list
718 |
719 ;
720 argument_list ::=
721 // List of Expr
722 expression
723 |
724 argument_list COMMA expression;
725 array_creation_expression ::=
726 // NewArray
727 NEW primitive_type dim_exprs dims_opt
728 |
729 NEW class_or_interface_type dim_exprs dims_opt
```

```
730 |
731 NEW primitive_type dims array_initializer
732 |
733 NEW class_or_interface_type dims array_initializer;
734 dim_exprs ::=
735 // List of Expr
736 dim_expr
737 |
738 dim_exprs dim_expr;
739 dim_expr ::=
740 // Expr
741 LBRACK:x expression RBRACK;
742 dims_opt ::=
743 // Integer
744 dims
745 |
746 ;
747 dims ::=
748 // Integer
749 LBRACK RBRACK
750 |
751 dims LBRACK RBRACK;
752 field_access ::=
753 // Field
754 primary DOT identifier
755 |
756 SUPER DOT identifier
757 |
758 name DOT SUPER DOT identifier;
759 method_invocation ::=
760 // Call
761 name LPAREN argument_list_opt RPAREN
762 |
763 primary DOT identifier LPAREN argument_list_opt RPAREN
764 |
765 SUPER DOT identifier LPAREN argument_list_opt RPAREN
766 |
767 name DOT SUPER DOT identifier LPAREN argument_list_opt RPAREN;
768 array_access ::=
769 // ArrayAccess
770 name LBRACK expression RBRACK
771 |
772 primary_no_new_array LBRACK expression RBRACK;
773 postfix_expression ::=
```

```
774 // Expr
775 primary
776 |
777 name
778 |
779 postincrement_expression
780 |
781 postdecrement_expression;
782 postincrement_expression ::=
783 // Unary
784 postfix_expression PLUSPLUS;
785 postdecrement_expression ::=
786 // Unary
787 postfix_expression MINUSMINUS;
788 unary_expression ::=
789 // Expr
790 preincrement_expression
791 |
792 predecrement_expression
793 |
794 PLUS unary_expression
795 |
796 MINUS unary_expression
797 |
798 MINUS boundary_literal
799 |
800 unary_expression_not_plus_minus;
801 preincrement_expression ::=
802 // Unary
803 PLUSPLUS unary_expression;
804 predecrement_expression ::=
805 // Unary
806 MINUSMINUS unary_expression;
807 unary_expression_not_plus_minus ::=
808 // Expr
809 postfix_expression
810 |
811 COMP unary_expression
812 \hspace{14mm} \rule{2mm}{2mm}813 NOT unary_expression
814 |
815 cast_expression;
816 cast_expression ::=
817 // Cast
```
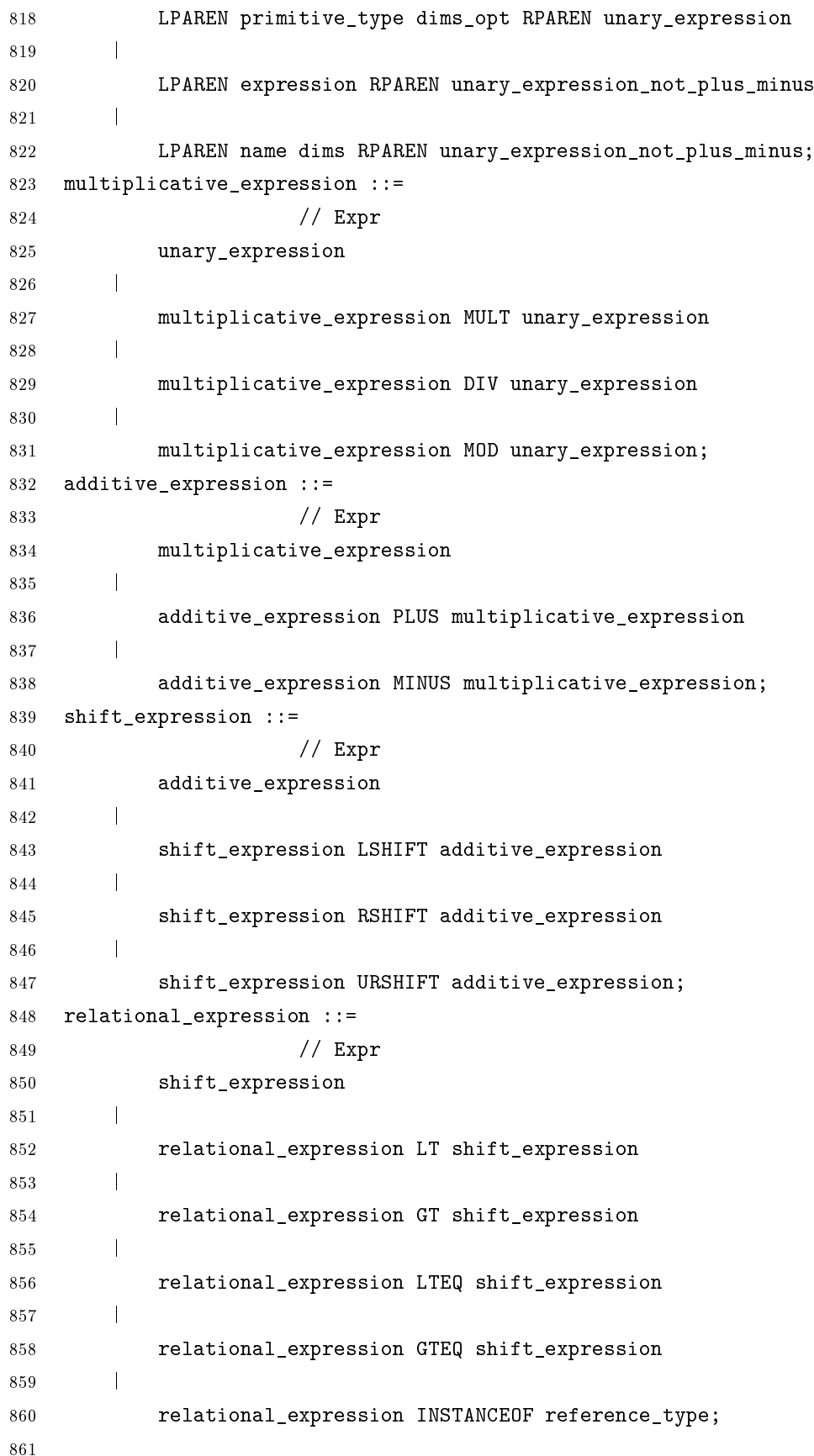

```
862 equality_expression ::=
863 // Expr
864 relational_expression
865 |
866 equality_expression EQEQ relational_expression
867 |
868 equality_expression NOTEQ relational_expression;
869 and_expression ::=
870 // Expr
871 equality_expression
872 |
873 and_expression AND equality_expression;
874 exclusive_or_expression ::=
875 // Expr
876 and_expression
877 |
878 exclusive_or_expression XOR and_expression;
879 inclusive_or_expression ::=
880 // Expr
881 exclusive_or_expression
882 |
883 inclusive_or_expression OR exclusive_or_expression;
884 conditional_and_expression ::=
885 // Expr
886 inclusive_or_expression
887 |
888 conditional_and_expression ANDAND inclusive_or_expression;
889 conditional_or_expression ::=
890 // Expr
891 conditional_and_expression
892 |
893 conditional_or_expression OROR conditional_and_expression;
894 conditional_expression ::=
895 // Expr
896 conditional_or_expression
897 |
898 conditional_or_expression QUESTION expression;
899 assignment_expression ::=
900 // Expr
901 conditional_expression
902 |
903 assignment;
904 assignment ::=
905 // Expr
```
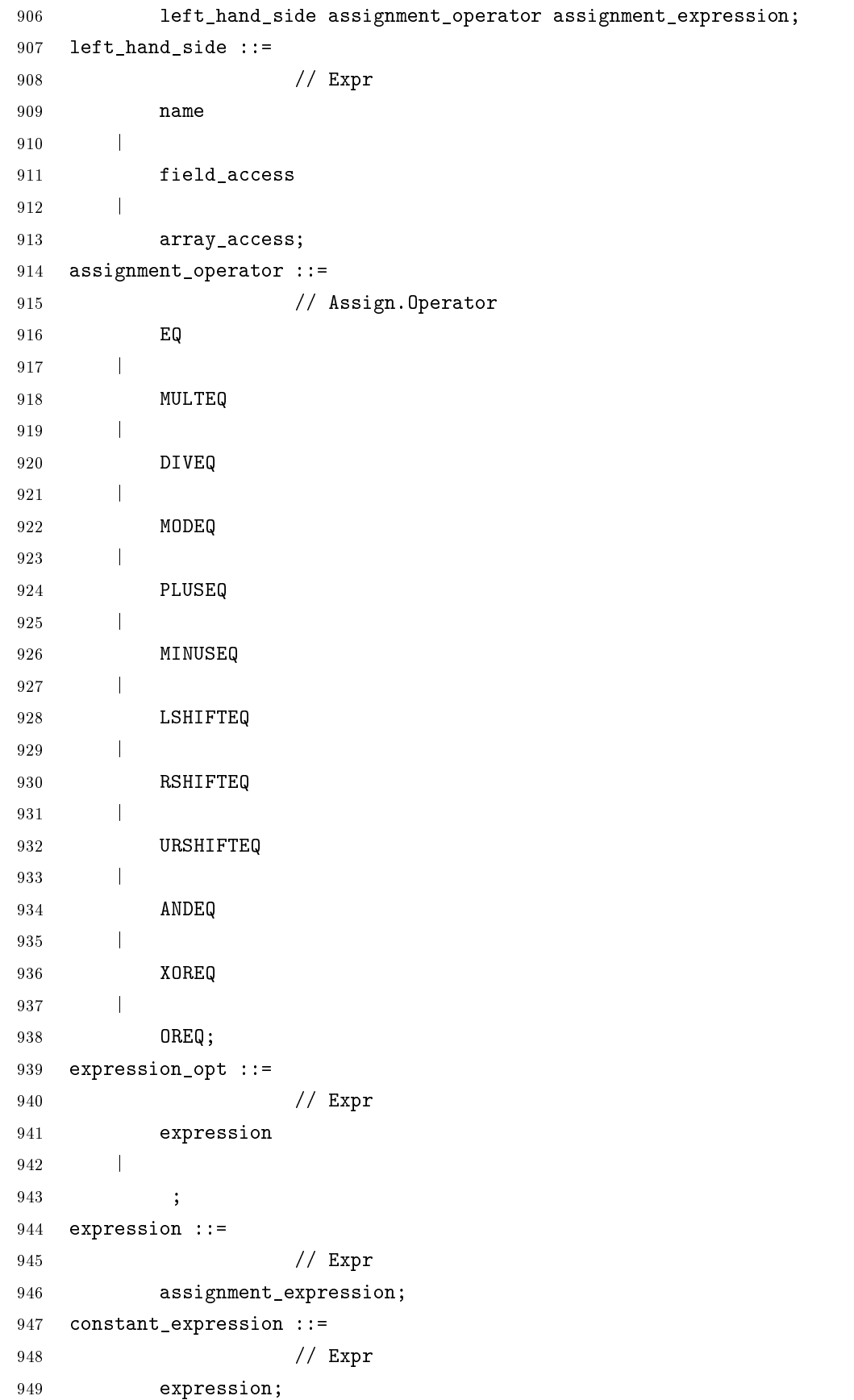

## Referências Bibliográficas

- Allen, E.; Chase, D.; Hallett, J.; Luchangco, V.; Maessen, J.-W.; Ryu, S.; Jr., G. L. S. & Tobin-Hochstadt, S. (2008). The Fortress Language Specification. Technical report, Sun Microsystems, Inc.
- Allen, E.; Culpepper, R. & Nielsen, J. D. (2009). Growing a syntax. In Foundations of Object-Oriented Languages (FOOL'2009), pp. 1-11, New York, NY, USA. ACM.
- Aske, P. A.; Avgustinov, P.; Christensen, A. S.; Hendren, L.; Kuzins, S.; Lhoták, J.; Moor, O. D.; Sereni, D.; Sittampalam, G. & Tibble, J. (2005). abc : An extensible AspectJ compiler. In In AOSD 05: Proceedings of the 4th International Conference on Aspect-Oriented Software Development, pp. 87–98. ACM Press.
- AspectJ, E. The AspectJ Compiler. Avaliable from URL: http://www.eclipse.org/aspectj/doc/next/devguide/ajc-ref.html - Acessado pela última vez em 2009.
- AspectJ, E. The AspectJ Eclipse Project. Avaliable from URL: http://eclipse.org/aspectj - Acessado pela última vez em 2009.
- Avgustinov, P.; Christensen, A. S.; Hendren, L.; Kuzins, S.; Lhoták, J.; Lhoták, O.; de Moor, O.; Sereni, D.; Sittampalam, G. & Tibble, J. (2005). abc: an extensible AspectJ compiler. In AOSD '05: Proceedings of the 4th international conference on Aspect-oriented software development, pp. 87-98, New York, NY, USA. ACM.
- Avgustinov, P.; Ekman, T. & Tibble, J. (2008). Modularity first: a case for mixing AOP and attribute grammars. In AOSD '08: Proceedings of the 7th international  $conference\ on\ Aspect-oriented\ software\ development,$  pp. 25–35, New York, NY, USA. ACM.
- Bachrach, J. & Playford, K. (2001). The Java syntactic extender (JSE). In OOPSLA '01: Proceedings of the 16th ACM SIGPLAN Conference on Object-oriented Pro-

gramming, Systems, Languages, and Applications, pp. 3142, New York, NY, USA. ACM.

- Bagge, A. H. & Kalleberg, K. T. (2006). DSAL = library+notation: Program Transformation for Domain-Specific Aspect Languages. In *Proceedings of the Domain-Specific* Aspect Languages Workshop, pp.  $1-8$ .
- Baker, J. & Hsieh, W. C. (2002). Maya: multiple-dispatch syntax extension in Java. In PLDI '02: Proceedings of the ACM SIGPLAN 2002 Conference on Programming language design and implementation, pp. 270-281, New York, NY, USA. ACM.
- Batory, D.; Lofaso, B. & Smaragdakis, Y. (1998). JTS: Tools for implementing domainspecific languages. In 5th International Conference on Software Reuse, pp. 143–153. IEEE.
- Bravenboer, M.; de Groot, R. & Visser, E. (2006a). MetaBorg in action: Examples of domain-specific language embedding and assimilation using  $Stratego/XT$ . In Lämmel, R. & Saraiva, J., editores, Proceedings of the Summer School on Generative and Transformational Techniques in Software Engineering (GTTSE'05), volume 4143 of Lecture Notes in Computer Science, pp. 297-311, Braga, Portugal. Springer Verlag.
- Bravenboer, M.; Kalleberg, K. T.; Vermaas, R. & Visser, E. (2008). Stratego/XT 0.17. A language and toolset for program transformation. Sci. Comput. Program.  $72(1-2):52-70.$
- Bravenboer, M.; Tanter, E. & Visser, E. (2006b). Declarative, formal, and extensible syntax definition for AspectJ. A case for scannerless generalized-lr parsing. In Cook, W. R., editor, *Proceedings of the 21th ACM SIGPLAN Conference on* Object-Oriented Programing, Systems, Languages, and Applications (OOPSLA'06), pp. 209–228, Portland, Oregon, USA. ACM Press.
- Bravenboer, M. & Visser, E. (2004). Concrete syntax for objects. Domain-specific language embedding and assimilation without restrictions. In Schmidt, D. C., editor, Proceedings of the 19th ACM SIGPLAN Conference on Object-Oriented Programing, Systems, Languages, and Applications (OOPSLA'04), pp. 365-383, Vancouver, Canada. ACM Press.
- Breuel, C. & Reverbel, F. (2007). Join point selectors. In SPLAT '07: Proceedings of the 5th Workshop on Software Engineering Properties of Languages and Aspect Technologies, p. 3, New York, NY, USA. ACM.
- Brukman, M. & Myers, A. C. (2008). PPG: A parser generator for extensible grammars. http://www.cs.cornell.edu/Projects/polyglot/ppg.html. Último acesso em 2009.
- Cheatham, Jr., T. E. (1969). Motivation for extensible languages. SIGPLAN Not.,  $4(8):45-49.$
- Chiba, S. & Nakagawa, K. (2004). Josh: an open AspectJ-like language. In AOSD '04: Proceedings of the 3rd international conference on Aspect-oriented software development, pp.  $102-111$ , New York, NY, USA, ACM.
- Christensen, C. & Shaw, C. J. (1969). Proceedings of the extensible languages symposium.
- Clark., T. (2009). First class grammars for language oriented programming. In The 13th World Multi-Conference on Systemics, Cybernetics and Informatics: WMSCI 2009.
- Clark, T.; Sammut, P. & Willans, J. (2008). Beyond Annotations: A Proposal for Extensible Java (XJ). Source Code Analysis and Manipulation, IEEE International Workshop on,  $0:229-238$ .
- Clinger, W. & Rees, J. (1991). Macros that work. In POPL '91: Proceedings of the 18th ACM SIGPLAN-SIGACT Symposium on Principles of Programming Languages, pp. 155-162, New York, NY, USA. ACM.
- de Rauglaudre, D. (2009). Camlp5. Publish at http://cristal.inria.fr/ ddr/camlp5/.
- Deursen, A.; Klint, P. & Visser, J. (2000). Domain-specific languages: an annotated bibliography.  $ACM$  SIGPLAN Notices, 35:26-36.
- Di Iorio, V. O.; Goulart, C. C.; Reis, L. V. S. & Oikawa, M. (2008). An Application-Specific Language for Synchronization Using Aspect-Oriented Programming Concepts. In Proceedings of the II Latin American Workshop on Aspect-Oriented Software Development, pp. 70–79. Institute of Computing, UNICAMP.
- Di Iorio, V. O.; Reis, L. V. d. S.; Bigonha, R. d. S. & Bigonha, M. A. d. S. (2009). A proposal for extensible AspectJ. In DSAL '09: Proceedings of the 4th workshop on  $Domain-specific$  aspect languages, pp. 21–24, New York, NY, USA. ACM.
- Dmitriev, S. (2004). Language Oriented Programming: The Next Programming Paradigm. onBoard Online Magazine, 1.
- Duby, J. J. (1971). Extensible languages: A potential user's point of view. SIGPLAN  $Not., 6(12):137-140.$
- Dybvig, R. K. (2009). The Scheme Programming Language, 4th Edition. The MIT Press.
- Ekman, T. & Hedin, G. (2007). The JastAdd extensible Java compiler. In Object-Oriented Programming, Systems and Languages  $(OOPSLA)$ , pp. 1–18.
- Ford, B. (2004). Parsing expression grammars: a recognition-based syntactic foundation.  $SIGPLAN Not.$ , 39(1):111-122.
- Fowler, M. (2005). Language Workbenches: The Killer-App for Domain Specific Languages? Last update in June 2005 at http://martinfowler.com/articles/languageWorkbench.html.
- Gamma, E.; Helm, R.; Johnson, R. & Vlissides, J. (1995). Design Patterns: Elements of Reusable Object-Oriented Software. Addison-Wesley Publishing Company, Bookman.
- Grimm, R. (2006). Better extensibility through modular syntax. In *PLDI '06: Pro*ceedings of the 2006 ACM SIGPLAN Conference on Programming Language Design and Implementation, pp. 38–51, New York, NY, USA. ACM.
- Hannemann, J. & Kiczales, G. (2002). Design pattern implementation in Java and aspect J.  $SIGPLAN Not.$ ,  $37(11):161-173$ .
- Haungs, J. (1998). Oopsla '98 addendum: Addendum to the 1998 proceedings of the conference on object-oriented programming, systems, languages, and applications (addendum).
- Heering, J.; Hendriks, P. R. H.; Klint, P. & Rekers, J. (1989). The syntax definition formalism SDF – reference manual.  $SIGPLAN \; Notice \; 24(11): 43-75.$
- Huang, S. S. & Smaragdakis, Y. (2006). Easy language extension with meta-aspectj. In ICSE '06: Proceedings of the 28th International Conference on Software Engineering, pp. 865-868, New York, NY, USA. ACM.
- Huang, S. S.; Zook, D. & Smaragdakis, Y. (2008). Domain-specific languages and program generation with meta-AspectJ. ACM Trans. Softw. Eng. Methodol., 18(2):1 32.
- Hudson, S. E.; Flannery, F.; Ananian, C. S.; Wang, D. & Appel, A. (1996). CUP LALR parser generator for java. Located at http://www.cs.princeton.edu/ appel/modern/java/CUP/. Último acesso em 2009.
- Ierusalimschy, R.; de Figueiredo, L. H. & Filho, W. C. (1996). Lua—an extensible extension language. Softw. Pract. Exper.,  $26(6)$ :635–652.
- Kiczales, G.; Hilsdale, E.; Hugunin, J.; Kersten, M.; Palm, J. & Griswold, W. G. (2001). An Overview of AspectJ. In  $ECOOP$  '01: Proceedings of the 15th European Conference on Object-Oriented Programming, pp. 327–353, London, UK. Springer-Verlag.
- Kiczales, G.; Lamping, J.; Mendhekar, A.; Maeda, C.; Lopes, C.; marc Loingtier, J. & Irwin, J. (1997). Aspect-Oriented Programming. In European Conference on  $Object-Oriented Programming (ECOOP)$ , pp. 220–242. Springer-Verlag.
- Kieburtz, R. B.; McKinney, L.; Bell, J. M.; Hook, J.; Kotov, A.; Lewis, J.; Oliva, D. P.; Sheard, T.; Smith, I. & Walton, L. (1996). A software engineering experiment in software component generation. In ICSE '96: Proceedings of the 18th International Conference on Software Engineering, pp. 542–552, Washington, DC, USA. IEEE Computer Society.
- Knöll, R. & Mezini, M. (2009).  $\pi$ : a pattern language. In *OOPSLA '09: Proceedings* of the 24th ACM SIGPLAN Conference on Object-oriented Programming Systems Languages and Applications, pp. 503–522, New York, NY, USA. ACM.
- Kohlbecker, E.; Friedman, D. P.; Felleisen, M. & Duba, B. (1986). Hygienic macro expansion. In LFP '86: Proceedings of the 1986 ACM Conference on LISP and Functional Programming, pp. 151-161, New York, NY, USA. ACM.
- Korenjak, A. J. (1969). Efficient LR(1) processor construction. In  $STOC$  '69: Proceedings of the First Annual ACM Symposium on Theory of Computing, pp.  $191-200$ , New York, NY, USA. ACM.
- Laddad, R. (2003). AspectJ in Action: Practical Aspect-Oriented Programming. Manning Publications Co., Greenwich, CT, USA.
- Lorenz, D. H. (1998). Visitor Beans: An Aspect-Oriented Pattern. In Demeyer, S. & Bosch, J., editores, ECOOP Workshops, volume 1543 of Lecture Notes in Computer Science, pp.  $431-432$ . Springer.
- Mernik, M.; Heering, J. & Sloane, A. M. (2005). When and how to develop domainspecific languages. ACM Comput. Surv.,  $37(4):316-344$ .
- Nystrom, N.; Clarkson, M. R. & Myers, A. C. (2003). Polyglot: An Extensible Compiler Framework for Java. In In 12th International Conference on Compiler Construction, pp. 138–152. Springer-Verlag.
- Reis, L. V. d. S.; Di Iorio, V. O.; Bigonha, R. d. S.; Bigonha, M. A. d. S. & Ladeira, R. d. C. (2009). XAJ: An extensible aspect-oriented language. In Proceedings of the III Latin American Workshop on Aspect-Oriented Software Development, pp. 57–62. Federal University of Cear $\tilde{A}$ .
- Riehl, J. (2006). Assimilating MetaBorg:: embedding language tools in languages. In GPCE '06: Proceedings of the 5th International Conference on Generative Programming and Component Engineering, pp. 21–28, New York, NY, USA. ACM.
- Sammet, J. E. (1971). Application of extensible languages to specialized application languages.  $SIGPLAN Not.$  6(12):141-143.
- Schuman, S. A. (1971). Proceedings of the international symposium on extensible languages.
- Schuman, S. A. & Jorrand, P. (1970). Definition mechanisms in extensible programming languages. In AFIPS '70 (Fall): Proceedings of the November 17-19, 1970, fall joint computer conference, pp. 9–20, New York, NY, USA. ACM.
- Sheard, T. & Jones, S. P. (2002). Template meta-programming for Haskell. SIGPLAN  $Not., 37(12):60-75.$
- Shonle, M.; Lieberherr, K. & Shah, A. (2003). Xaspects: an extensible system for domain-specific aspect languages. In *OOPSLA* '03: Companion of the 18th annual ACM SIGPLAN conference on Object-oriented programming, systems, languages, and applications, pp. 28-37, New York, NY, USA. ACM.
- Standish, T. A. (1975). Extensibility in programming language design. SIGPLAN  $Not.$ , 10(7):18-21.
- Steele, Jr., G. L. (1998). Growing a language. In OOPSLA '98 Addendum: Addendum to the 1998 proceedings of the conference on Object-oriented programming, systems, languages, and applications (Addendum), pp. 221–236, New York, NY, USA. ACM.
- Steele Jr., G. L., editor (1990). Common Lisp: The Language. Digital Press, second edição.
- Tatsubori, M.; Chiba, S.; Itano, K. & Killijian, M.-O. (2000). OpenJava: A Class-Based Macro System for Java. In Proceedings of the 1st OOPSLA Workshop on Reflection and Software Engineering, pp. 117–133, London, UK. Springer-Verlag.
- van Deursen, A. & Klint, P. (1997). Little Languages : Little Maintenance? cwireport R 9704, CWI.
- Visser, E. (1997a). Scannerless generalized-LR parsing. Technical Report P9707, Programming Research Group, University of Amsterdam.
- Visser, E. (1997b). Syntax Definition for Language Prototyping. PhD thesis, University of Amsterdam.
- Visser, E. (2001). Stratego: A language for program transformation based on rewriting strategies. System description of Stratego 0.5. In Rewriting Techniques and Applications  $(RTA\ 01)$ , volume 2051 of Lecture Notes in Computer Science, pp. 357-361. Springer-Verlag.
- Vogt, H. H.; Swierstra, S. D. & Kuiper, M. F. (1989). Higher order attribute grammars. In PLDI '89: Proceedings of the ACM SIGPLAN 1989 Conference on Programming language design and implementation, pp. 131-145, New York, NY, USA. ACM.
- Ward, M. P. (1994). Language Oriented Programming. Software/Concepts and Tools, 15:147-161.
- Wyk, E. V. (2003). Aspects as modular language extensions. *Electronic Notes in* Theoretical Computer Science,  $82(3):555 - 574$ . LDTA'2003 - Language descriptions, Tools and Applications.
- Wyk, E. V. (2007). Implementing aspect-oriented programming constructs as modular language extensions. Sci. Comput. Program.,  $68(1):38-61$ .
- Wyk, E. V.; Bodin, D.; Gao, J. & Krishnan, L. (2008). Silver: an Extensible Attribute Grammar System. Electron. Notes Theor. Comput. Sci., 203(2):103-116.
- Wyk, E. V.; de Moor, O.; Backhouse, K. & Kwiatkowski, P. (2002). Forwarding in attribute grammars for modular language design. In CC '02: Proceedings of the 11th International Conference on Compiler Construction, pp. 128–142, London, UK. Springer-Verlag.